# **iVvy API**

*Version 1.0*

# <span id="page-1-0"></span>**Contents**

**[Contents](#page-1-0)** 

[Document](#page-5-0) Control [Revision](#page-5-1) History

**[Introduction](#page-10-0)** 

[Obtaining](#page-10-1) Keys

[Creating](#page-10-2) the request [Method/URI](#page-10-3) Header Request [Headers](#page-11-0) **[Standard](#page-11-1) Headers** HOST [\(Required\)](#page-11-2) Date (Required unless using [IVVY-Date](#page-11-3) header) [Content-MD5](#page-11-4) (Required) [Content-Type](#page-12-0) [Content-Length](#page-12-1) Custom [Headers](#page-12-2) [IVVY-Date](#page-12-3) (Optional) [X-Api-Authorization](#page-12-4) (Required) **[Signing](#page-12-5) the request Query [Parameters](#page-13-0)** [Interpreting](#page-13-1) the response **[Collections](#page-13-2) [Pagination](#page-14-0) [Filtering](#page-14-1)** Example: Filter all the results where the [firstName](#page-14-2) = Bob Example: Filter all results where the [firstName](#page-15-0) starts with 'M' [Example:](#page-15-1) Filter all results where the birthDay has not been set **[Exceptions](#page-15-2)** [Exception:](#page-15-3) Specific Code 23016 [Example:](#page-15-4) Key does not validate error [Exception:](#page-16-0) Specific Code 23017 [Example:](#page-16-1) Key is required error [Response](#page-16-2) Headers [Content-Type](#page-16-3)

**[Dates](#page-16-4)** 

### [API](#page-17-0)

**[Namespaces](#page-17-1)** 

**[Actions](#page-17-2)** 

Batch [Namespace](#page-18-0) (batch)

[run](#page-18-1)

[Example:](#page-19-0) Run a batch job inviting some contacts to different events [progress](#page-19-1)

[Example:](#page-19-2) Fetch the progress of a batch job

[restart](#page-19-3)

[Example:](#page-20-0) Restart a batch job

[repost](#page-20-1)

[Example:](#page-20-2) Restart a batch job

[results](#page-20-3)

[Example:](#page-20-4) Get the result of a batch job

Contact [Namespace](#page-21-0) (contact)

[getContactList](#page-21-1)

**[getContact](#page-22-0)** 

[Example:](#page-25-0) Get a specific contact

[addOrUpdateContact](#page-26-0)

[Example:](#page-27-0) Adding a contact

[Example:](#page-27-1) Updating a contact

[getCustomFieldDefinition](#page-27-2)

[getSubscriptionGroupList](#page-28-0)

[addContactsToSubscriptionGroup](#page-29-0)

Example: Add 4 contacts to [subscription](#page-29-1) group 2481

[removeContactsFromSubscriptionGroup](#page-29-2)

[getCompanyList](#page-30-0)

[getCompany](#page-31-0)

[Example:](#page-32-0) Get a specific company

[addOrUpdateCompany](#page-32-1)

[Example:](#page-34-0) Adding a company

[Example:](#page-34-1) Updating a company

[addOrUpdateLead](#page-34-2)

Event [Namespace](#page-36-0) (event)

[addOrUpdateEvent](#page-36-1)

**[getEventList](#page-38-0)** 

[getEvent](#page-41-0)

**[getRegistration](#page-43-0) [getRegistrationList](#page-43-1)** [getAttendee](#page-44-0) **[getAttendeeList](#page-46-0)** [inviteContacts](#page-47-0) Example: Invite contacts with [identifiers](#page-48-0) 1, 2 and 3 to event with the [identifier](#page-48-0) 4 [getSponsorshipList](#page-48-1) [Example:](#page-49-0) Fetch the list of sponsors on an event **[getSpeakerList](#page-49-1)** [Example:](#page-50-0) Fetch the list of speakers at an event [createLoginToken](#page-50-1) [Example:](#page-51-0) Request a login token for a contact on an event Test [Namespace](#page-52-0) (test) [ping](#page-52-1) Venue [Namespace](#page-53-0) (venue) [getVenueList](#page-53-1) [getVenue](#page-53-2) [Example:](#page-53-3) Get a specific venue [getBookingList](#page-59-0) [Example:](#page-59-1) Get a specific venue's Booking List [getBookingListForAccount](#page-60-0) **Example: Get [Account's](#page-60-1) Booking List** [getBooking](#page-62-0) [Example:](#page-62-1) Get a specific Booking [getVenueRoomList](#page-63-0) [Example:](#page-63-1) Get a specific Venue's Room List [getVenueRatePlanList](#page-64-0) [Example:](#page-64-1) Get a specific Venue's Rate Plan List [addItemsToBooking](#page-65-0) [Example:](#page-67-0) Add items to booking [addPaymentToBooking](#page-67-1) [Example:](#page-69-0) Add payment to booking [addRefundToBooking](#page-69-1) [Example:](#page-70-0) Add refund to booking [getTaxList](#page-70-1) [Example:](#page-71-0) Get Venues Tax List [addOrUpdateOpportunity](#page-71-1) [convertLeadToOpportunity](#page-73-0)

Marketplace Namespace [\(marketplace\)](#page-75-0) [getVenueList](#page-75-1) [getVenue](#page-77-0) Invoice [Namespace](#page-84-0) (invoice) **[getInvoiceList](#page-84-1) [getInvoice](#page-86-0) [getOptions](#page-89-0)** Account [Namespace](#page-90-0) (account) [addOrUpdateCostCenter](#page-90-1) [Example:](#page-90-2) Add a cost center to an account **[getCostCenterList](#page-91-0)** [Example:](#page-91-1) get cost center list of the account [getEmailLogList](#page-91-2) Example: Get a specific [account's](#page-92-0) Email Logs List Appendix A: [Algorithms/Code](#page-95-0) [Calculating](#page-95-1) MD5 Bash (Linux [Command](#page-95-2) Line) [C#](#page-95-3) [Java](#page-95-4) **[Javascript](#page-96-0)** [Nodejs](#page-96-1) [Objective-C](#page-96-2) [PHP](#page-97-0) [HMAC-SHA1](#page-97-1) [Bash](#page-97-2) [C#](#page-97-3) **[Javascript](#page-97-4) [NodeJS](#page-97-5)** [Objective-C](#page-98-0) [PHP](#page-98-1) [Ruby](#page-98-2) JSON [Encoding](#page-99-0) [Timestamp](#page-99-1) Format Date [Format](#page-99-2) [URLEncoding](#page-99-3) [Timezone](#page-100-0) List

# <span id="page-5-0"></span>**Document Control**

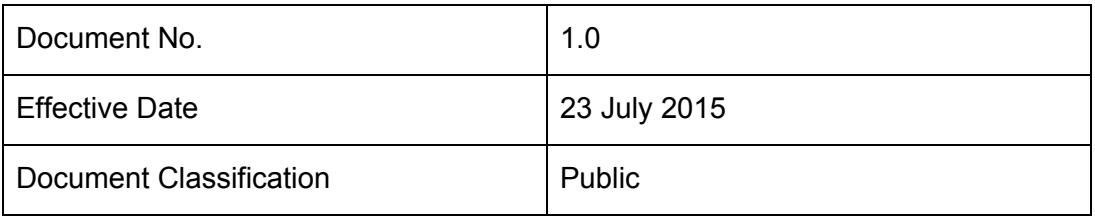

# <span id="page-5-1"></span>**Revision History**

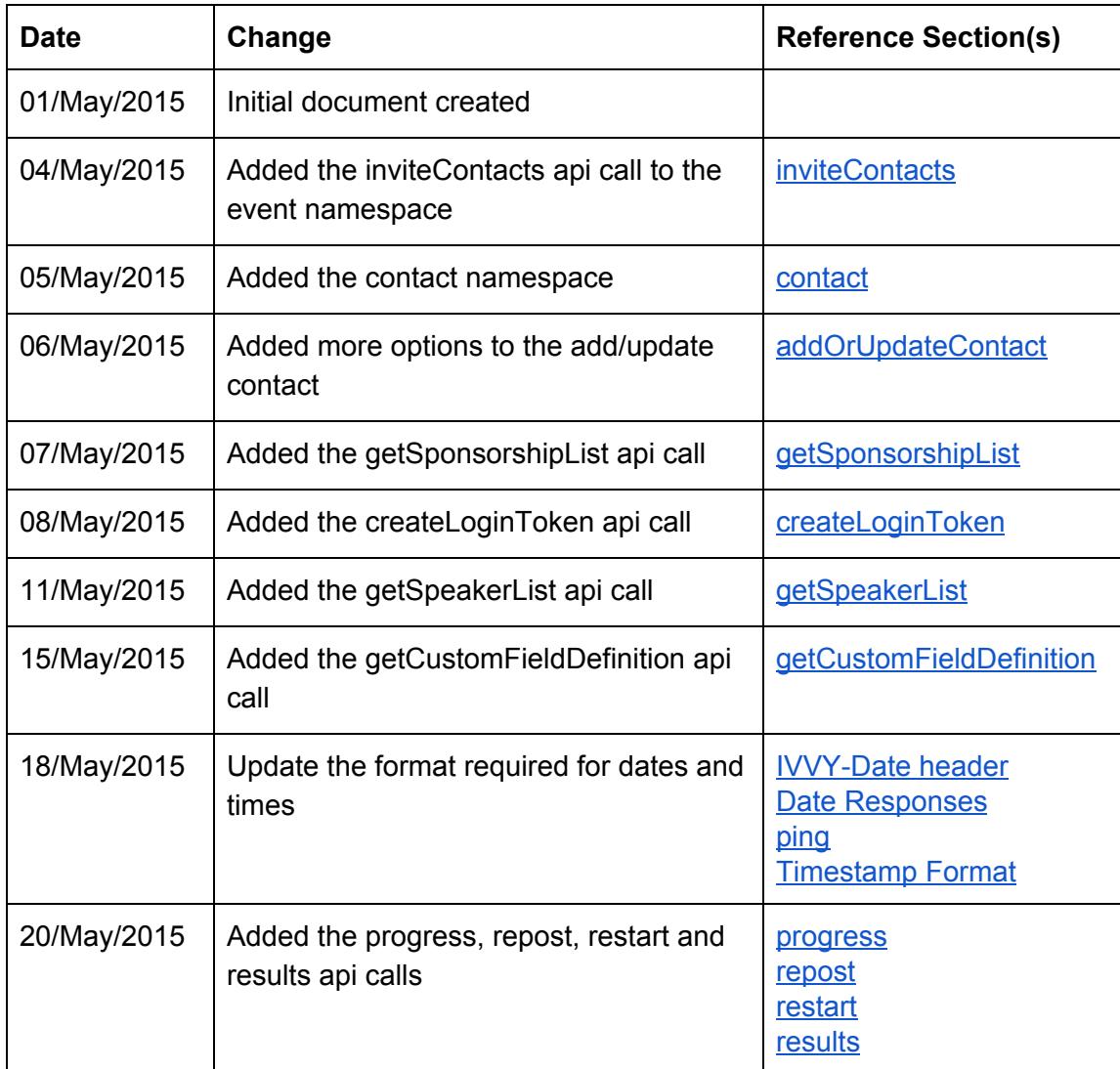

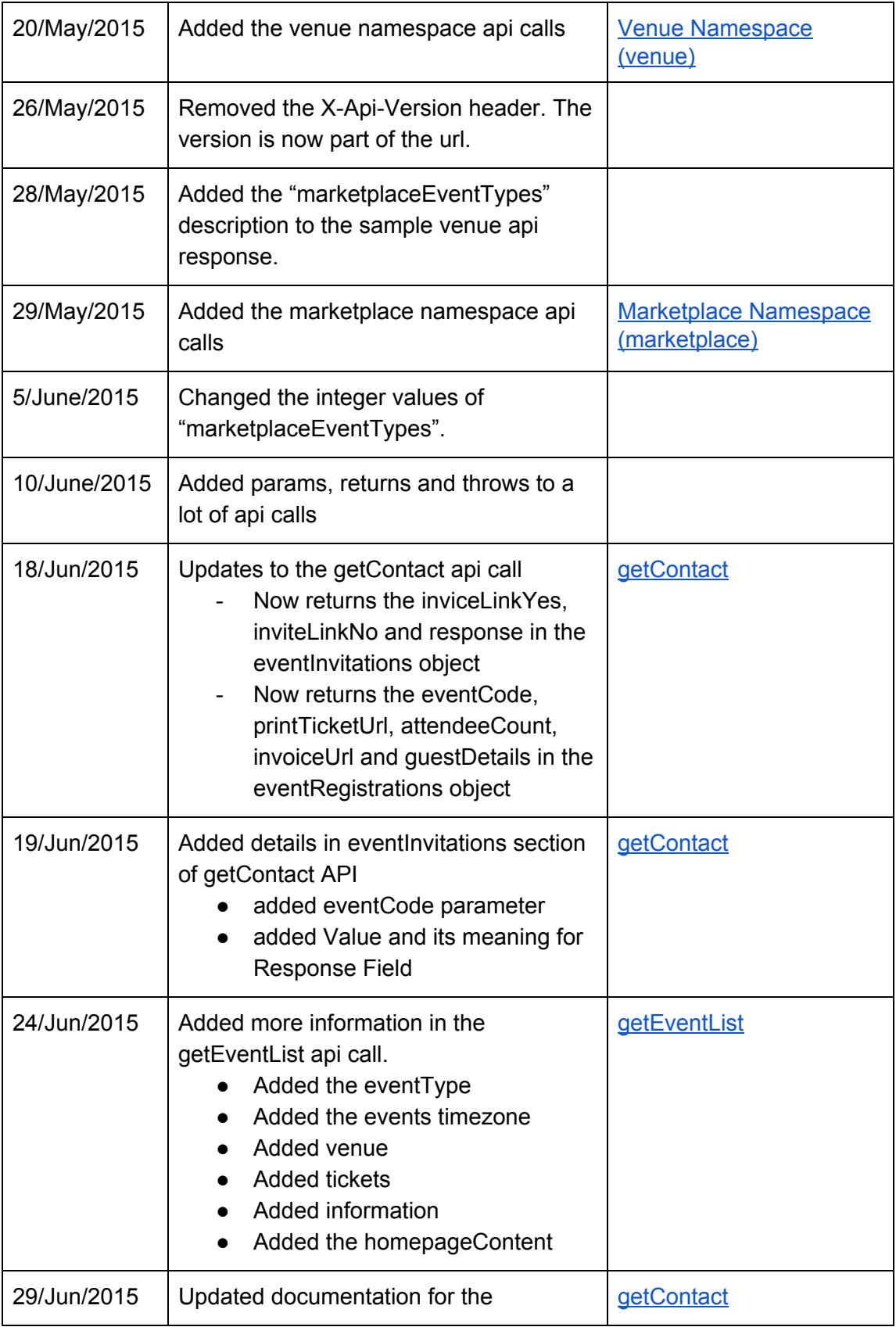

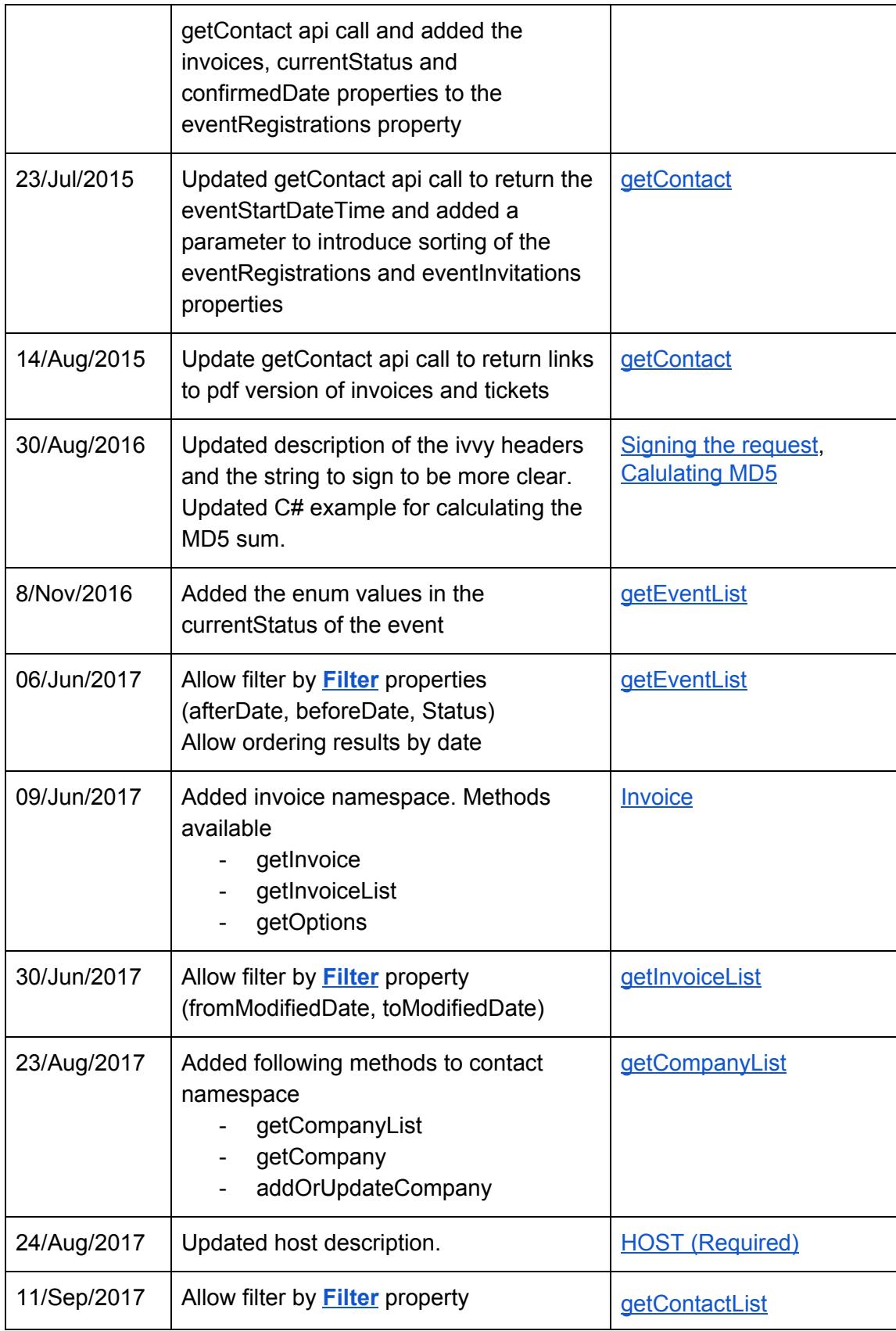

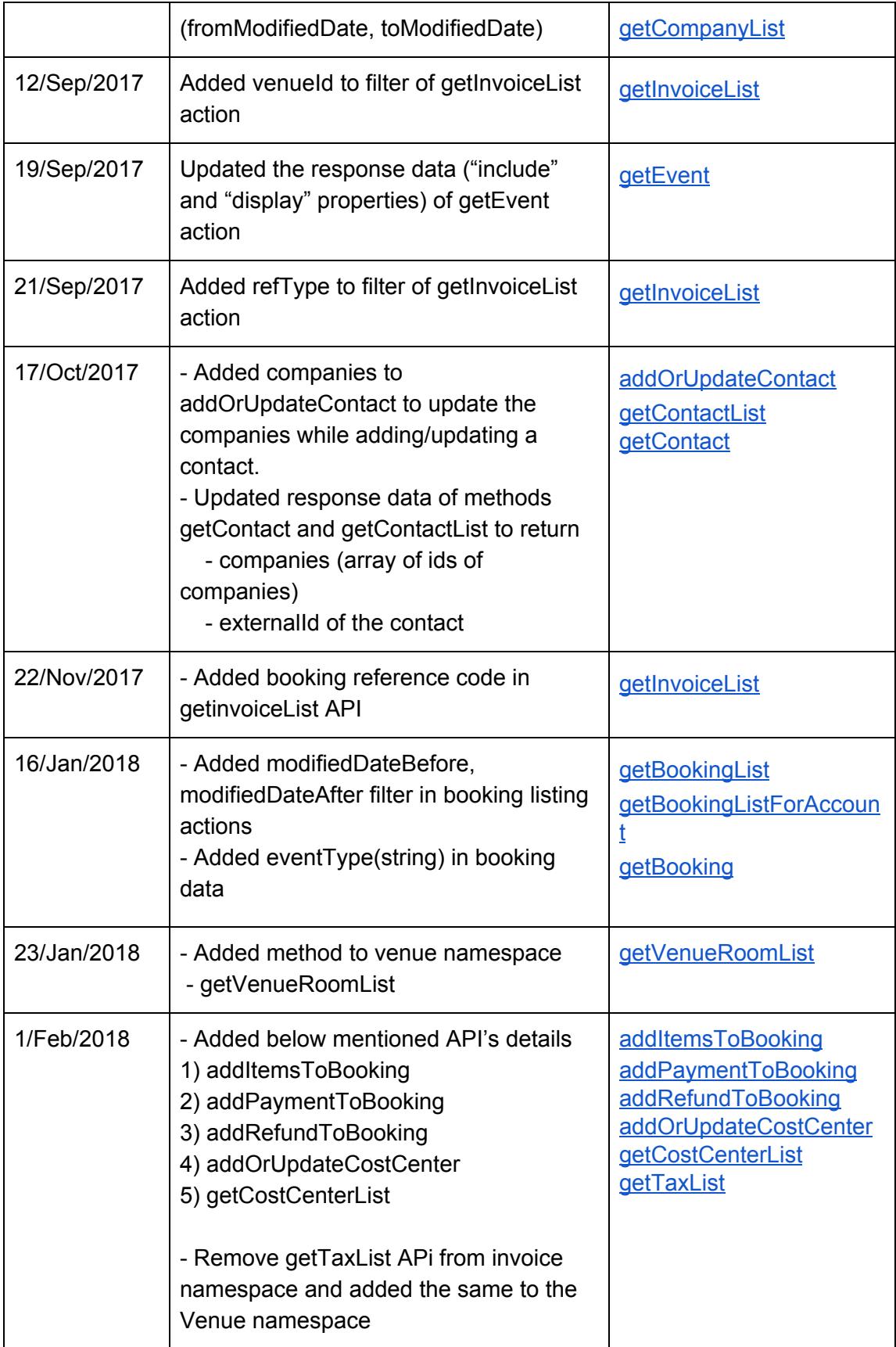

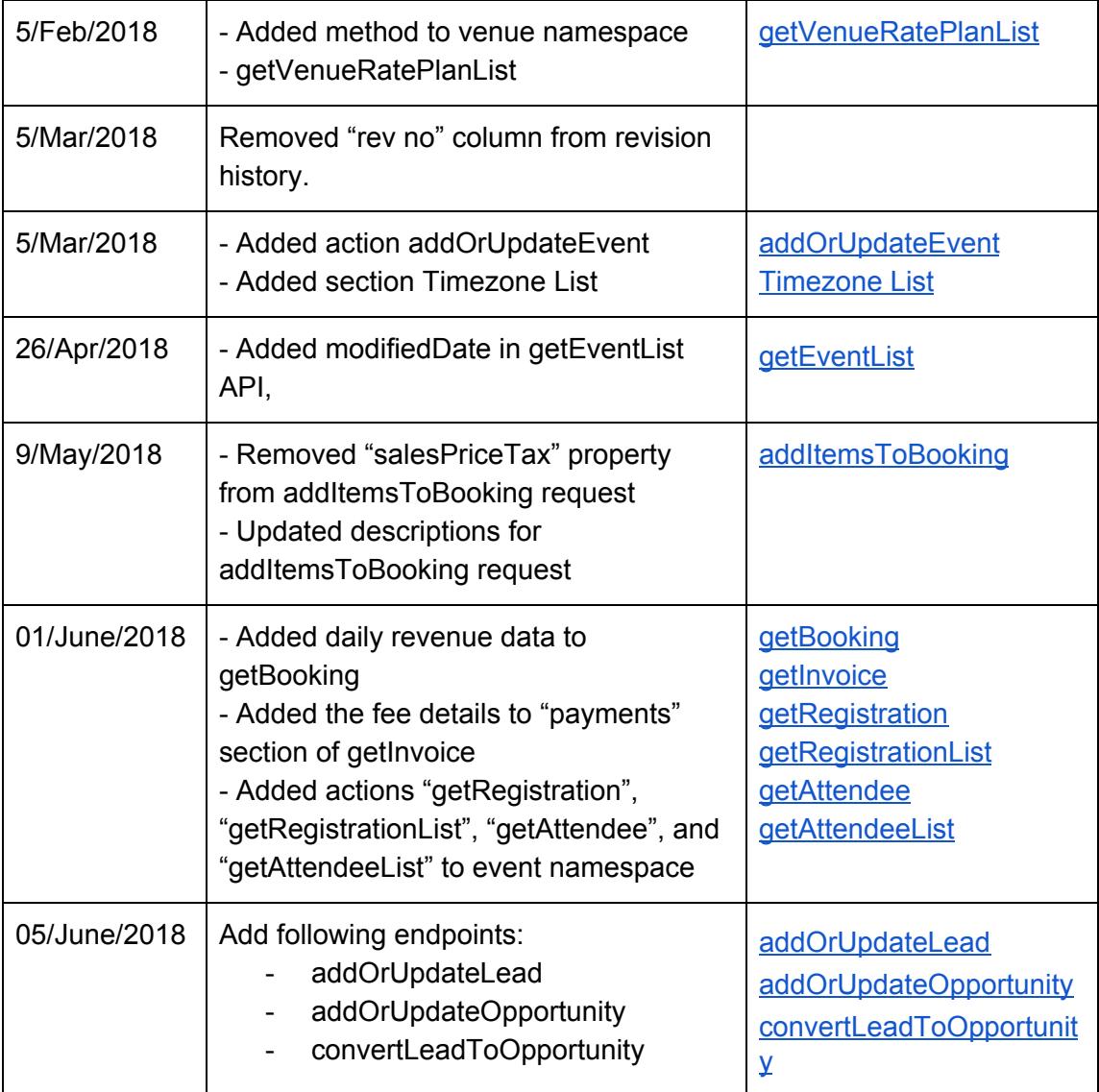

# <span id="page-10-0"></span>**Introduction**

The iVvy system is built with flexibility in mind, and this API forms a large part of that promise.

The API described in this document follows an RPC (Remote Procedure Call) paradigm. Each RPC method is grouped into a few higher level namespaces to help organise this document in a more logical manner.

iVvy takes security very seriously and the API described in this document has been designed to be as secure as possible.

- All transport has been secured by utilising industry standard TLS
- $\bullet$  Key generation can be done first authenticating with the iVvy backend system
- All requests must be signed using the key/secret pair to prove the request was made by a valid key
- <span id="page-10-1"></span>● All requests have a time limit to avoid future replay attacks

# **Obtaining Keys**

Keys are defined as a pair of strings, the 'key' and the 'secret'. Each request must be signed using a 'secret' key. There are generated from within the accounts 'settings' section of the website.

# <span id="page-10-2"></span>**Creating the request**

Requests to the API are over the standard HTTP (HyperText Transfer Protocol). The protocol defines three parts to every request

- 1. the method/uri header
- 2. a number of request headers
- 3. optional body of the request

Note also that the HTTP request also needs to be secured by a TLS/SSL connection, often referred to as HTTPS (or HTTP over SSL). iVvy uses industry standard TLS (Transport Layer Security, the successor to SSL, Secure Sockets Layer) to secure the HTTP transport to the API to ensure eavesdropping on the connection by third parties is protected.

# <span id="page-10-3"></span>**Method/URI Header**

This is a line consisting of the method of the request, followed by the request URI, followed by the HTTP version. i.e.

```
POST /api/1.0/event?action=getEventList HTTP/1.0
```
This example is for a request, to iVvy's api 'event' namespace, calling the 'getEventList' API call, using HTTP version 1.0. Note the HTTP method for calls to the iVvy API are all POST requests. The api version being called is 1.0. Currently supported versions are:

 $\bullet$  1.0

The URI in the request must always start with /api/{version} (where {version} is the specific api version, e.g. 1.0) followed by the namespace of the eventual api call to make. All requests must also provide the action parameter indicating the API call to invoke.

# <span id="page-11-0"></span>**Request Headers**

Request headers are defined by the header name, followed by a colon (:) followed by a space, followed by the value of the header. A number of headers are used with the iVvy API

# <span id="page-11-1"></span>**Standard Headers**

# <span id="page-11-2"></span>*HOST (Required)*

This determines the host that is used for the request. This value is required and should be set to one of the following:

- api.ap-southeast-2.ivvy.com
- api.us-west-2.ivvy.com
- api.eu-west-2.ivvy.com

Contact [support@ivvy.com](mailto:support@ivvy.com) if you are unsure which value to use.

```
HOST: api.ap-southeast-2.ivvy.com
```
# <span id="page-11-3"></span>*Date (Required unless using [IVVY-Date](#page-12-3) header)*

The date header determines the date the request was made. The iVvy API uses this date, compared to the date of the server to determine if the request is within the time to live setting. (Currently requests over 5 minutes old are deemed invalid, this value may change in the future.)

Date: Thu, 12 Apr 2012 07:17:06 UTC

# <span id="page-11-4"></span>*Content-MD5 (Required)*

This is the md5 sum of the body of the request. This header is used to verify the contents of the body of the request have not been altered during transport. Note that if there is no content in the body, the MD5 for the request must still be calculated. See [Calculating](#page-95-1) MD5 for more details on how to calculate the value for this field.

#### <span id="page-12-0"></span>*Content-Type*

The content type of the request body. Valid request types for the api are...

● application/json

#### <span id="page-12-1"></span>*Content-Length*

<span id="page-12-2"></span>The length of the request body, in bytes.

### **Custom Headers**

<span id="page-12-3"></span>A number of custom headers can be used with the request to the API.

#### *IVVY-Date (Optional)*

If your HTTP client does not allow the date header to be accessed or set, you can optionally use this header to use for the date string. Note if this header is used, the 'date' part of the [signed](#page-12-5) string will need to be empty. The format of the value of this header will be the iVvy [Timestamp](#page-99-1) Format, NOT the string format of the standard Date header.

#### <span id="page-12-4"></span>*X-Api-Authorization (Required)*

This is the same format at the standard HTTP Authorization header. For iVvy requests, the format is...

#### X-Api-Authorization: IWS key:signature

… where IWS is the authentication system used by iVvy, key is the key used to sign the request, and the signature is the HMAC-SHA1 signature of the request. See [Signing](#page-12-5) the request for details on how to sign a request.

The iVvy API server will lookup the secret key associated with the key used in this header, then use the details in the request in association with the secret key, then reconstruct the **[HMAC-SHA1](#page-97-1)** hash. Only when the calculated hash, and the signature sent through this header match will the request be authenticated.

# <span id="page-12-5"></span>**Signing the request**

Every request to the API must be signed with the accounts or users API key. Signing the request is obtained by the following pseudo-code:

```
method := POST
contentMd5 := md5(<boldsymbol{body} of the request)contentType := the value of the Content-Type header
contentSign := {contentMd5}{contentType}
date := the date header of the request (i.e. Tue, 03 Apr, 2012 22:23:24 utc)
       IVVY-Date header, this field will be empty
```
requestString := the entire request string used in the request apiVersion := the api version to use ivvyHeaders := Concatenated string of all headers starting with IVVY, removing all the Dashes (-) and underscore (\_) characters in the header, in alphabetical order, joined together with the ampersand (&) character initialStringToSign := {method}{contentSign}{date}{requestString}{apiVersion}{ivvyHeaders} stringToSign := lowercase version of the initialStringToSign

For example, the following request...

```
POST /api/1.0/test?action=ping HTTP/1.0
Host: api.ap-southeast-2.ivvy.com
Date: Tue, 03 Apr 2012 22:23:24 UTC
Content-MD5: a09f600c77a6dbd947db24c61e8935ca
Content-Type: application/json
Content-Length: 18
X-Api-Version: 1.0
X-Api-Authorization: IWS {key:signature here}
IVVY-Date: 2012-04-03 22:23:24
```
{"example":"body"}

… will require the following string to be signed …

```
posta09f600c77a6dbd947db24c61e8935caapplication/json/api/1.0/test?action=ping1.0ivvy
date=2012-04-03 22:23:24
```
Note the entire string is set to lowercase before signing.

Signing is achieved using the HMAC algorithm, using SHA1 encryption. See [HMAC-SHA1](#page-97-1) for further details

# <span id="page-13-0"></span>**Query Parameters**

<span id="page-13-1"></span>The api exposes a RPC interface. As such there is a required query parameter, the 'action' parameter. This will identify the RPC call to invoke.

# **Interpreting the response**

<span id="page-13-2"></span>The response will be given back will be the response in [JSON](#page-99-0) format.

# **Collections**

Some results return collections of objects. E.g. event?action=getEventList. The resulting [JSON](#page-99-0) response for these collections will be an object with the following properties.

• meta: An object providing information about the result set. The following

keys may exist

- totalResults: The number of results in the complete collection
- start: The starting index of the collection this result represents
- perPage: The number of items per page of results
- count: The number of objects included in this result.
- results: An array of objects

# <span id="page-14-0"></span>**Pagination**

Some requests (mostly the requests that return [collections\)](#page-13-2) may also accept some pagination options.

- perPage: The number of items to return per page. Note that most requests have a cap on this number and providing a perPage option greater than that cap will not have any effect.
- start: The record to start paging from. Note this number is zero based, i.e. to return results from the very first result, the start will need to equal 0 (which is the default). Note also this is not the page to start at. For example to get the second page from a list of results that have 20 results per page, the start property will need to equal 20 (i.e. starting at the 21st result)

# <span id="page-14-1"></span>**Filtering**

Some requests (mostly requests that return [collections](#page-13-2) and/or take [pagination](#page-14-0) requests) may also accept a filter argument. The structure of this filter will be an object with the key's being what needs to be filtered, and the value will be the content of the filter.

There are a number of options that may modify the filter behaviour. These are appended to the end of the key to filter. The accepted modifiers are:

- **CONTAINS:** Return the results that contain the value.
- **● \_\_NOTCONTAINS**: Return the results that do not contain the value.
- **● \_\_BEGINS**: Return the results that start with the value.
- **ENDS:** Return the results that end with the value.
- **● \_\_LESSTHAN**: Return the results that are less than or equal to the value.
- **● \_\_GREATERTHAN**: Return the results that are greater than or equal to the value.
- **● \_\_NOT**: Return the results that are not equal to the value.
- **\_\_EMPTY**: Returns results that are empty

If you want to search for 'Null' values, you can use the special value '**\_\_ISNULL\_\_**' for the filter value.

<span id="page-14-2"></span>*Example: Filter all the results where the firstName = Bob*

{"filter":{"firstName":"Bob"}}

<span id="page-15-0"></span>*Example: Filter all results where the firstName starts with 'M'* {"filter":{"firstName\_\_BEGINS":"M"}}

<span id="page-15-1"></span>*Example: Filter all results where the birthDay has not been set* {"filter":{"firstName":"\_\_ISNULL\_\_"}}

# <span id="page-15-2"></span>**Exceptions**

If an error occurred the response will be a **[JSON](#page-99-0)** representation of what went wrong. This will provide the error code, a brief message as well as a specific code. The specific code is a useful piece of information to be provided in any bug reports.

Current exception codes and meanings are:

- 400: Bad Request
- 401: Unauthorized
- 403: Forbidden
- 404: Not Found
- 405: Method Not Allowed
- 406: Not Acceptable
- 429: Too Many Requests
- 460: Unknown
- 461: Failed Request
- 462: Session Expired
- 463: Key Revoked
- 500: Internal Server Error
- 501: Not Implemented

Some exceptions will have an additional piece of information associated with the exception, which will contain more specific message about the exception.

### <span id="page-15-3"></span>*Exception: Specific Code 23016*

A parameter provided in the request did not validate correctly. For example, the API might have been expecting a number, but a string was provided instead. This exception gets thrown when the first invalid parameter is found.

The additional messages will contain the messages from the validator as to why the value was not validated.

<span id="page-15-4"></span>**Example: Key does not validate error**

**Request (contact?action=getContact):**

{"id":"wrong"}

### **Response:**

```
{
    "errorCode":400,
   "message":"'id' does not validate",
    "specificCode":23016,
    "additionalMessages":["Value must be a whole number"]
}
```
<span id="page-16-0"></span>*Exception: Specific Code 23017*

A required parameter was missing from the request.

<span id="page-16-1"></span>**Example: Key is required error**

**Request (contact?action=getContact):** {} **Response:** {"errorCode":400,"message":"'id' is required","specificCode":23017}

<span id="page-16-2"></span>**Response Headers**

### <span id="page-16-3"></span>*Content-Type*

This header will identify the content type of the response. At this time only one content type is supported, the application/json type.

### <span id="page-16-4"></span>**Dates**

Responses from the iVvy API may contain dates. In all cases (unless otherwise stated in documentation for the specific action) the dates are in Universal Coordinated Time (UTC). Care must be taken when using or displaying these dates to ensure they: a) maintain their UTC time zone for communication with the API, and; b) represented in the appropriate time zone for users utilizing the date.

Dates may be represented as a string which must be parsed appropriately if it is to be used. Where possible any dates will be converted to the iVvy [Timestamp](#page-99-1) Format, which is a simple to understand text format to represent a specific point in time to the second.

# <span id="page-17-0"></span>**API**

<span id="page-17-1"></span>There are a few things to note as per the structure of the API.

# **Namespaces**

The API is segmented into various namespaces. The support namespaces for the API are…

- batch
- event
- Test
- invoice

# <span id="page-17-2"></span>**Actions**

Within each namespace will be a set of actions that can be performed via API calls. These behave like RPC calls. Each action is unique within the namespace. When calling the API both the namespace and the action must be provided in the following URI format…

/api/{version}/{namespace}?action={action}

i.e.

/api/1.0/batch?action=run

Each action may require some extra parameters as part of the call. These are provided in the BODY of the request as a JSON encoded object. The specifics for each call are outlined in this document.

# <span id="page-18-0"></span>**Batch Namespace (batch)**

As a way of providing asynchronous access to iVvy's API, there is a namespace added for batch requests. This also provides a way to run multiple api calls in a batch and provide the result of all the api calls via a URL callback.

<span id="page-18-1"></span>**run**

# **Parameters**

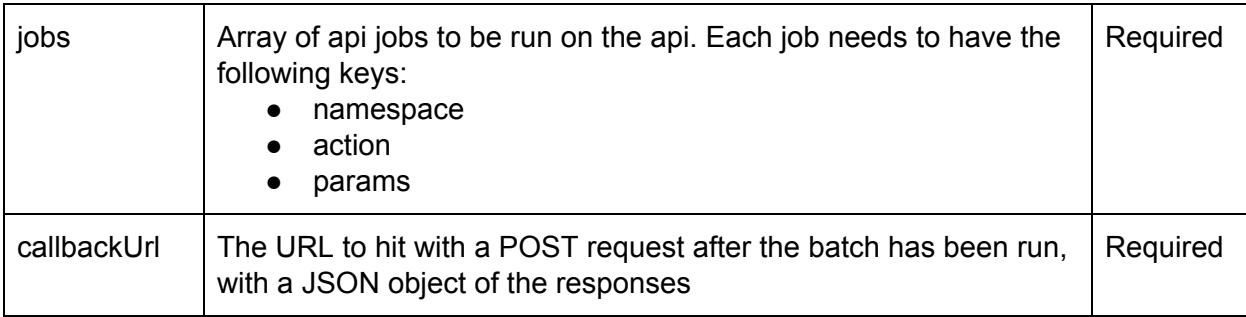

# **Returns**

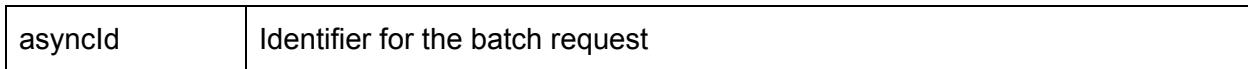

# **Throws**

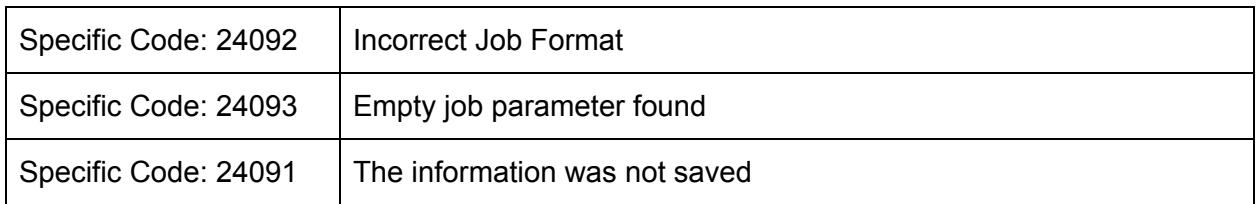

The run action takes an array of api calls and returns an identifier that can be used to identify the batch. Keep this identifier as it can be used to identify the response of the batch request, as well as being used to fetch the progress and results of the request.

To run a batch job, an JSON object must be provided with the following keys:

- jobs: An array of jobs, each element being an object with the following keys
	- namespace: The namespace of the api call
	- action: The api call to make
	- params: Any parameters required for the api call
- callbackUrl: A URL that will be called after the batch has completed.
	- The request will be a POST request
	- The response will be a JSON object with the following keys
- asyncId: The async identifier provided when the batch was created
- results: An array of objects for each result of the batch, with the following keys
	- namespace: The namespace of the call for the response
	- action: The action of of the call for the response
	- request: The original request parameters used
	- response: The response of the api call

<span id="page-19-0"></span>*Example: Run a batch job inviting some contacts to different events*

#### **Request:**

```
{"jobs":[{"namespace":"event","action:"inviteContacts","params":{"event":1,"contacts
":[1,2,3]}},{"namespace":"event","action:"inviteContacts","params":{"event":2,"conta
cts":[1,2,4]}},],"callbackUrl":"http://example.callback.url.com"}
```
### **Response:**

```
{"asyncId":"e35e06ee592d17a42dc9e6252a058617"}
```
### <span id="page-19-1"></span>**progress**

### **Parameters**

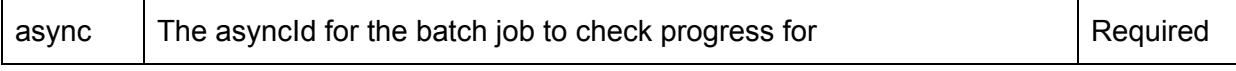

### **Returns**

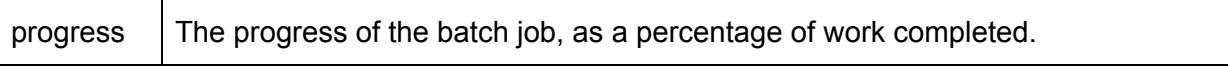

### **Throws**

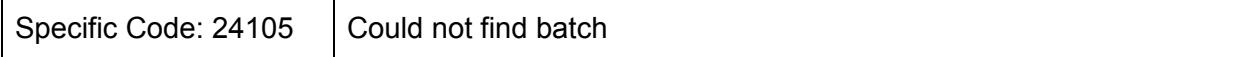

The progress action takes the asyncId as a parameter and returns back the progress of the batch job as a percentage

<span id="page-19-2"></span>*Example: Fetch the progress of a batch job*

# **Request:** {"async":"a7ec88af7d710bf51b188004bb532d77"} **Response:** {"progress":33}

### <span id="page-19-3"></span>**restart**

The restart action takes the asyncId as a parameter and returns the success of the call. Note a success of true does not mean the job will restart immediately.

<span id="page-20-0"></span>*Example: Restart a batch job*

**Request:**

{"async":"a7ec88af7d710bf51b188004bb532d77"}

#### **Response:**

{"restarted":true}

#### <span id="page-20-1"></span>**repost**

The repost action takes the asyncId as a parameter and returns the success of the call. Note a success of true does not mean the callback will be hit immediately.

```
Example: Restart a batch job
```
### **Request:**

```
{"async":"a7ec88af7d710bf51b188004bb532d77"}
```
#### **Response:**

{"reposted":true}

### <span id="page-20-3"></span>**results**

#### **Parameters**

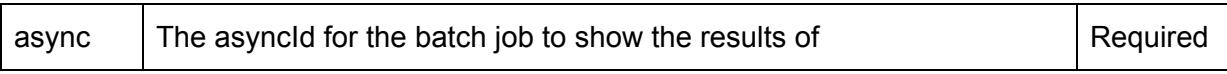

### **Returns**

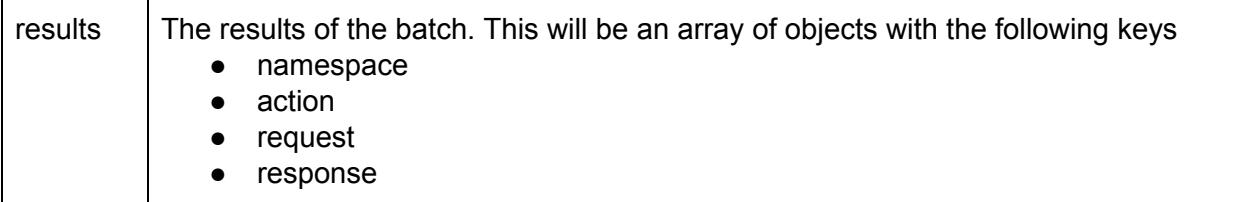

### **Throws**

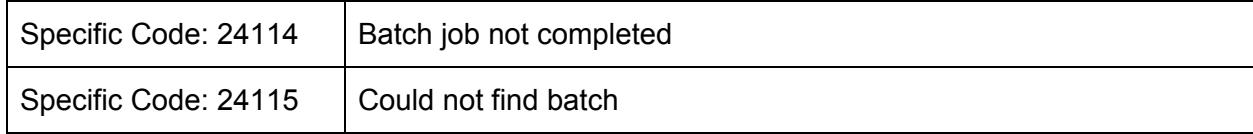

The result action takes the asyncId as a parameter and returns an array of results from the batch job.

<span id="page-20-4"></span>*Example: Get the result of a batch job*

#### **Request:**

{"async":"a7ec88af7d710bf51b188004bb532d77"}

#### **Response:**

```
{"results":[{"namespace":"contact","action":"addOrUpdateContact","request":{"id":776
6,"firstName":"Bob"},"response":{"success":true,"id":7766}]}
```
# <span id="page-21-0"></span>**Contact Namespace (contact)**

<span id="page-21-1"></span>**getContactList**

# **Parameters**

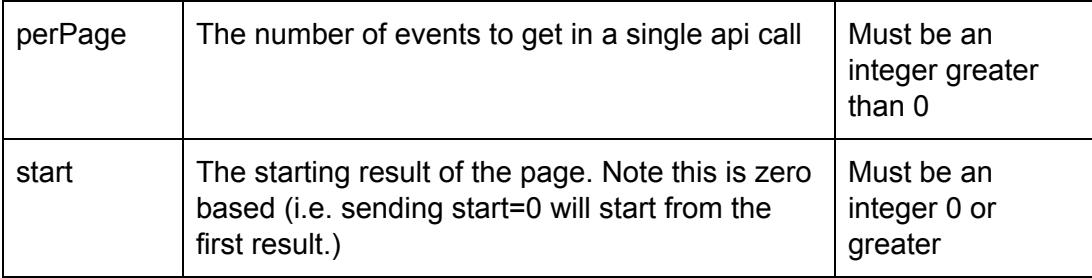

# **Additional [Filter](#page-14-1) Properties**

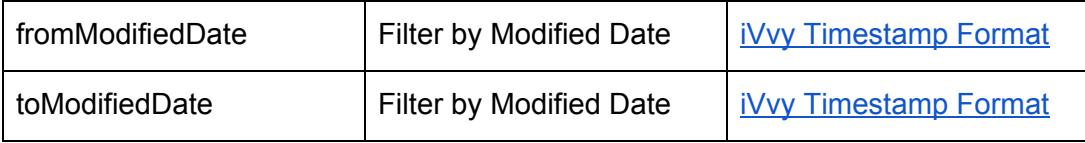

# **Returns**

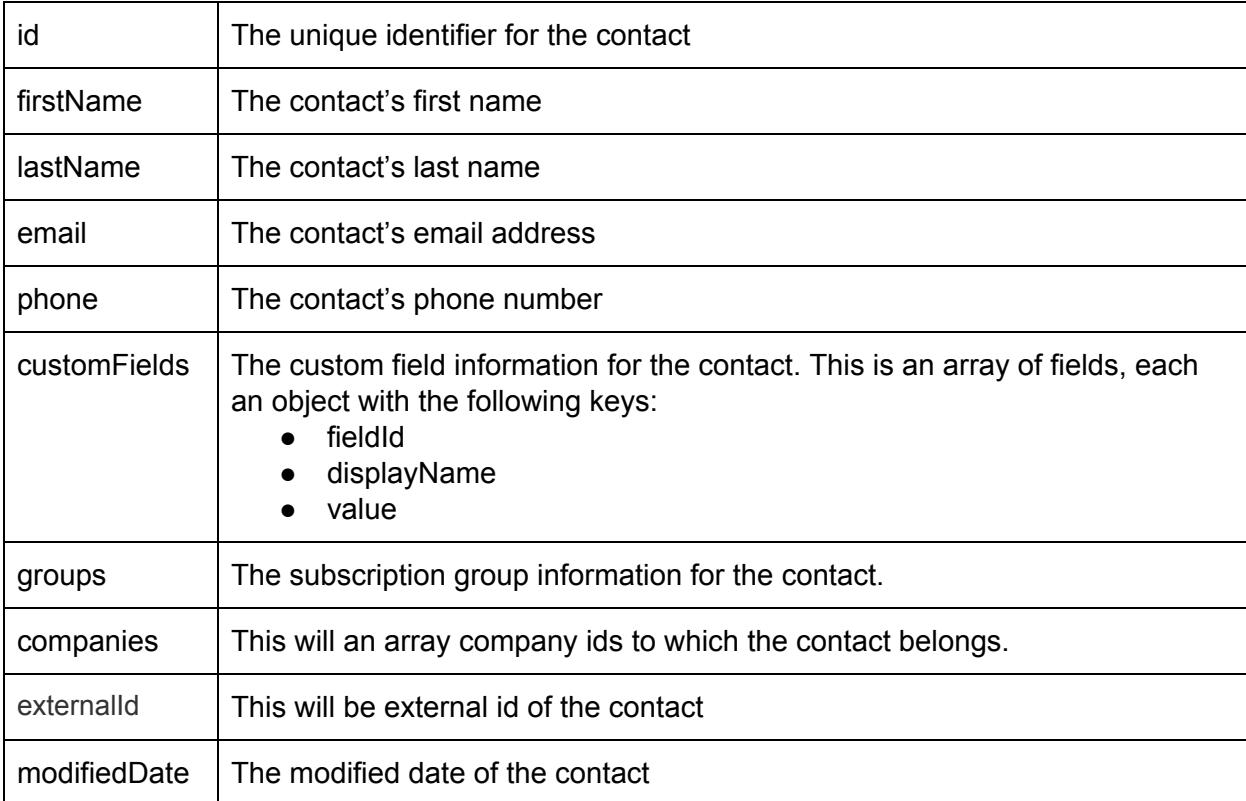

The result from this call will be a **[collection](#page-13-2)** of all the contacts the user has access to. This call also accepts the **[pagination](#page-14-0)** and **[filter](#page-14-1)** properties.

# <span id="page-22-0"></span>**getContact**

# **Parameters**

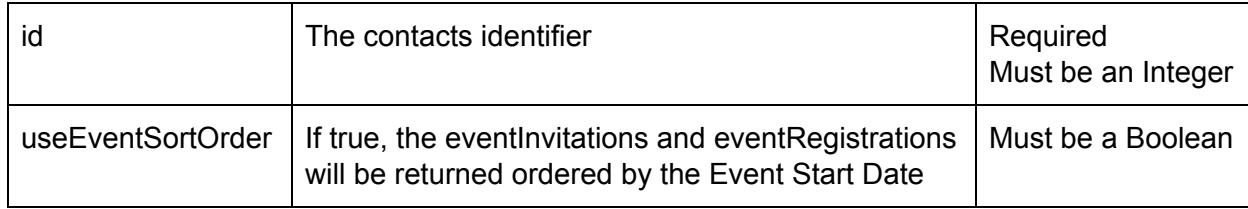

### **Returns**

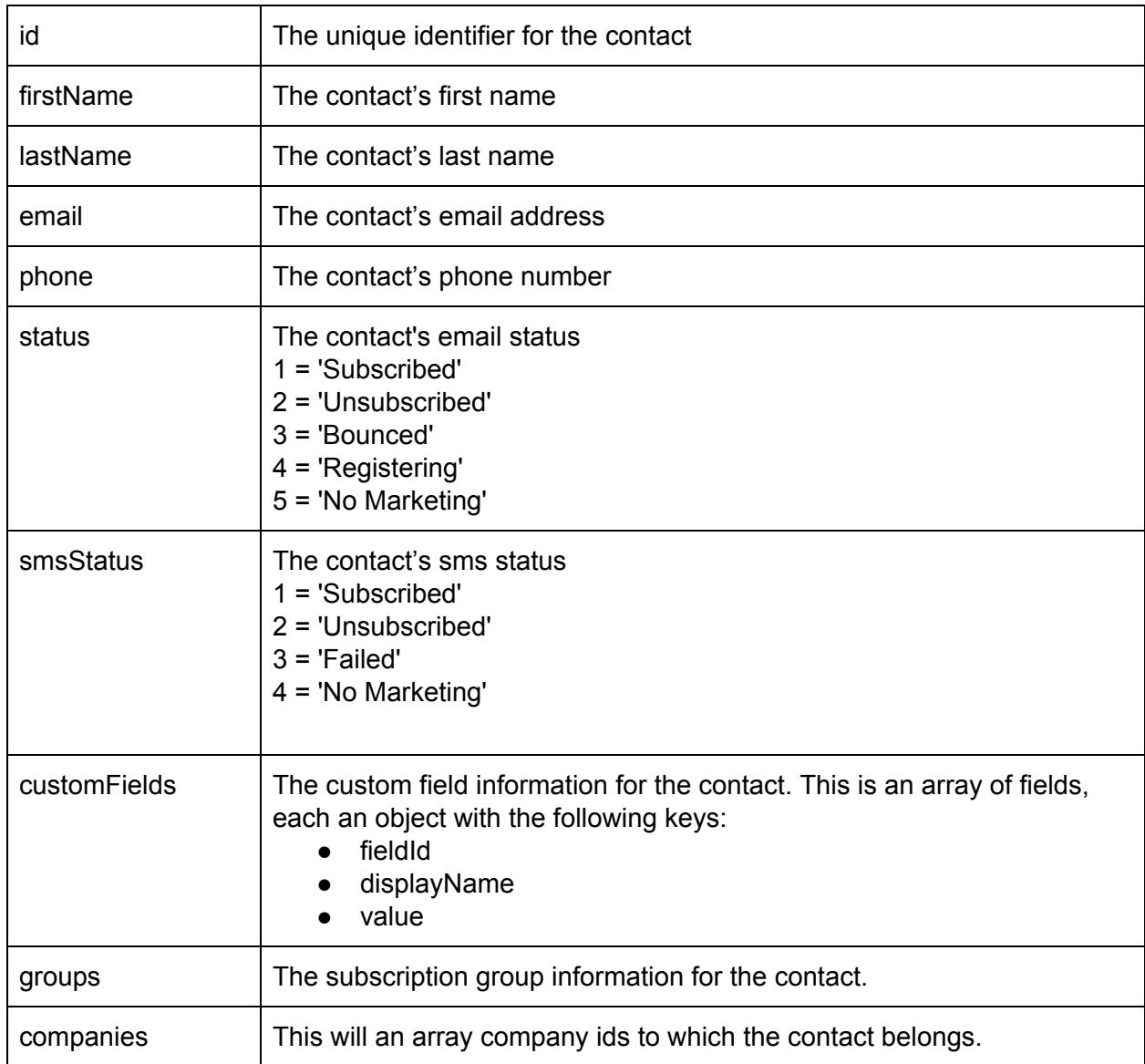

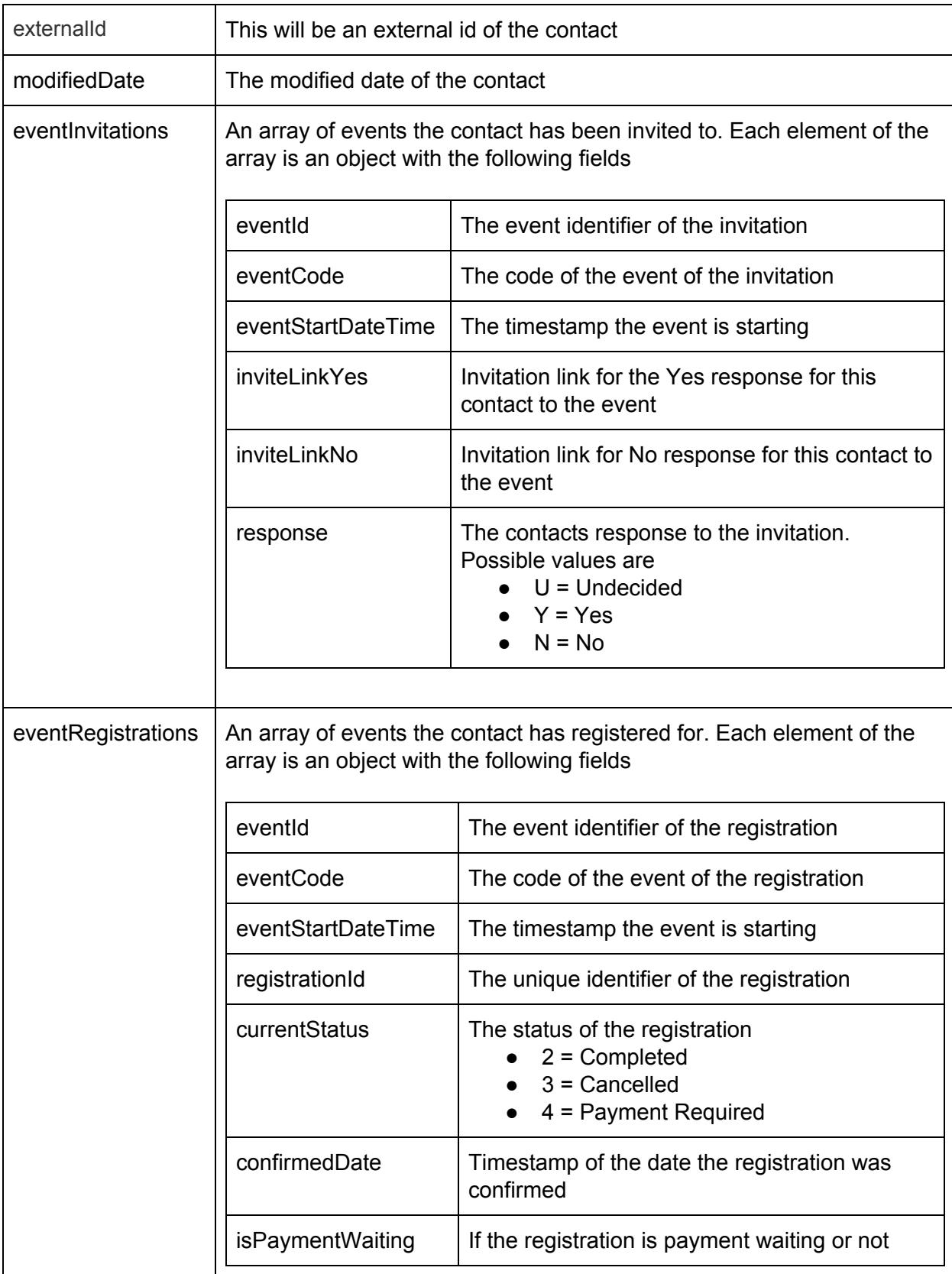

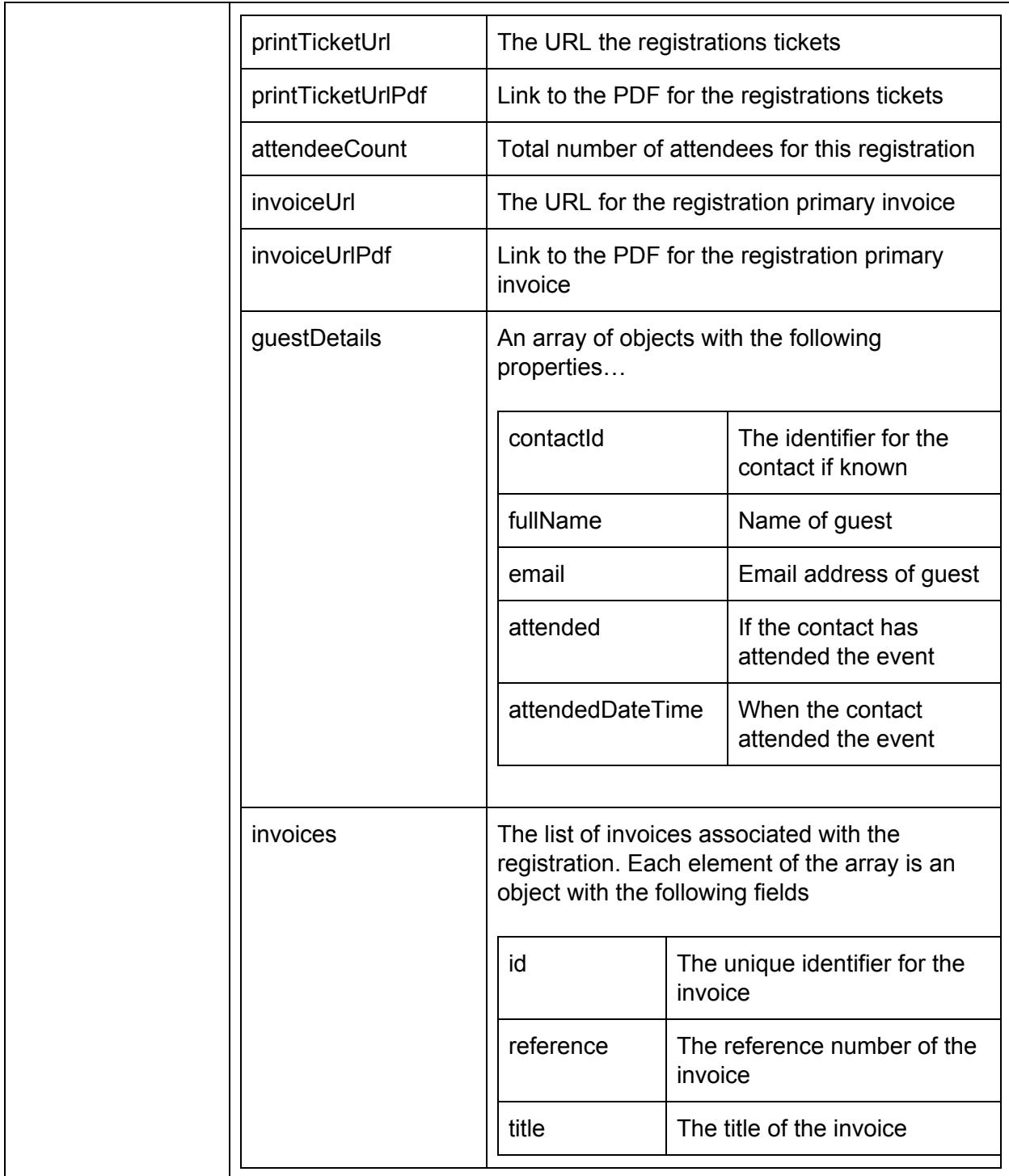

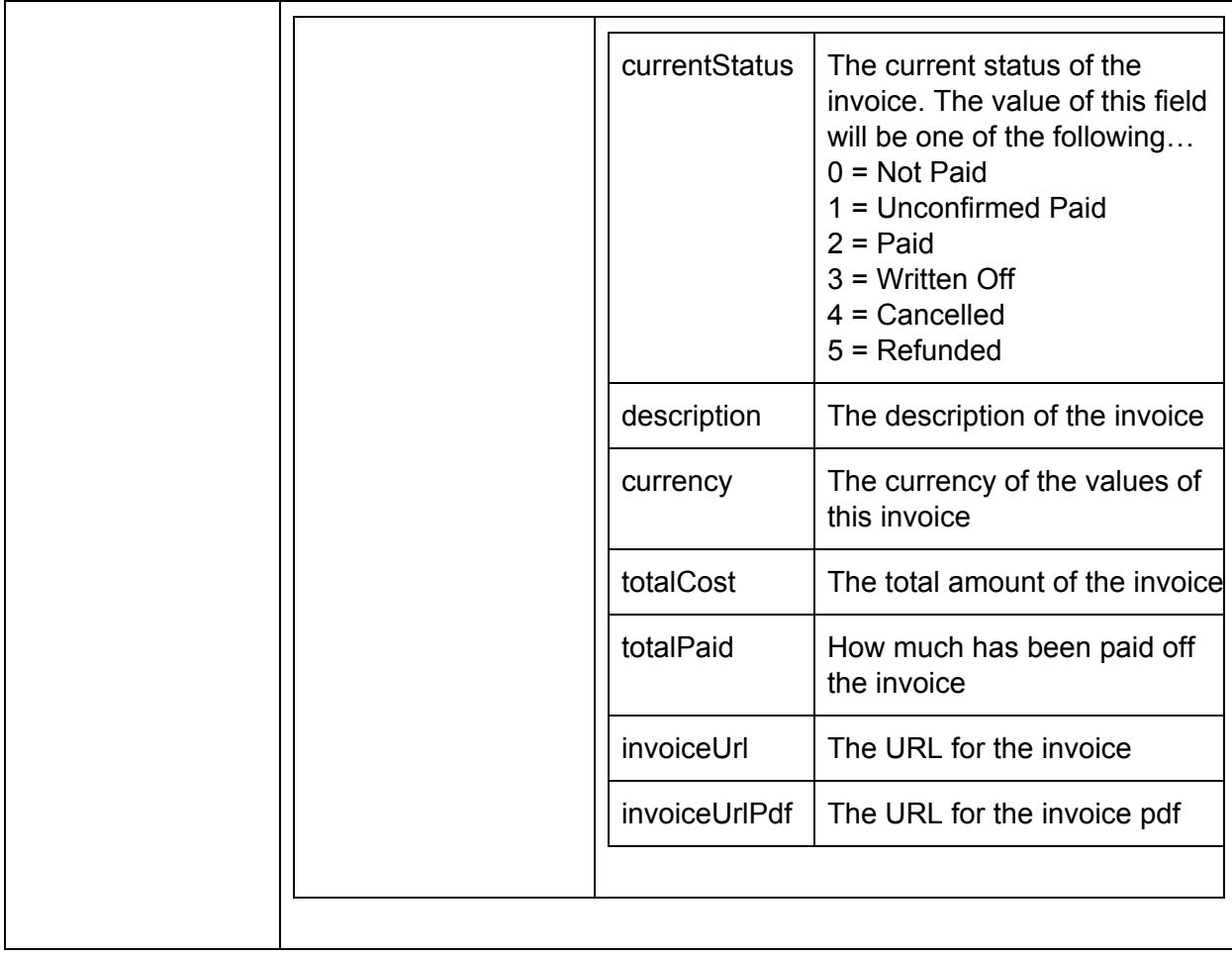

# **Throws**

Specific Code: 24096 Unable to find contact

<span id="page-25-0"></span>The contact identifier must be provided to fetch a specific contact from the system.

*Example: Get a specific contact*

```
Request:
       {"id":6}
Response:
       {
            "id":"25146",
            "firstName":"Test",
            "lastName":"User",
            "email":"user@test.com",
            "phone":"0455550000",
            "customFields":[
               {"fieldId":"102","displayName":"Dietary Requirements","value":[""]},
               {"fieldId":"103","displayName":"Shirt Size","value":["Medium"]}
            ],
            "groups":[
```

```
{"contactId":"25146","groupId":"2481","joinDate":"2012-04-16 21:07:04"},
        {"contactId":"25146","groupId":"2485","joinDate":"2014-05-6 12:32:12"}
    ],
    "companies":[
       4,5,6
    ],
    "externalId":"59fc43b6726be"
}
```
# <span id="page-26-0"></span>**addOrUpdateContact**

# **Parameters**

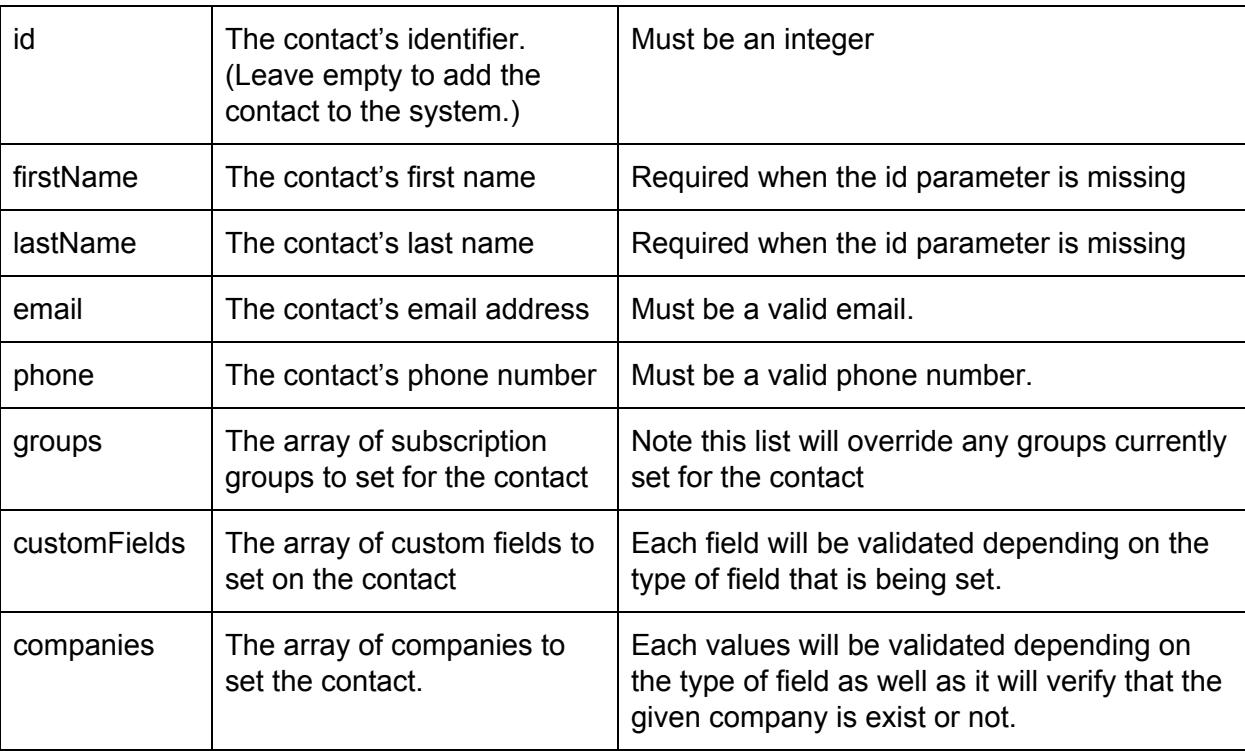

# **Returns**

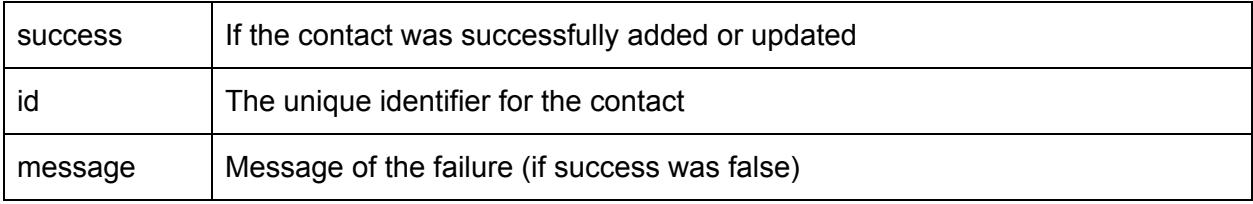

This call takes values for a contact, and either

- 1. Updates the values for that contact (after you have provided an id in the parameters), or
- 2. Adds the contact to the system (if the id parameter is missing)

The result of this call will contain the status of the result (either true or false) and the contact identifier of the updated or newly created contact.

The properties of the contact currently supported are:

- firstName
- lastName
- email
- phone
- groups
	- This is an array of group objects with the 'groupId' key.
- customFields
	- This is an array of custom field objects with 'fieldId' and 'value' keys
- Companies
	- This is an array of companies Ids

<span id="page-27-0"></span>*Example: Adding a contact*

### **Request:**

```
{"firstName":"Bob","lastName":"Smith","email":"bob@smith.com","groups":[{"groupId":2
2},{"groupId":3}],"customFields":[{"fieldId":33443,"value":"Yes"}],
"companies":[4,5]}
```
### **Response:**

{"id":33884}

<span id="page-27-1"></span>*Example: Updating a contact*

NOTE: the groups will be set to only group 10, destroying the existing value

### **Request:**

```
{"id":33884,firstName":"Bobby","groups":[{"groupId":10}],"customFields":[{"fieldId":
33443,"value":"No"}],"companies":[4,5]}
```
### **Response:**

{"id":33884}

# <span id="page-27-2"></span>**getCustomFieldDefinition**

# **Returns (an array of objects with the following properties)**

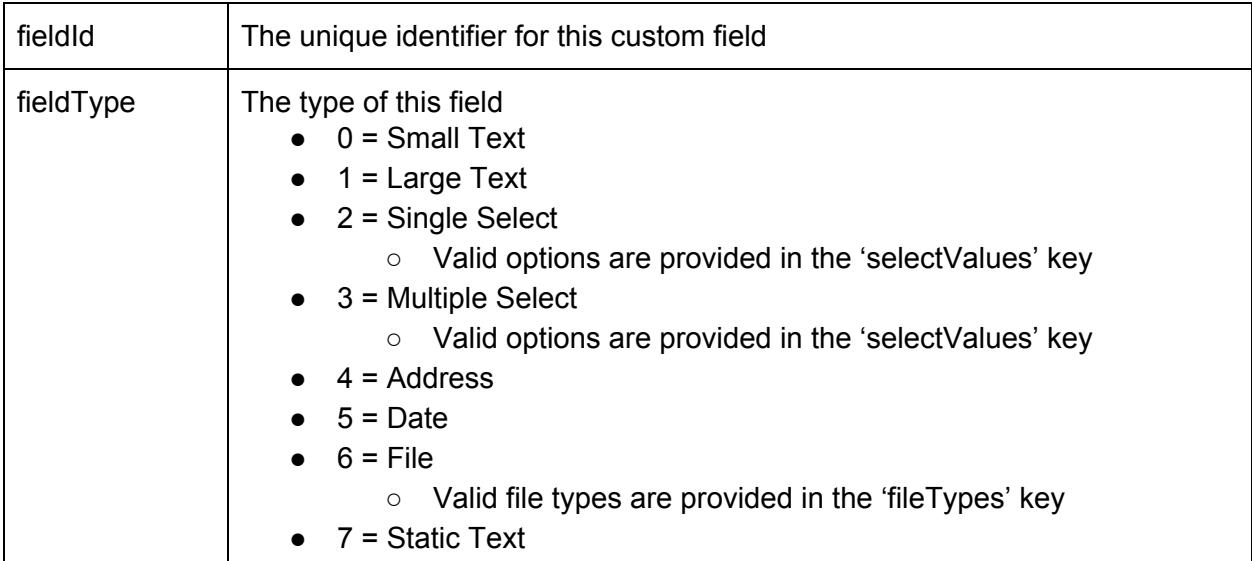

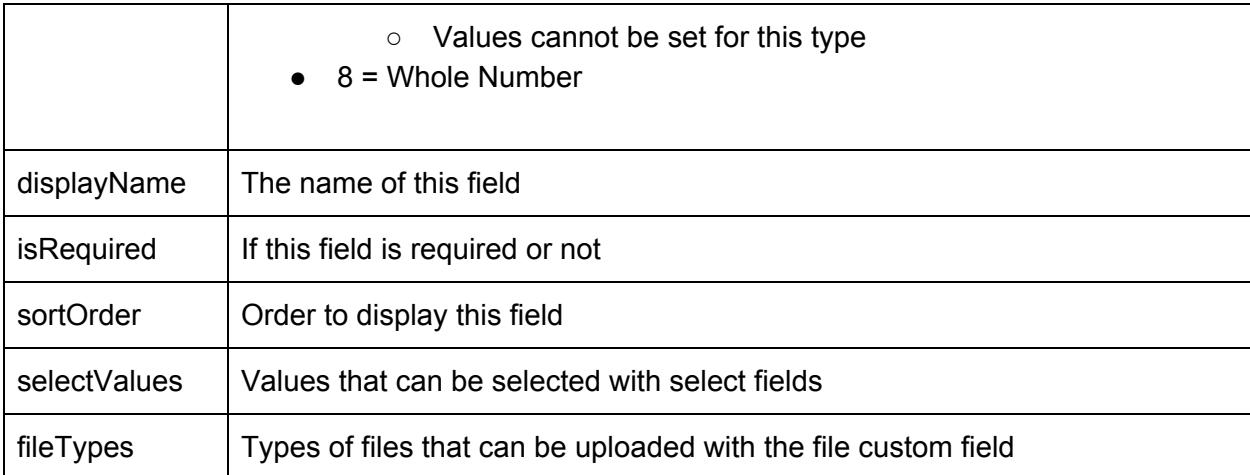

This call will return an array of custom fields available on the account. The result will have the fieldId which is the unique field identifier for the specific field, as well as the display name and any options required for each field.

As part of the field definition there is a 'fieldType' property which can be resolved to the following types

- $0 =$  Small Text
- $\bullet$  1 = Large Text
- $\bullet$  2 = Single Select
	- Valid options are provided in the 'selectValues' key
- 3 = Multiple Select
	- Valid options are provided in the 'selectValues' key
- $-4$  = Address
- $5 = Date$
- $6$  = File
	- Valid file types are provided in the 'fileTypes' key
- $\bullet$  7 = Static Text
	- Values cannot be set for this type
- $\bullet$  8 = Whole Number

# <span id="page-28-0"></span>**getSubscriptionGroupList**

# **Returns**

An array with the following properties

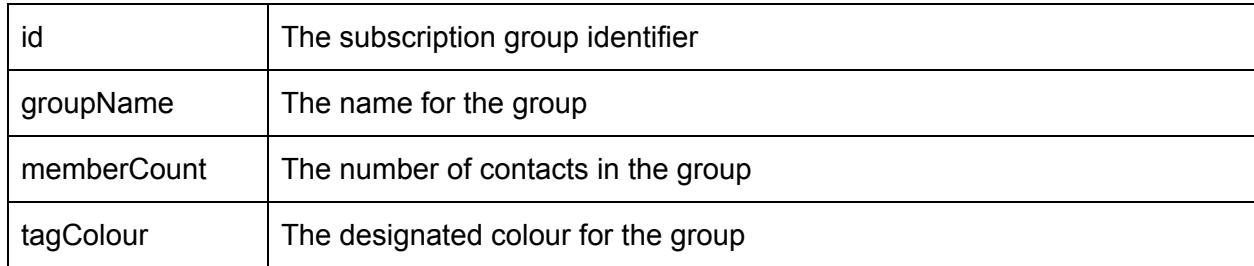

<span id="page-29-0"></span>Returns an array of subscription groups available on the account.

# **addContactsToSubscriptionGroup**

### **Parameters**

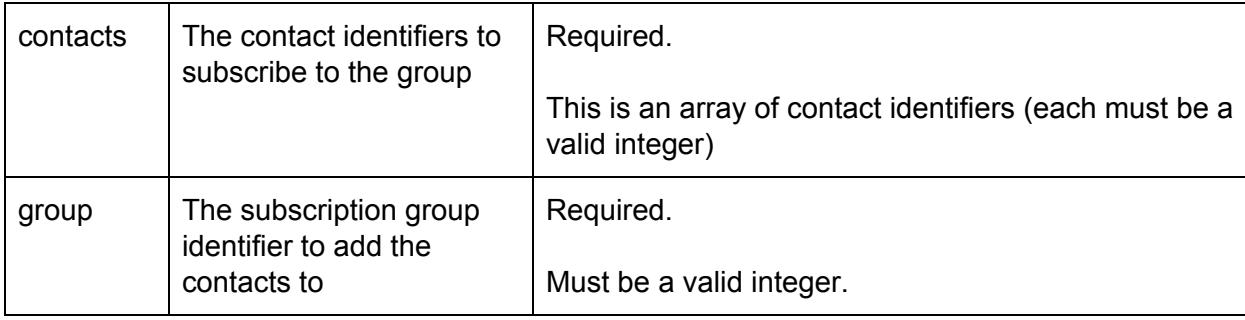

# **Returns**

An array of objects with the following properties

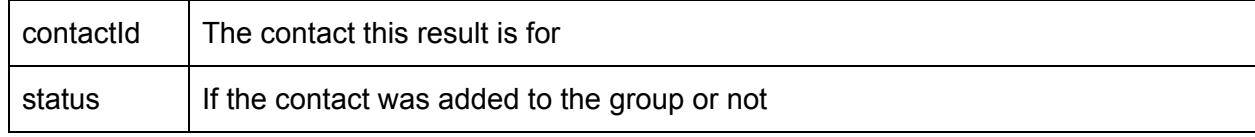

Adds a number of contacts to a subscription group.

<span id="page-29-1"></span>*Example: Add 4 contacts to subscription group 2481*

### **Request:**

{"contacts":[4,6,55,33],"group":2481}

### **Response:**

```
[{"contactId":4,"status":true},{"contactId":6,"status":true},{"contactId":55,"status
":true},{"contactId":33,"status":false}]
```
<span id="page-29-2"></span>**removeContactsFromSubscriptionGroup**

### **Parameters**

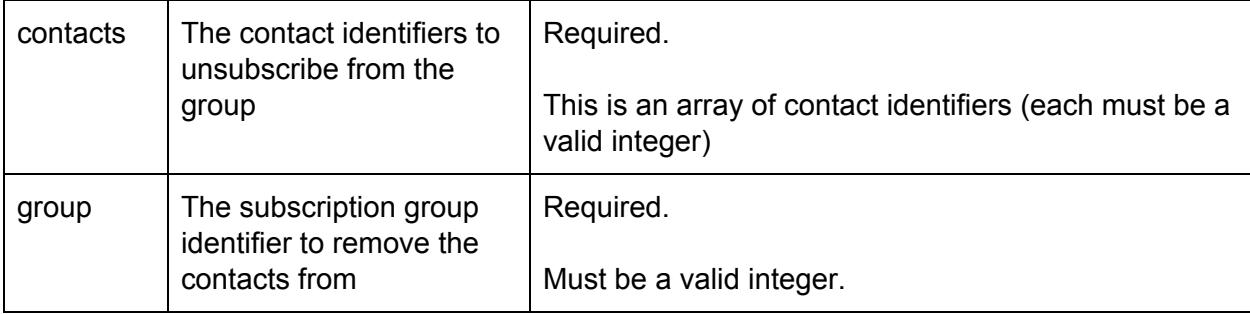

# **Returns**

An array of objects with the following properties

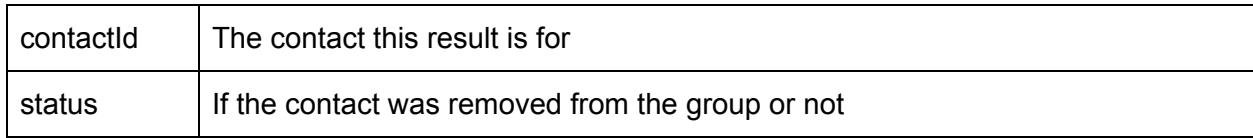

Removes a number of contacts from a subscription group. This call is very similar to the addContactsToSubscriptionGroup call. It takes the same parameters and returns the same result.

# <span id="page-30-0"></span>**getCompanyList**

# **Parameters**

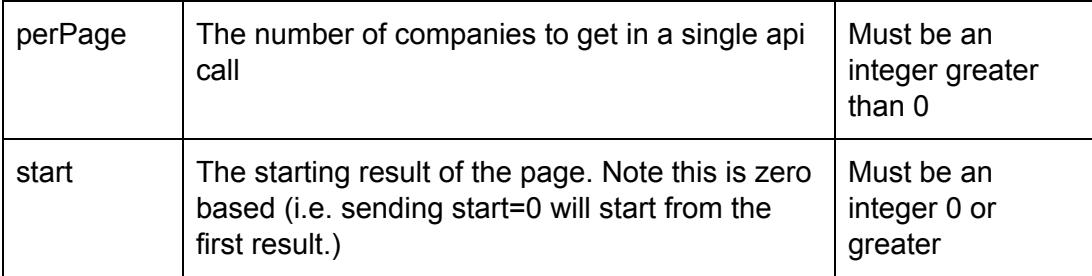

# **Additional [Filter](#page-14-1) Properties**

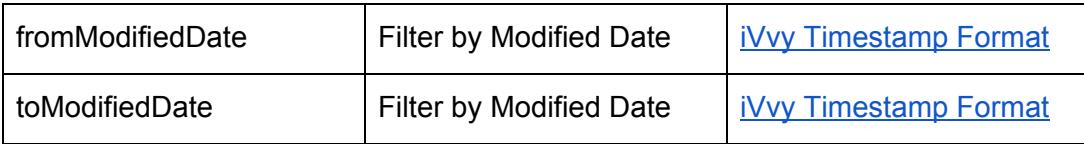

# **Returns**

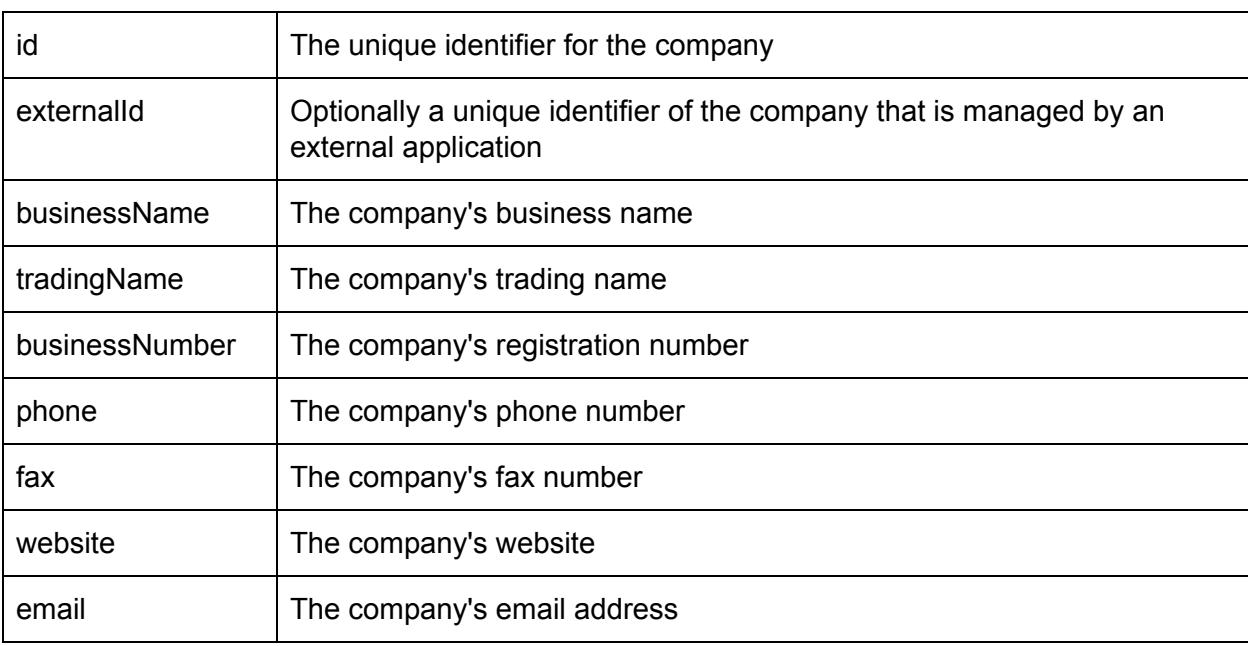

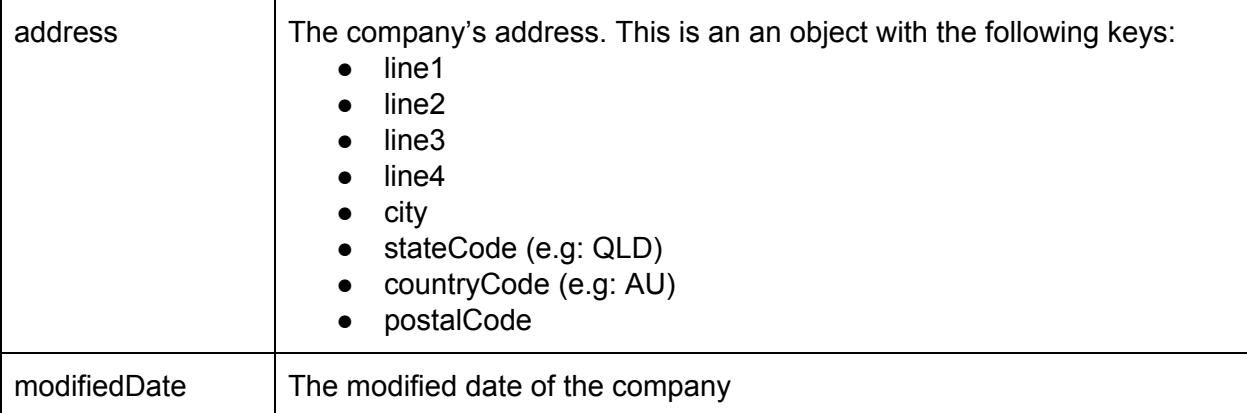

The result from this call will be a [collection](https://docs.google.com/document/d/19K4AL6VP4OknfzPud2PUKY1zlbj2_sgVefTOANdeAFc/edit#heading=h.30l4t7cku5e4) of all the companies the user has access to. This call also accepts the **[pagination](https://docs.google.com/document/d/19K4AL6VP4OknfzPud2PUKY1zlbj2_sgVefTOANdeAFc/edit#heading=h.82axcekcr8k4)** and **[filter](https://docs.google.com/document/d/19K4AL6VP4OknfzPud2PUKY1zlbj2_sgVefTOANdeAFc/edit#heading=h.h94gxeaaelp6)** properties.

# <span id="page-31-0"></span>**getCompany**

# **Parameters**

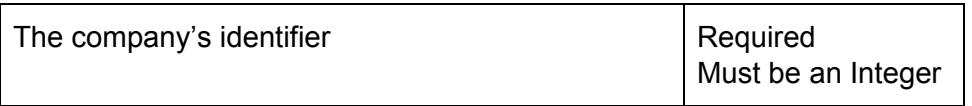

### **Returns**

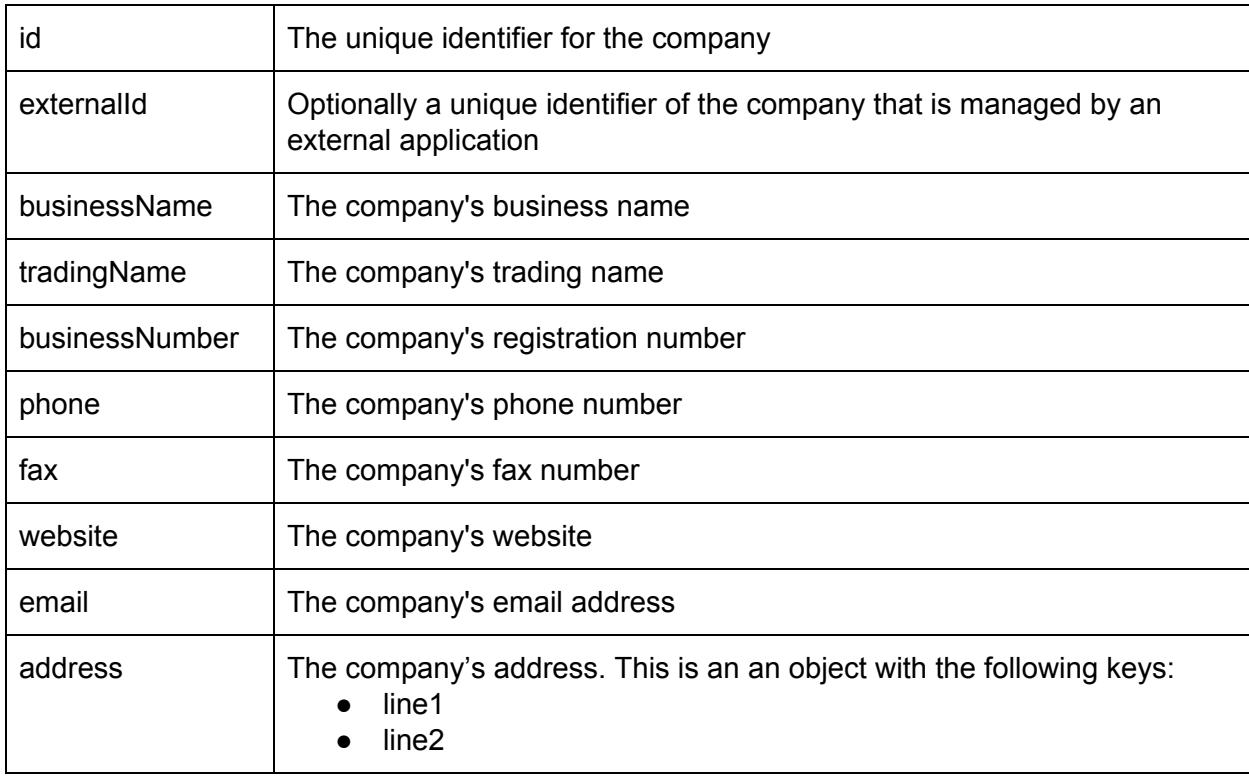

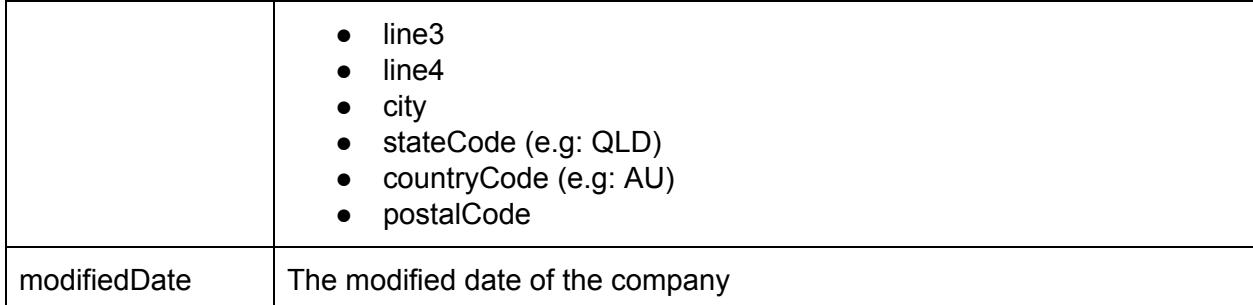

### **Throws**

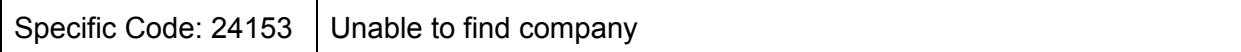

The company identifier must be provided to fetch a specific company from the system.

<span id="page-32-0"></span>*Example: Get a specific company*

# **Request:** {"id":6}

```
Response:
       {
           "id":"25146",
           "businessName":"Test",
           "tradingName":"Test Trading",
           "businessNumber":"1234586",
           "email":"company@test.com",
           "phone":"0455550000",
           "fax":"0455550125",
           "website": www.test.com",
           "address": {"line1": "Street Number", "line2": "Street Name", "line3": "",
       "line4": "", "city": "Gold Coast", "stateCode": "QLD",
       "countryCode": "AU", "postalCode": "4227"}
       }
```
# <span id="page-32-1"></span>**addOrUpdateCompany**

### **Parameters**

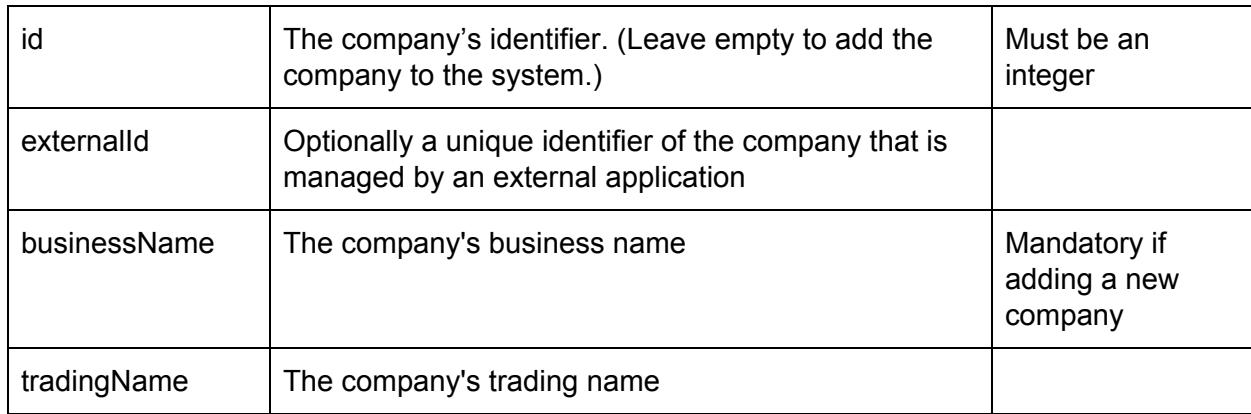

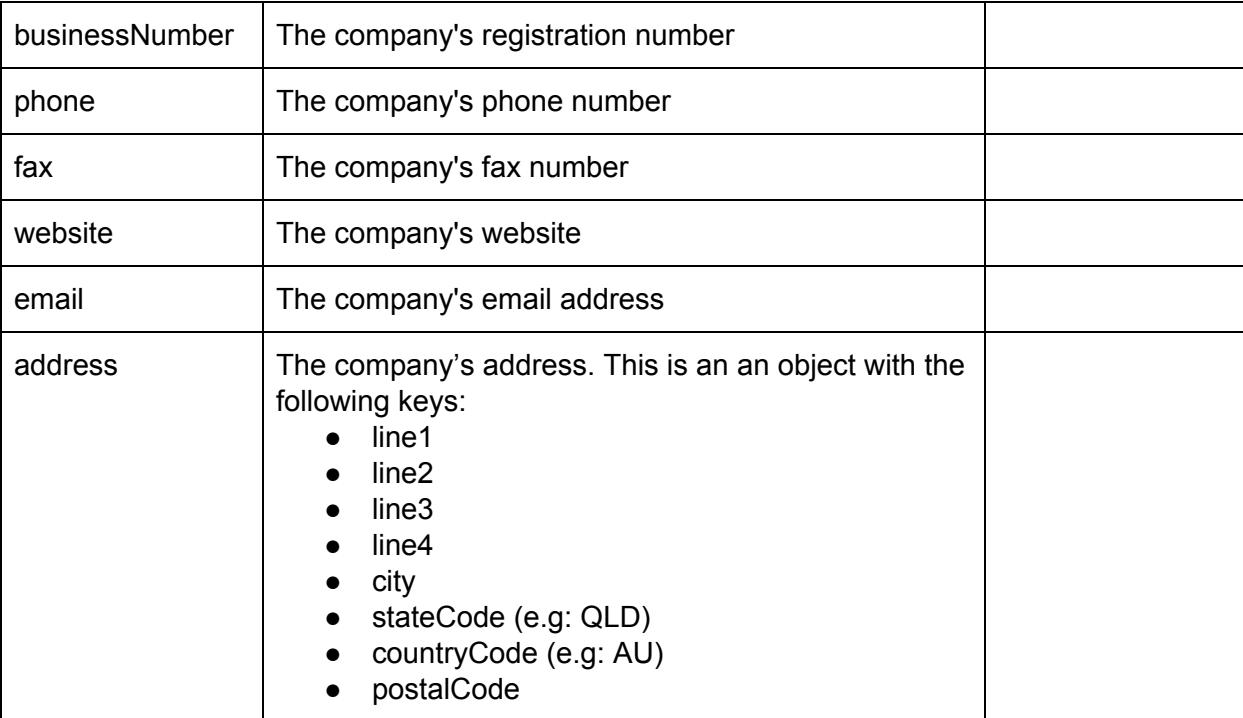

### **Returns**

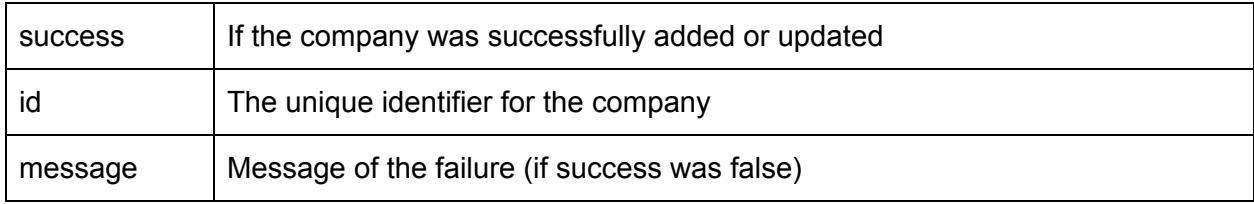

This call takes values for a company, and either

- 1. Updates the values for that company (after you have provided an id in the parameters), or
- 2. Adds the company to the system (if the id parameter is missing)

The result of this call will contain the status of the result (either true or false) and the company identifier of the updated or newly created company.

The properties of the company currently supported are:

- businessName
- externalId
- tradingName
- businessNumber
- phone
- fax
- website
- email
- address

### ○ This is an object

<span id="page-34-0"></span>*Example: Adding a company*

### **Request:**

```
{"businessName":"New
Company","tradingName":"ABC","email":"company@test.com","address":{"line1":"address
line 1", "line2":"address line 2", "stateCode": "QLD", "postalCode":"4227",
"countryCode": "AU" }}
```
### **Response:**

{"success":true, "id":1618}

<span id="page-34-1"></span>*Example: Updating a company*

### **Request:**

```
{"id":1618, businessName":"Updated Company name", "address":{"line1":"address line
11", "line2":"address line 22", "stateCode": "QLD", "postalCode":"4227",
"countryCode": "AU" }}
```
### **Response:**

{"id":1618}

### <span id="page-34-2"></span>**addOrUpdateLead**

### **Parameters**

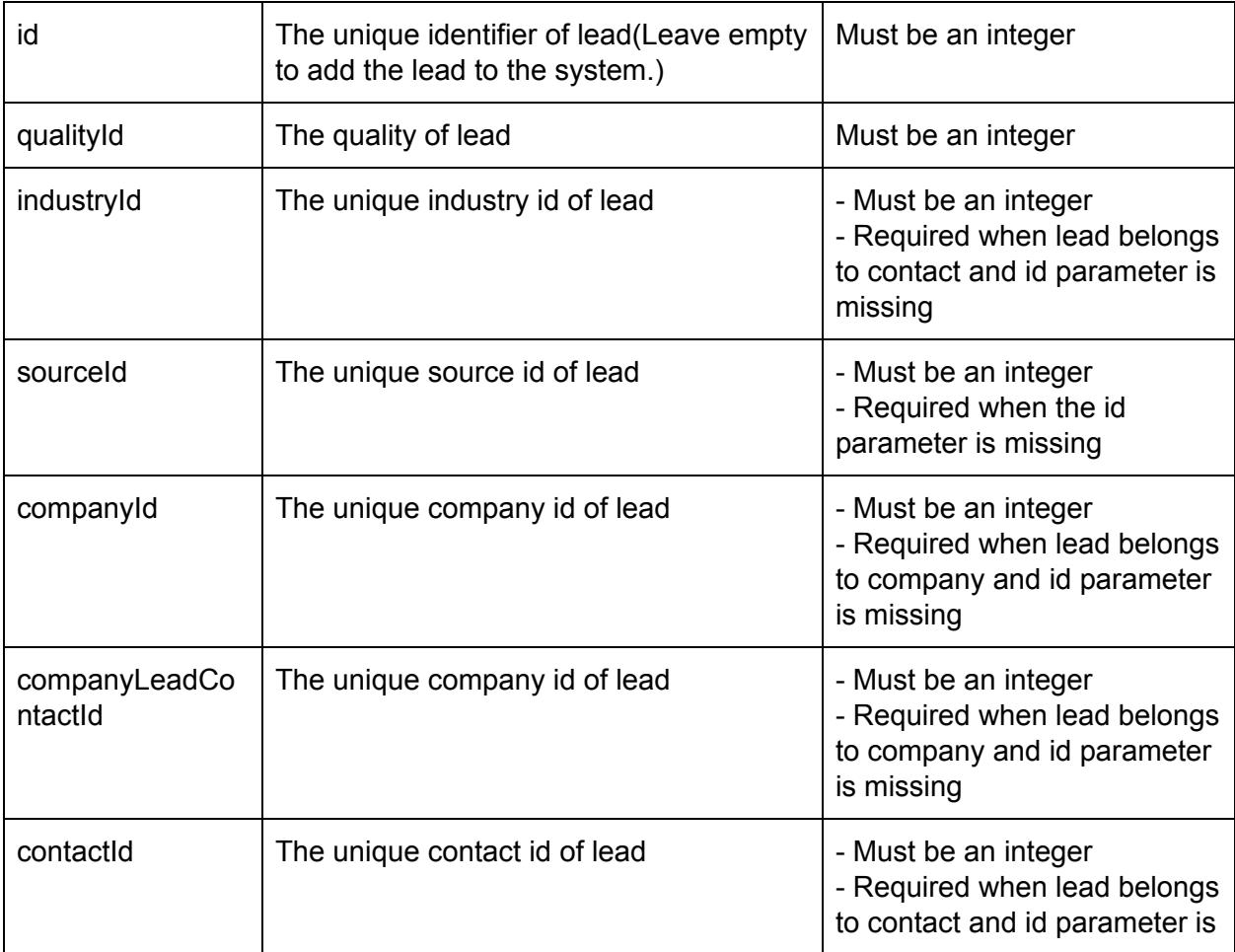

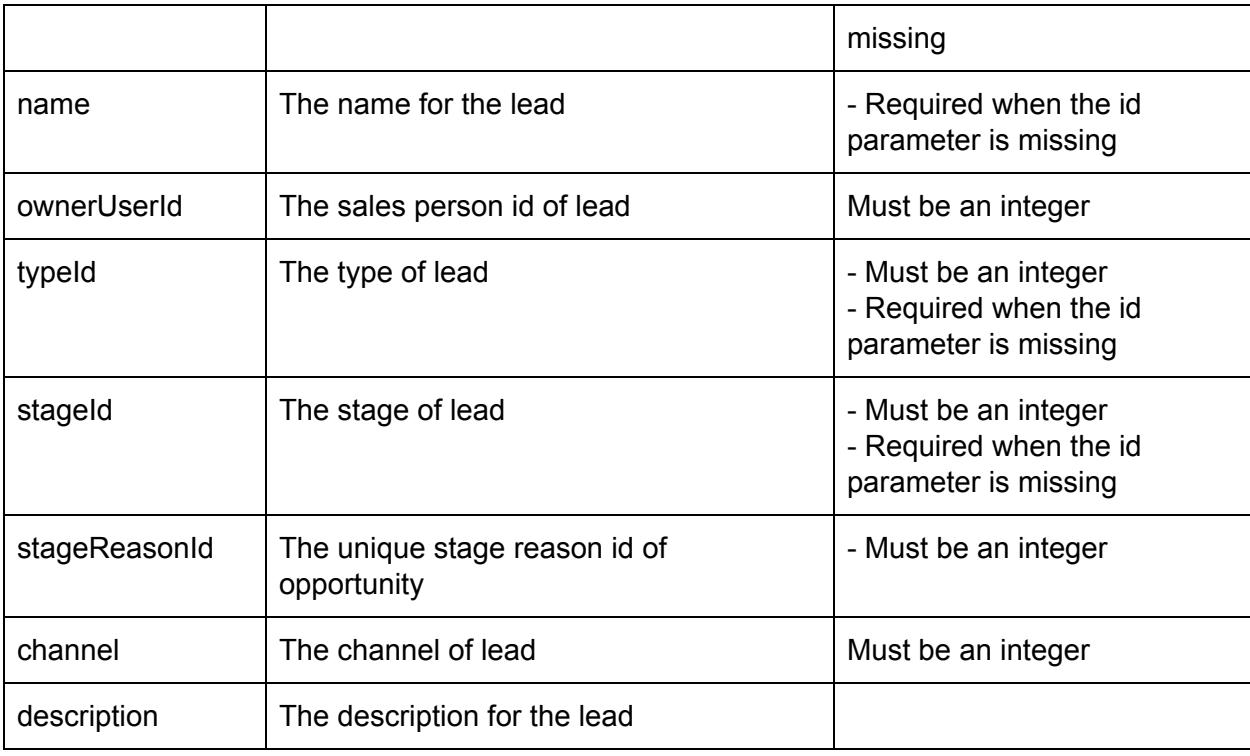

### **Returns**

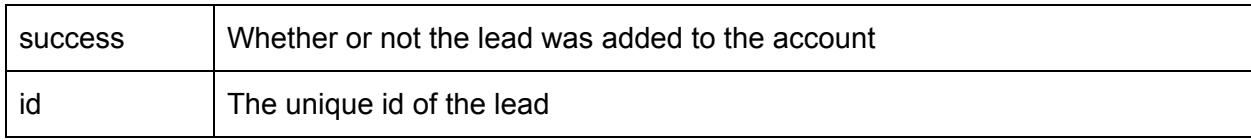

# **Throws**

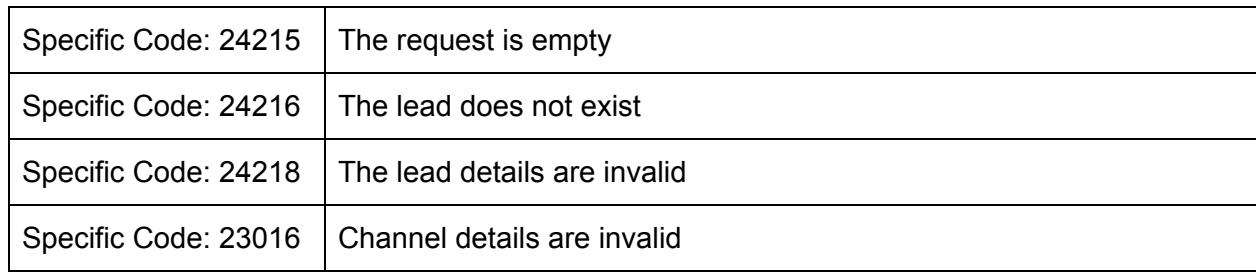

This call takes values for a lead, and either

- 3. Updates the values for that lead (after you have provided an id in the parameters), or
- 4. Adds the lead to the system (if the id parameter is missing)

The result of this call will contain the status of the result (either true or false) and the lead identifier of the updated or newly created lead.
# **Event Namespace (event)**

# **addOrUpdateEvent**

### **Parameters**

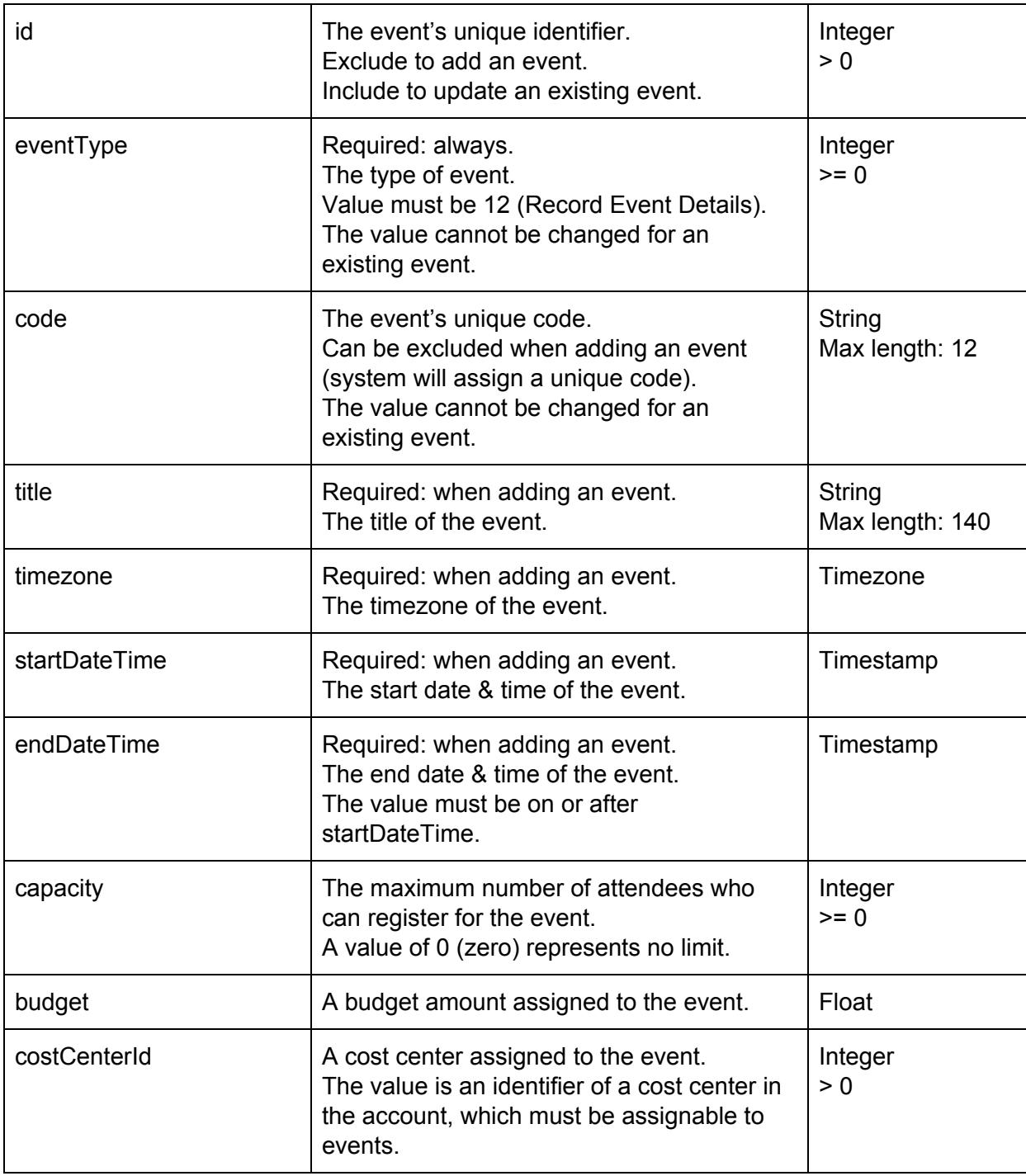

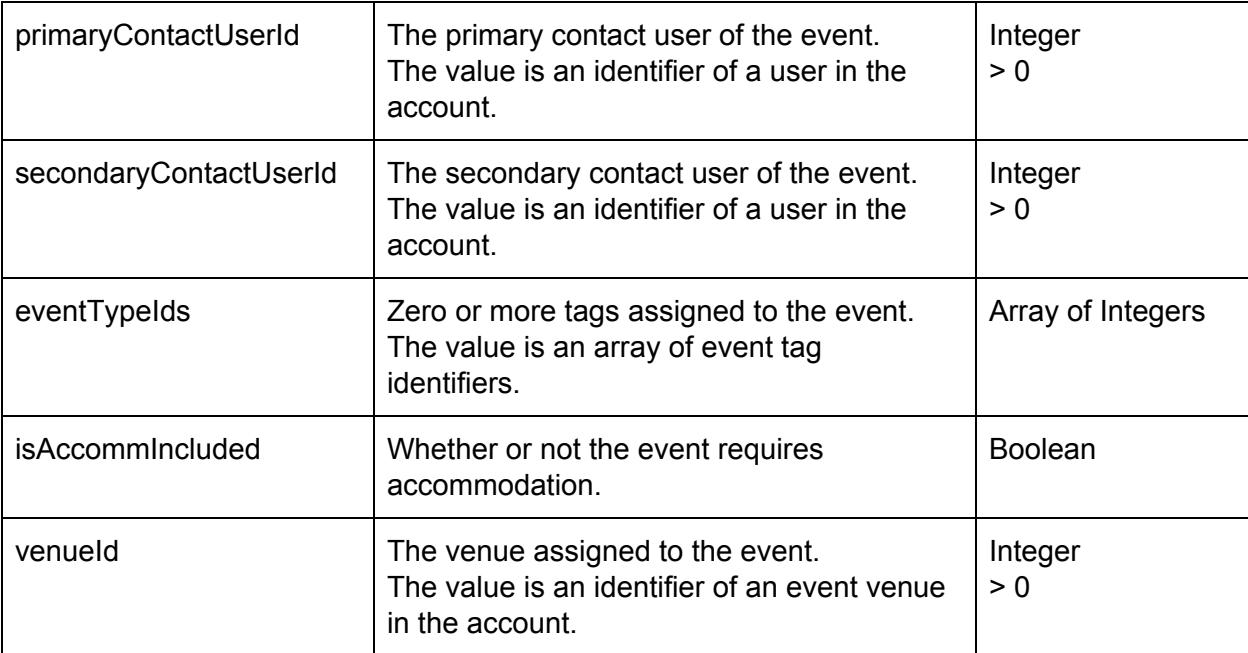

#### **Returns**

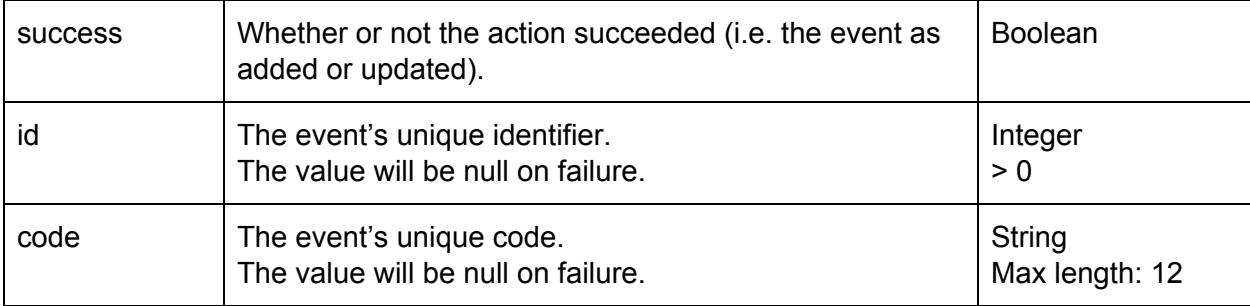

This action call accepts the parameters of an event and will;

- 1) Add a new event to the account
- 2) Update an existing event in the account when the id parameter is provided.

NOTE: This action call only supports "Record Event Details" type events (i.e. eventType value of 12).

### **Example Request:**

```
{
  "eventType": 12,
  "title": "A New Event",
  "timezone": "Australia/Sydney",
  "startDateTime": "2018-03-05 03:00:00 UTC",
  "endDateTime": "2018-03-05 06:00:00 UTC",
  "capacity": 10,
```

```
"budget": 150,
 "costCenterId": 834,
 "primaryContactUserId": 7821,
 "eventTypeIds": [56,57],
 "isAccommIncluded": false
}
```
### **Example Response:**

```
{
 "success": true,
 "id": 98481,
 "code": "BAS4G248"
}
```
**getEventList**

#### **Parameters**

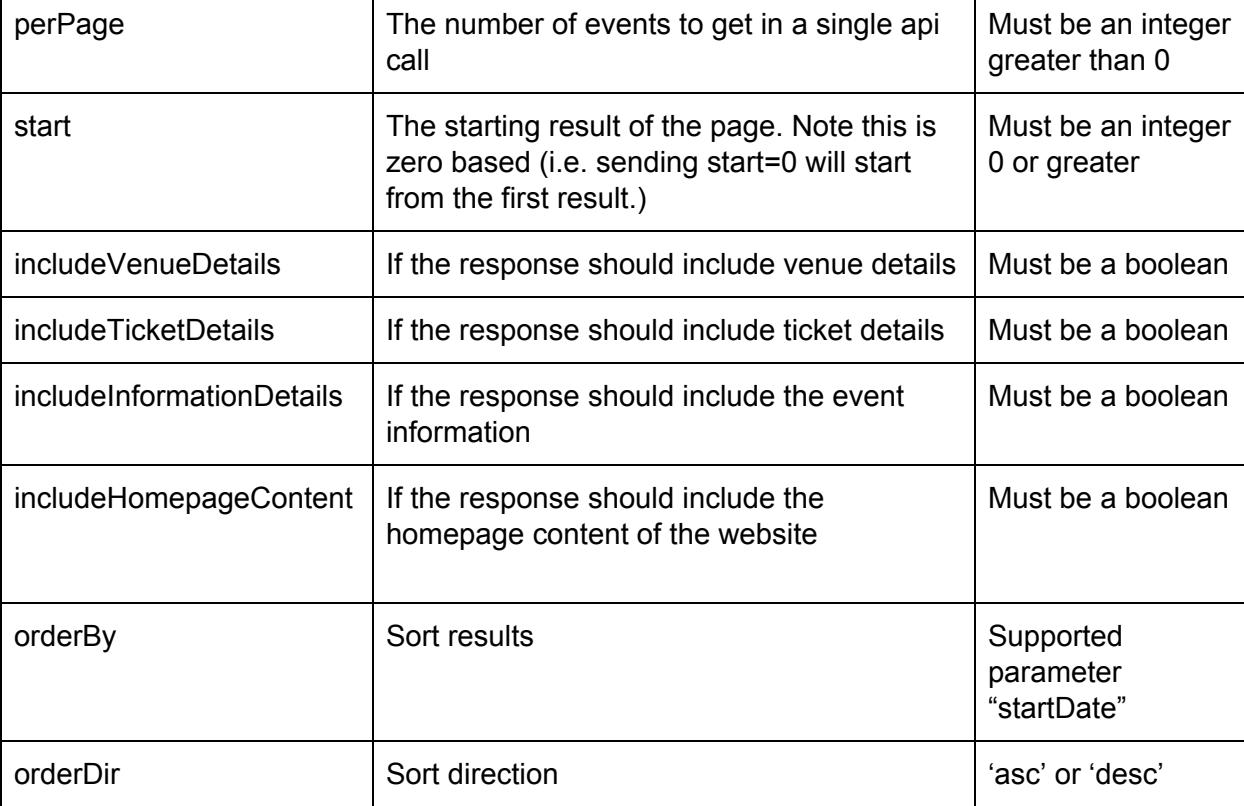

### **Additional [Filter](#page-14-0) Properties**

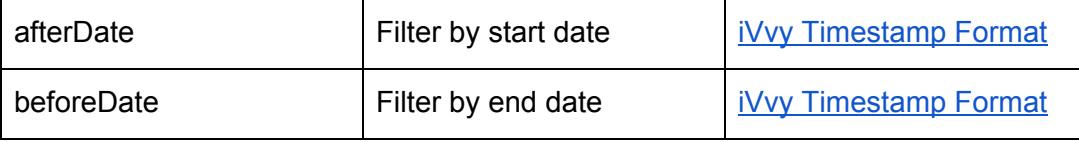

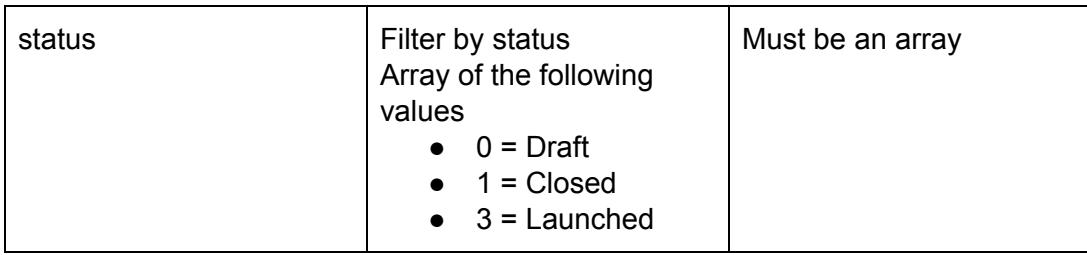

# **Returns**

A collection object with the following properties in the results

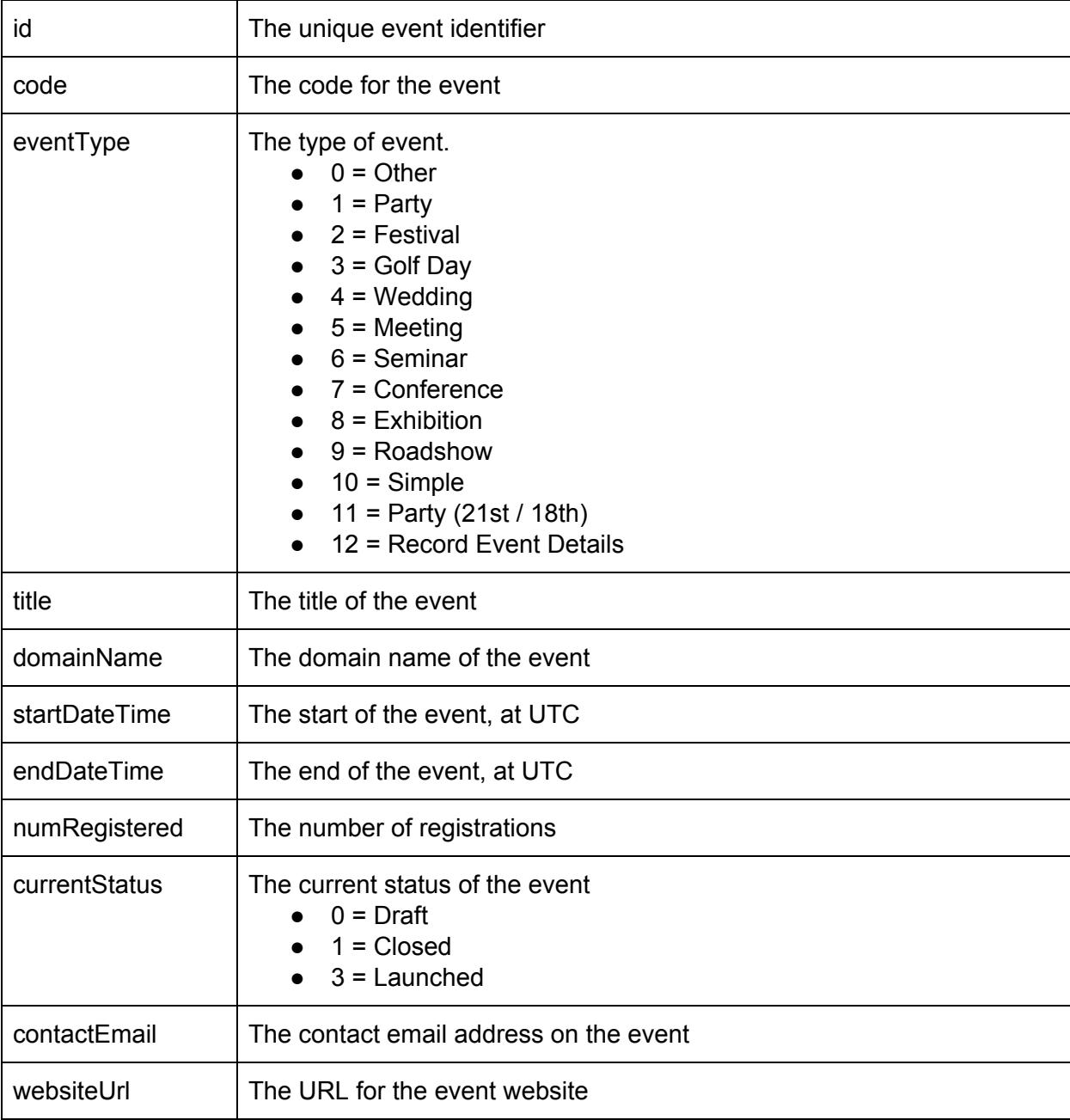

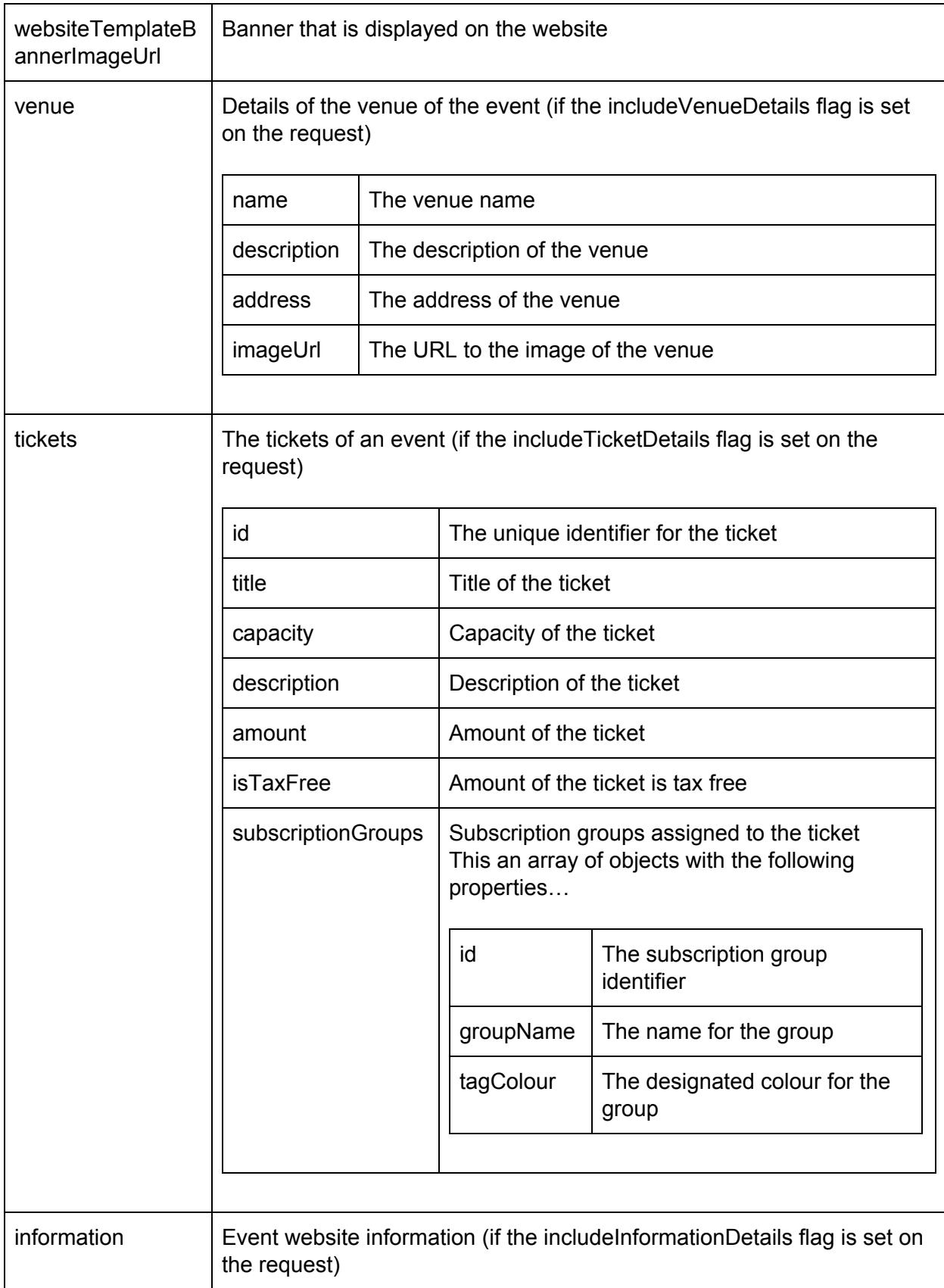

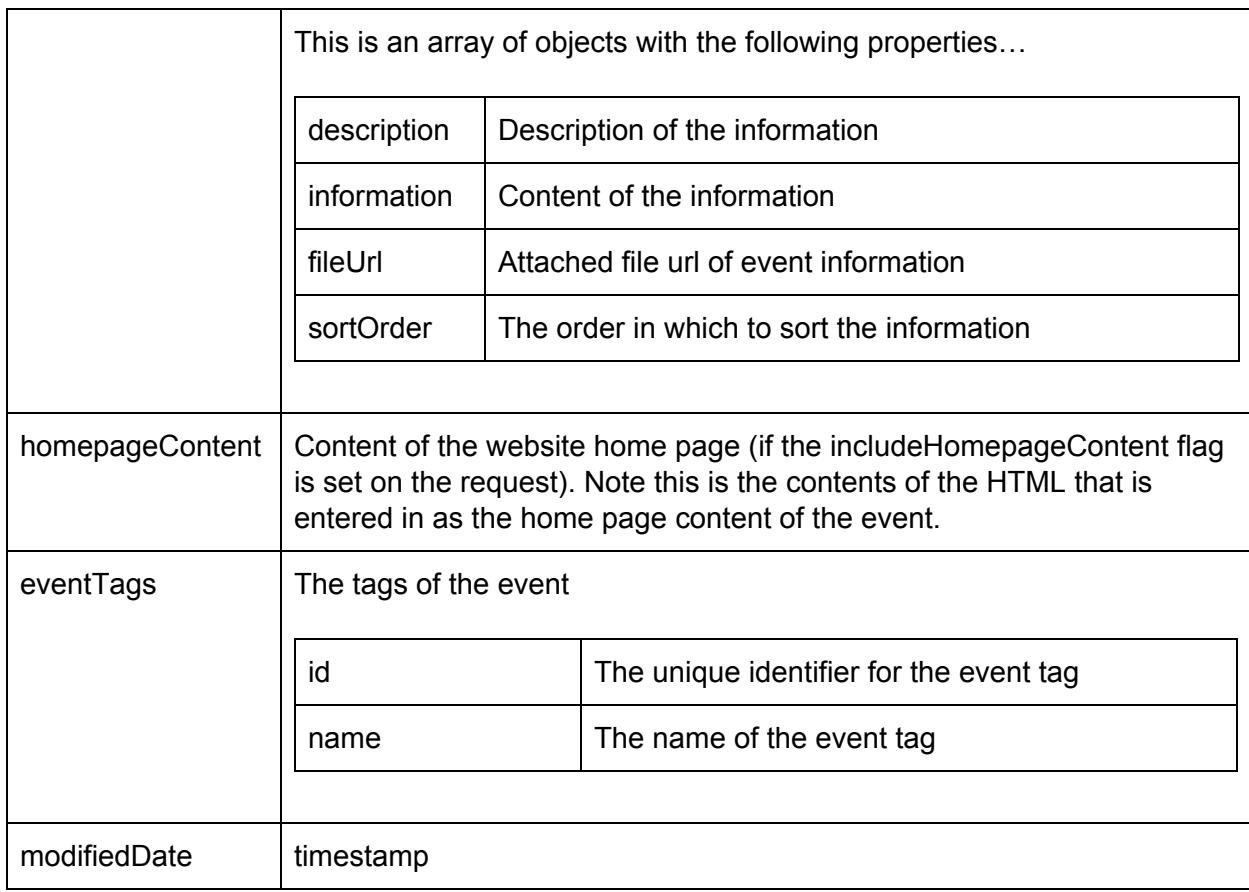

The result from this call will be a [collection](#page-13-0) of all the events the user has access to. This call also accepts the [pagination](#page-14-1) and [filter](#page-14-0) properties.

# **getEvent**

#### **Parameters**

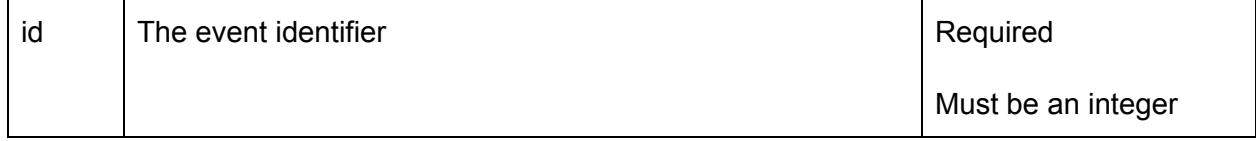

### **Returns**

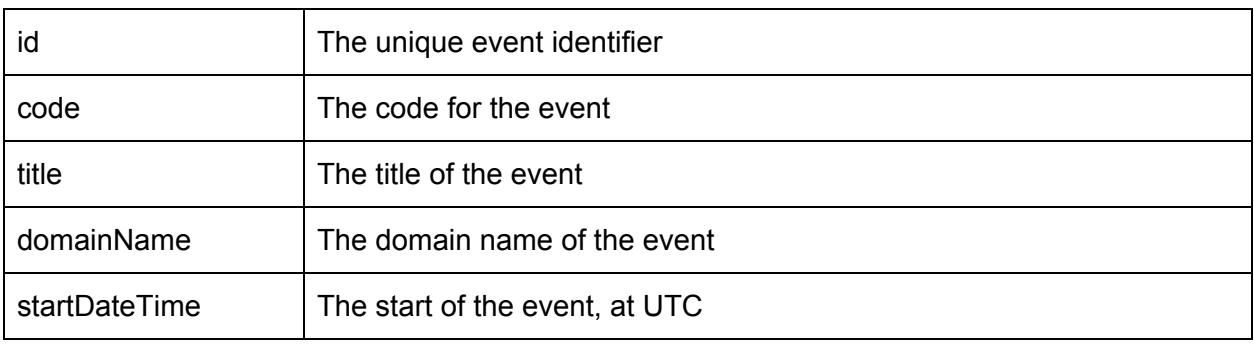

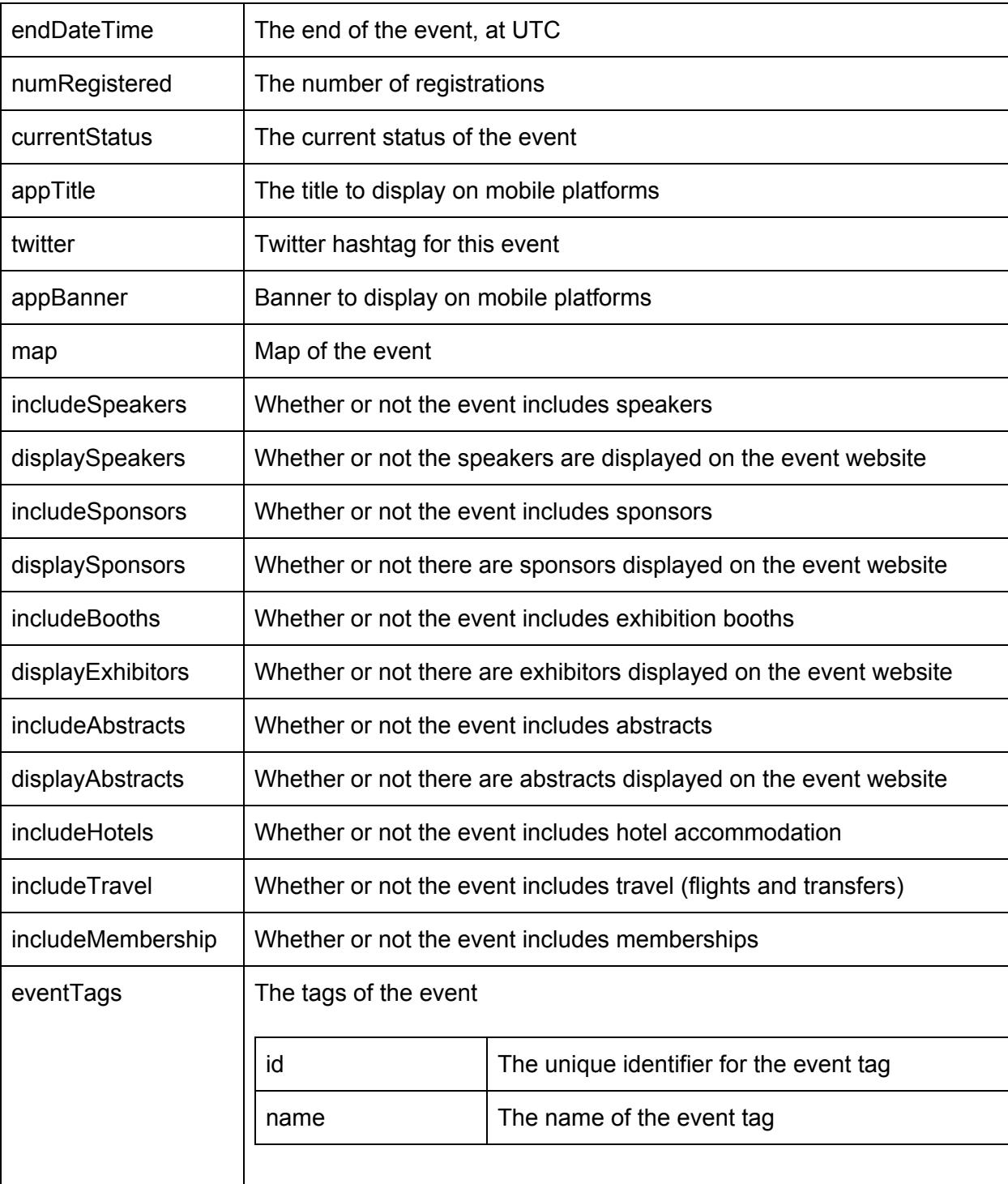

# **Throws**

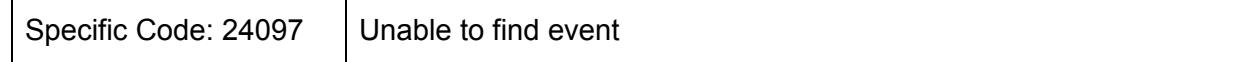

The event identifier must be provided as part of this call to fetch the specific event.

E.g. {"id":1} can be used to fetch the details of an event with the identifier of 1.

# **getRegistration**

### **Parameters**

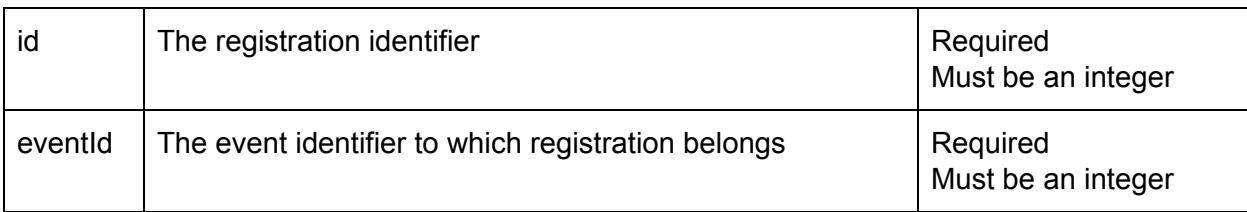

#### **Returns**

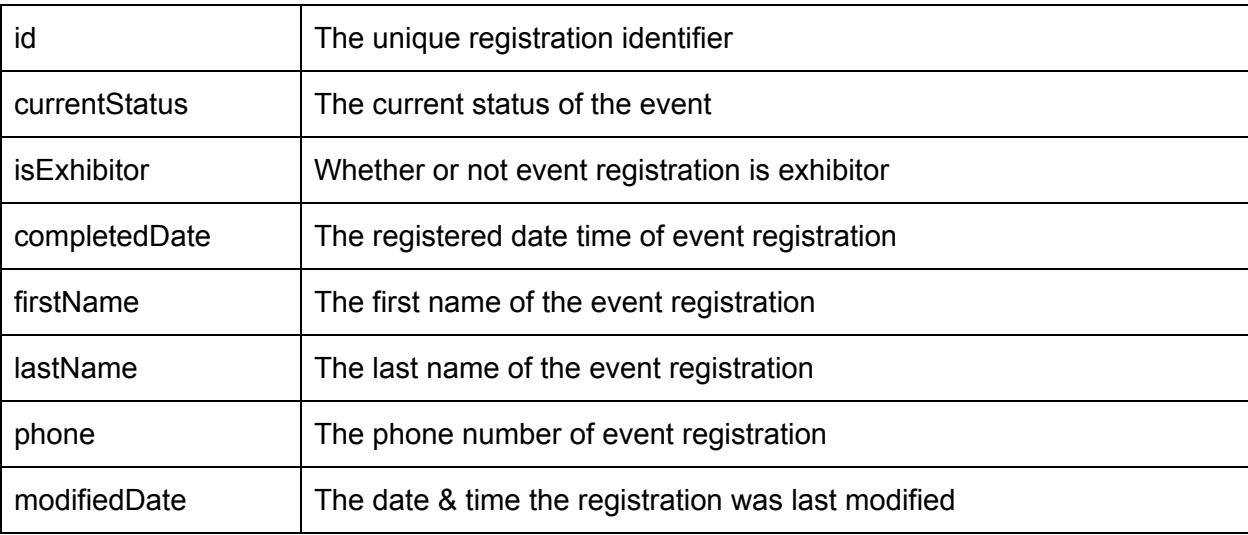

### **Throws**

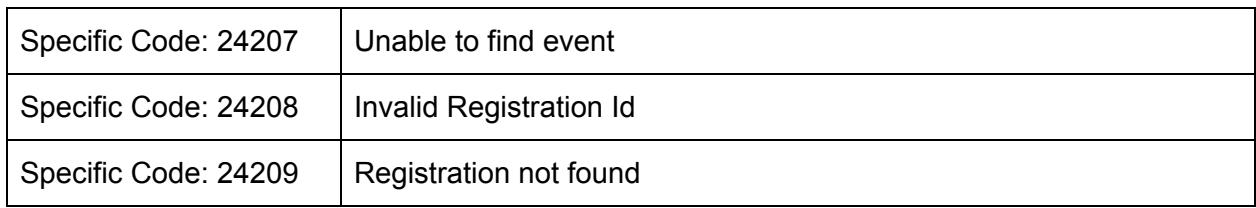

# **getRegistrationList**

### **Parameters**

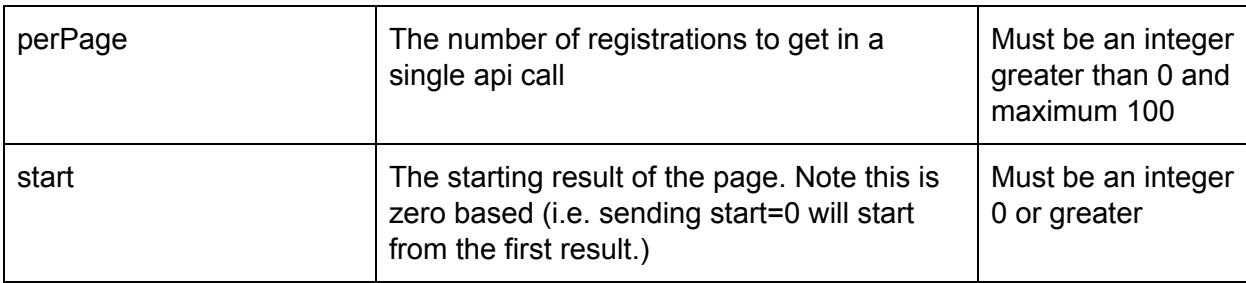

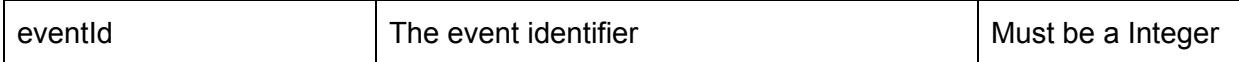

### **Additional [Filter](#page-14-0) Properties**

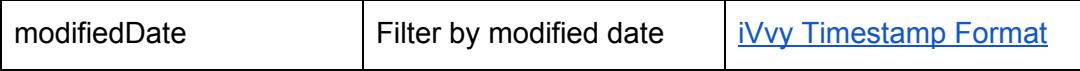

#### **Returns**

A collection object with the following properties in the results

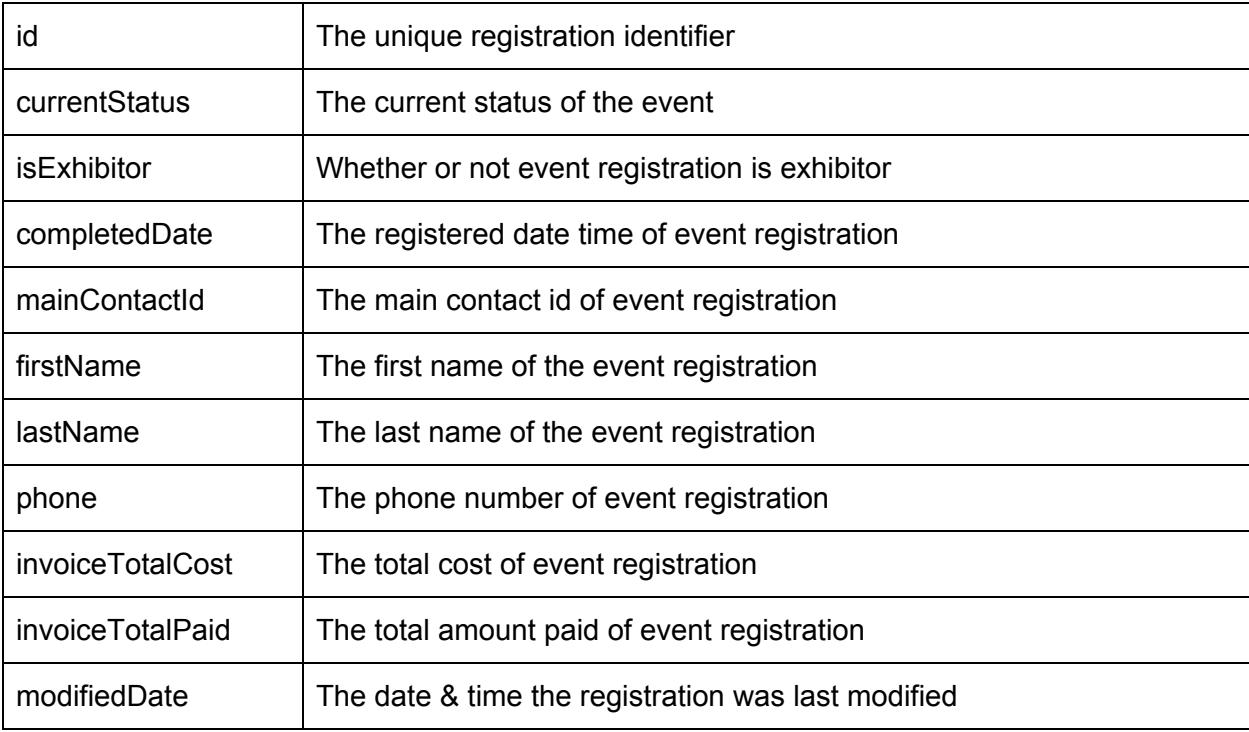

The result from this call will be a [collection](#page-13-0) of all the events the user has access to. This call also accepts the **[pagination](#page-14-1)** and **[filter](#page-14-0)** properties.

#### **Throws**

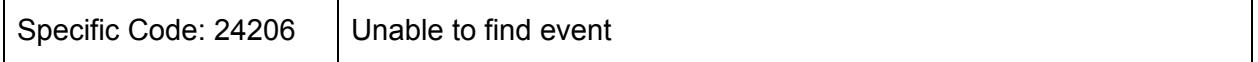

# **getAttendee**

### **Parameters**

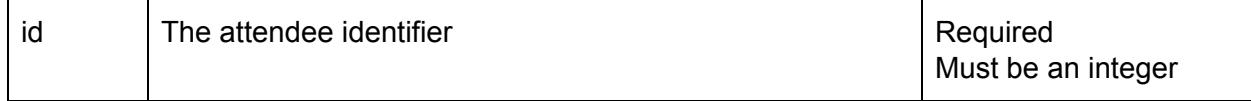

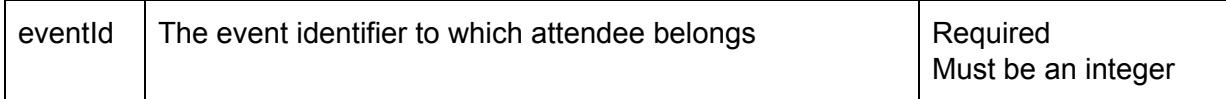

#### **Returns**

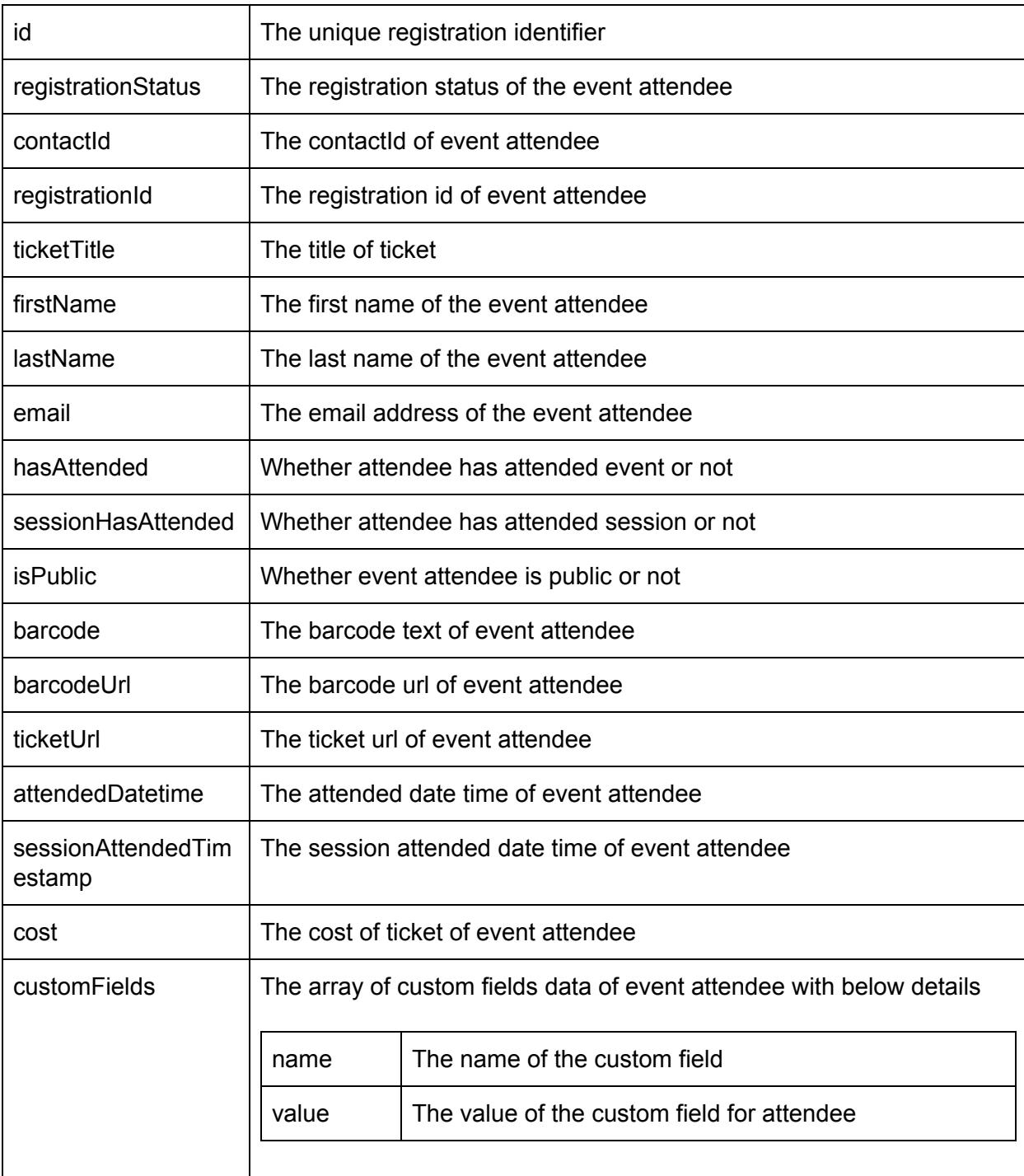

**Throws**

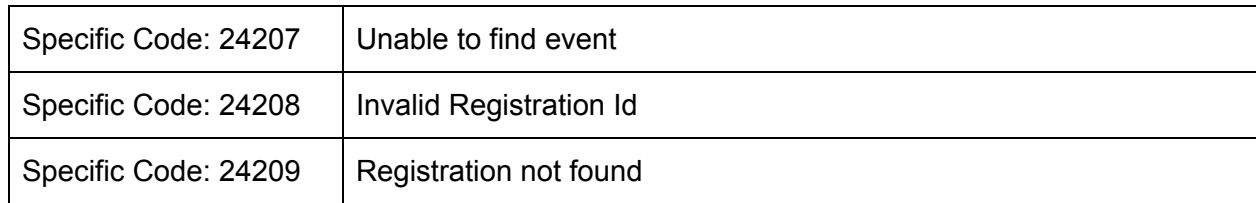

# **getAttendeeList**

### **Parameters**

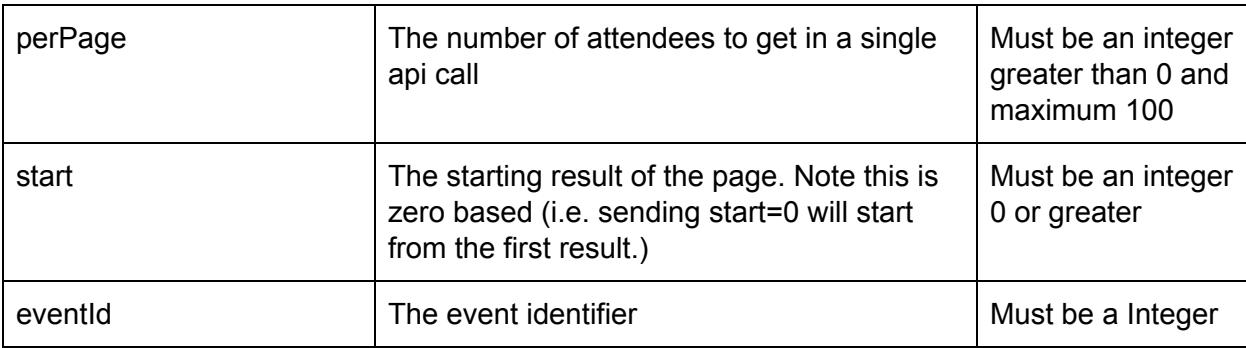

# **Additional [Filter](#page-14-0) Properties**

No filters available

### **Returns**

A collection object with the following properties in the results

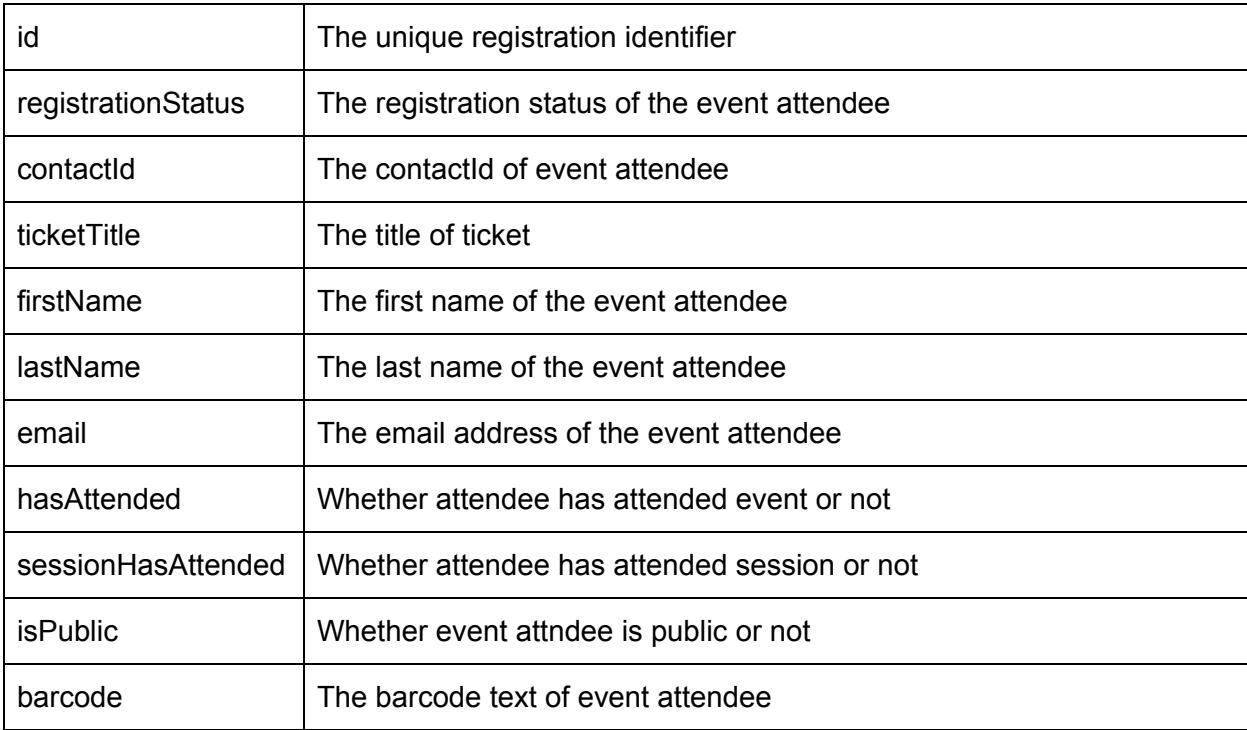

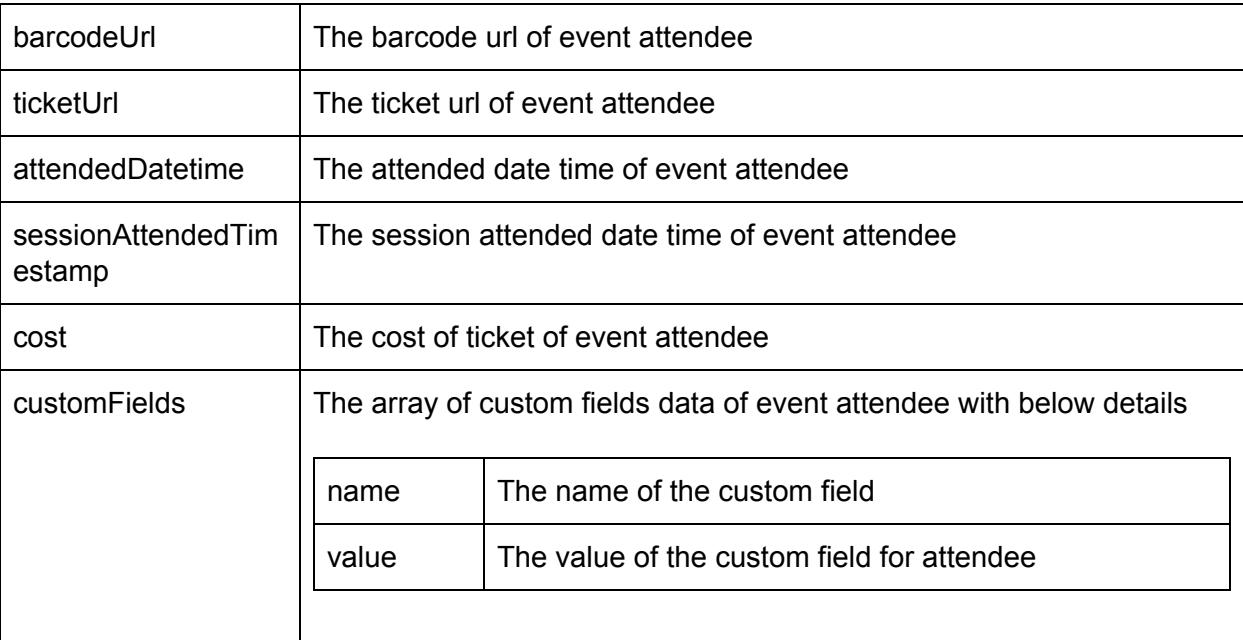

The result from this call will be a [collection](#page-13-0) of all the events the user has access to. This call also accepts the [pagination](#page-14-1) and [filter](#page-14-0) properties.

### **Throws**

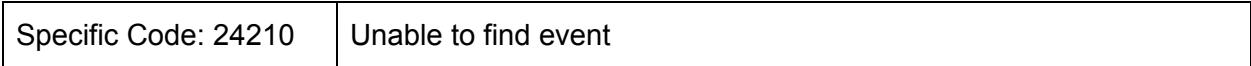

### **inviteContacts**

### **Parameters**

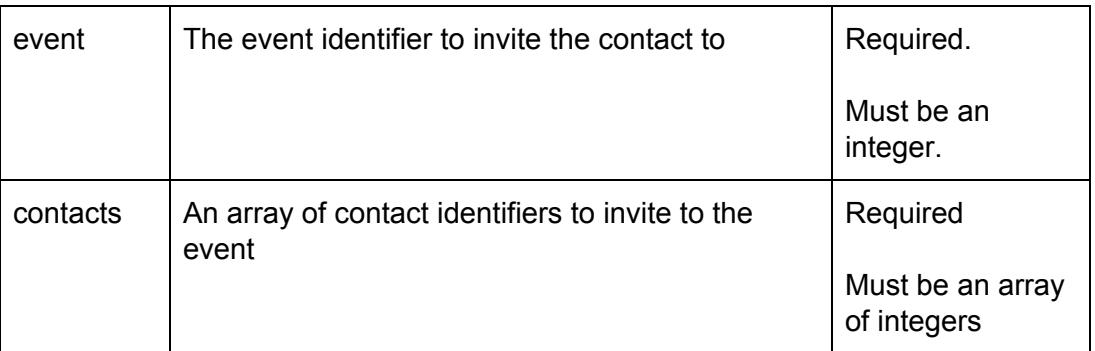

### **Returns**

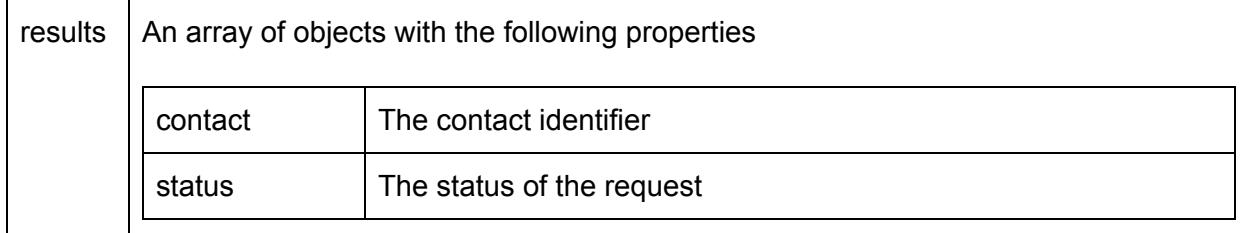

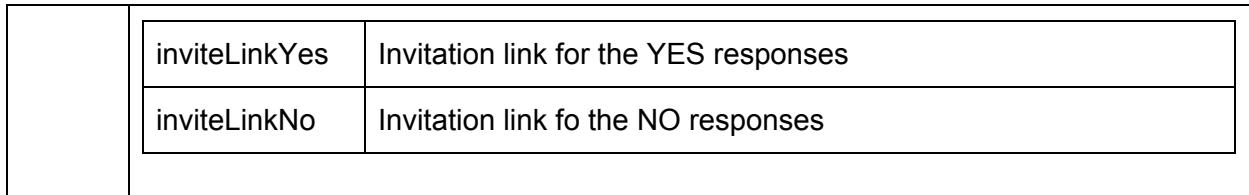

To invite a contact to the event, pass through the event identifier and an array of contact identifiers through to this call. The result will be a an array indicating if each of the contacts invitation was successful or not, and if so the links for responding to the invitations for both yes and no.

*Example: Invite contacts with identifiers 1, 2 and 3 to event with the identifier 4*

#### **Request:**

```
{"event":4,"contacts":[1,2,3]}
```
### **Response:**

```
{
    "results":[
        {
            "contact":1,
            "status":true,
            "inviteLinkYes":"http://....",
            "inviteLinkNo":"http://...."
        },
        {"contact":2,"status":false},
        {
            "contact":3,
            "status":true
            "inviteLinkYes":"http://....",
            "inviteLinkNo":"http://...."
        }
    ]
}
```
### **getSponsorshipList**

### **Parameters**

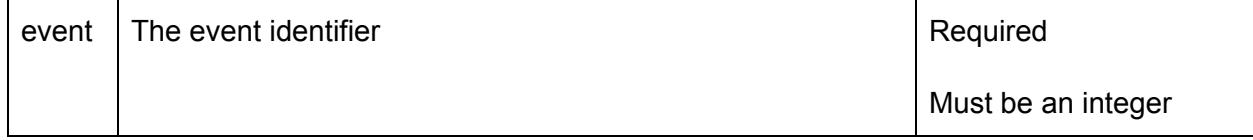

### **Returns**

A collection array with the following object properties in the results

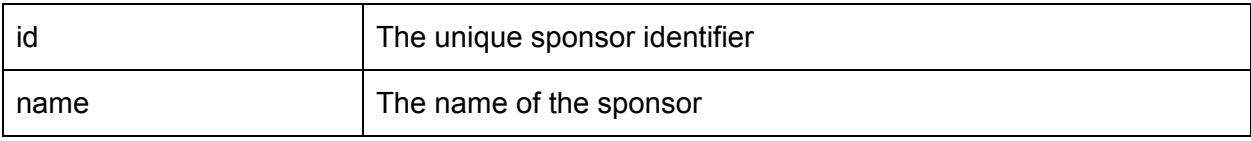

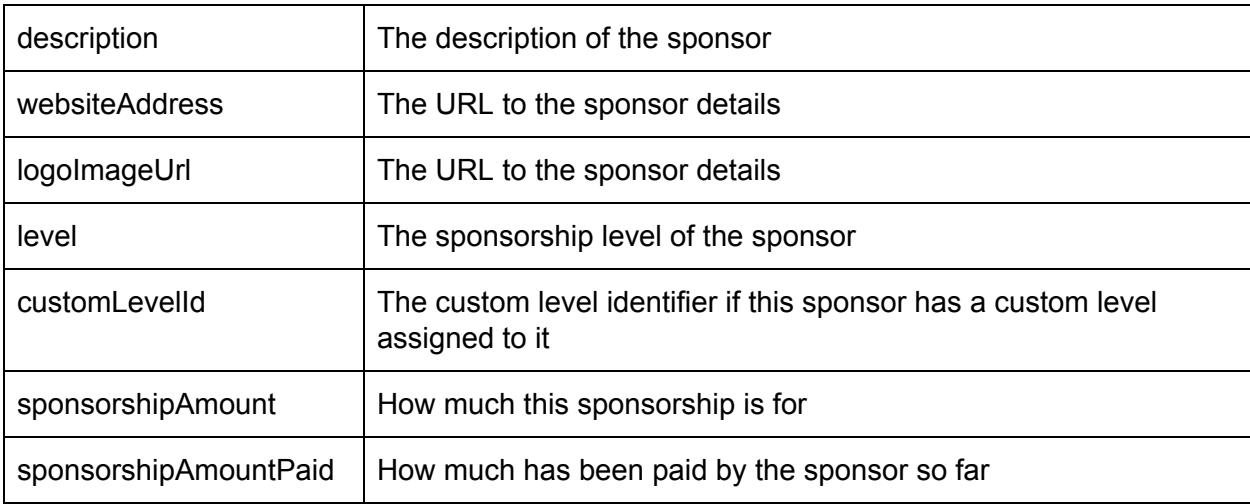

#### **Throws**

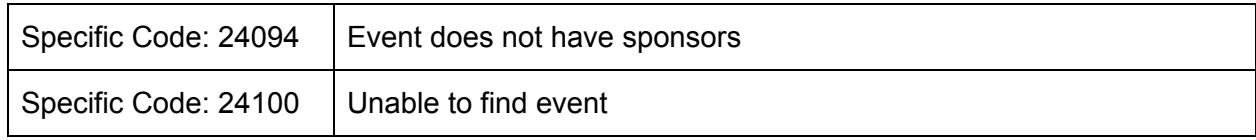

#### Lists the sponsors that are sponsoring the event.

*Example: Fetch the list of sponsors on an event*

#### **Request:**

```
{"event":15593}
```
#### **Response:**

```
{"meta":{"totalResults":1,"start":0,"perPage":1,"count":1},"results":[{"id":"1","nam
e":"Test Sponsor for event
1","description":"...","websiteAddress":"www.sponsor1.com","logoI
mageUrl":"https://.../554ac739bcc9a.png","level":"9","customLevelId":null,"sponsorsh
ipAmount":"44","sponsorshipAmountPaid":"4"}]}
```
### **getSpeakerList**

#### **Parameters**

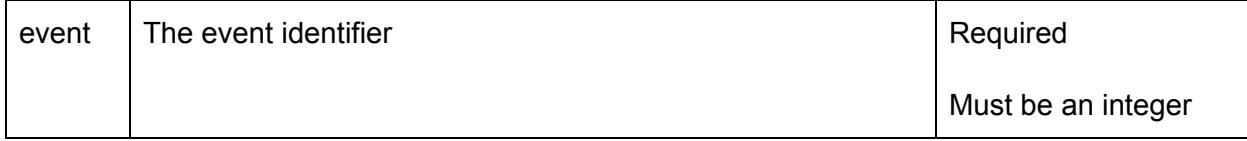

### **Returns**

A collection object with the following properties of objects in the results

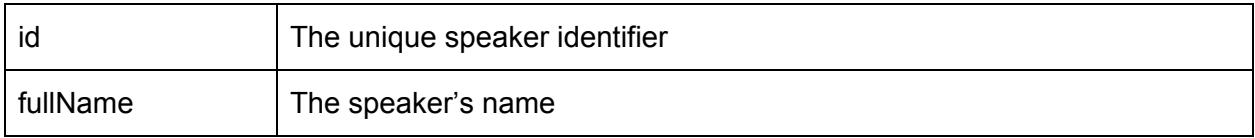

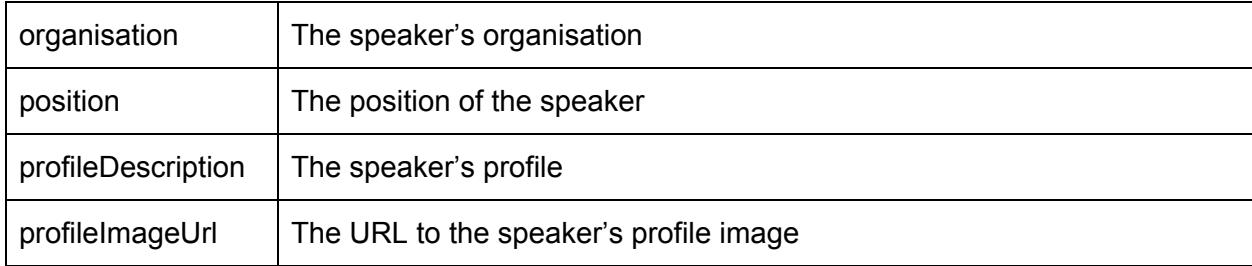

#### **Throws**

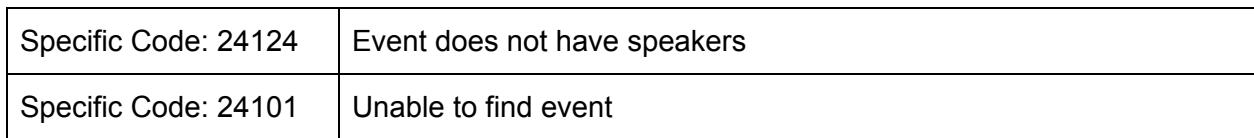

#### Lists the speakers of the event.

*Example: Fetch the list of speakers at an event*

#### **Request:**

{"event":15593}

#### **Response:**

```
{"meta":{"totalResults":1,"start":0,"perPage":1,"count":1},"results":[{"id":"6","ful
lName":"Mr Speaker","organisation":"Google","position":"Lead
Developer","profileDescription":"...","profileImageUrl":"https://…./8869de9237bb1.pn
g"}]}
```
### **createLoginToken**

#### **Parameters**

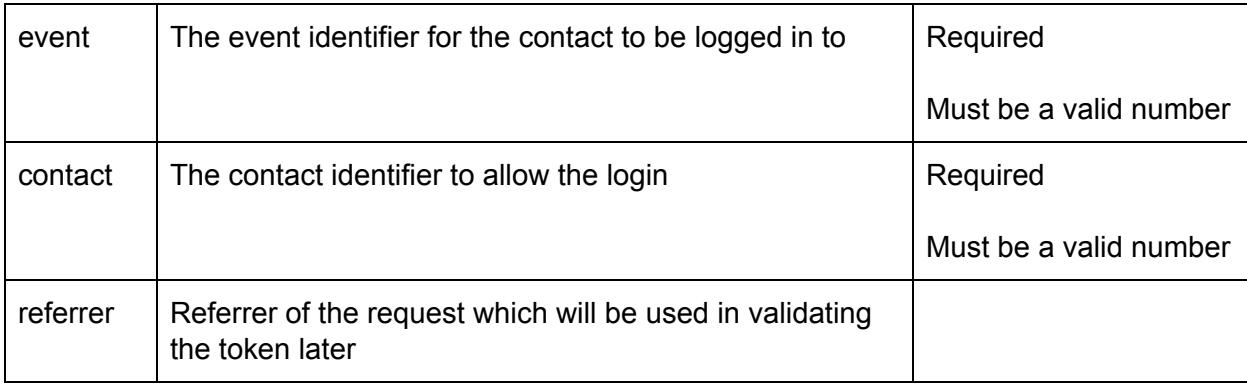

#### **Returns**

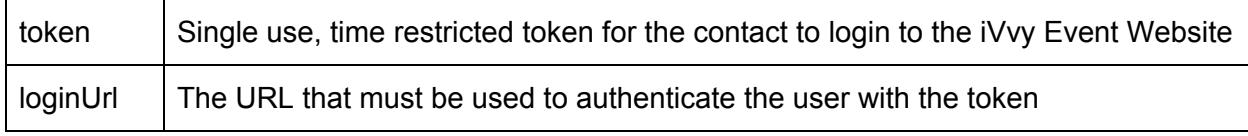

#### **Throws**

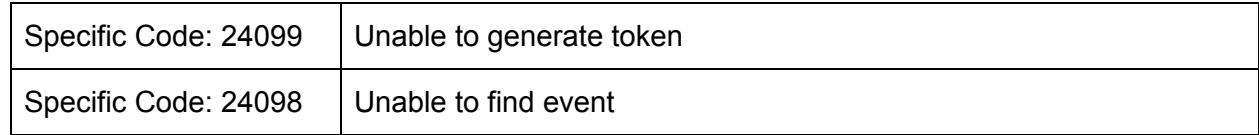

Creates a login token that can be used to login to an event, on the behalf of a registered contact. This call takes an event identifier and a contact identifier and an optional referrer url to generate a single-use, time restricted token.

The result will be the token and a URL that can be used to redirect the user to have them logged in to view their registration details without the use of a username and password.

If the referrer is provided when creating the token, the browser's referrer header will also be checked to ensure the request using the token has been redirected from the specific website saved against the token.

*Example: Request a login token for a contact on an event*

#### **Request:**

```
{"event":15593,"contact":297466}
```
#### **Response:**

{"token":"fc877d1bae56ebc5a8e19b29a3df67de","loginUrl":"http://wired.ivvy.com/event/ SQ6EXR/registration/login/token?t=fc877d1bae56ebc5a8e19b29a3df67de&contact=297466"}

# **Test Namespace (test)**

**ping**

Used for testing the access to the api. This call takes no parameters and responds to the request with an ack message, with the [timestamp](#page-99-0) from the server.

## **Venue Namespace (venue)**

#### **getVenueList**

The result from this call will be a [collection](#page-13-0) of all the venues to which the user has access. This call also accepts the [pagination](#page-14-1) parameters.

#### **getVenue**

The result from this call will be the details of a specific venue to which the user has access. The unique venue identifier is required, for example {"id":123}

*Example: Get a specific venue*

#### **Request:**

#### {"id":21} **Response:**

{

```
"id": 21,
"hashId": "1efda3e35a75aabd13e8996037d35a79",
"businessName": "iVvy Conference Centre",
"businessNumber": 123123,
"phone": "1300 004 889",
"fax": "",
"websiteAddress": "",
"emailAddress": "support@ivvy.com",
```

```
"description": "<p> Located by the River at Hamilton, this is the closest 5
star, full service Hotel to the Brisbane Cruise Terminal - Portside at Hamilton, the
Airport precinct, Gateway Arterial Bridge linking the Gold Coast to the Sunshine
Coast and is just minutes from the CBD. <br />>>>>> > Featuring 90 spacious, newly
refurbished and well appointed accommodation rooms, the hotel is an urban escape
perfect for business or leisure travellers alike. Most rooms feature magnificent
views of the widest reach of the Brisbane River spanning from the Brisbane City past
the Brisbane Cruise Terminal and to the Gateway Bridge. \text{Br } / \text{K} /> Enjoy the
resort style pool, spa, sauna, gym and complimentary car parking & amp; Wi-Fi for all
delegates, guests and visitors.<br />>> />> From the grandeur of the column free
Hamilton Ballroom which can easily divide into smaller configurations, the intimacy
of the Newstead Room or take advantage of the newly refurbished Executive Boardroom
the Brisbane Riverview Hotel has an option to suit your budget and requirements. The
resort style pool area is a fantastic venue for breakout sessions or lunches. This
is a flexible and well equipped conference venue can cater for intimte boardroom
meeting of 6 people up to large corporate events for up to 300 delegates. <br />>>>>><br />>
/> With expansive river views, Plates Restaurant offers a seasonal menu showcasing
superb produce from Queensland's freshest seafood, international cuisine, and
wood fired steaks and pizzas. It is the perfect place for business or pleasure,
mixing excellent atmosphere with great service.</p> ",
```
"checkinTime": "11:00:00", "checkoutTime": "14:00:00", "childAge": 0, "infantAge": 0, "currencyCode": "AUD", "localeCode": "en\_AU", "timezone": "Australia/Brisbane",

```
"hasSpaces": true,
    "hasAccommodation": true,
    "numMeetingRooms": 0,
    "numAccommodationRooms": 200,
    "maxSpaceArea": null,
    "totalSpaceArea": null,
    "longitude": 153.4065773,
    "latitude": -28.0067947,
    "primaryAddress": {
        "line1": "2 Boston Court",
        "line2": "",
        "line3": "",
        "line4": "",
        "city": "Varsity Lakes",
       "stateCode": "QLD",
        "stateName": null,
        "countryCode": "AU",
        "countryName": null,
        "postalCode": 4227
   },
    "videoUrls": ["https://www.youtube.com/embed/rxiPVWurK7Q"],
    "airportName": "Gold Coast (OOL)",
    "airportDistance": 20,
    "starRating": 5,
    "ratingAuthority": 2,
    "maxSpaceCapacity": 100,
    "facilities": [2, 3, 6, 12, 14, 19, 20, 24, 27, 30, 31, 34, 35],
    "mainImage": {
        "url":
"https://s3-ap-southeast-2.amazonaws.com/ap-southeast-2.accounts.ivvy.com/account14/
venues/21/55403b462c0aa.jpg",
        "originalFileName": "main function sapce 2.jpg",
        "tags": [],
        "size": 2647159,
        "contentType": "image/jpeg"
    },
    "marketplaceBannerImage": {
        "url":
"https://s3-ap-southeast-2.amazonaws.com/ap-southeast-2.accounts.ivvy.com/account14/
venues/21/banner/banner.jpg",
        "originalFileName": "banner.jpg",
        "tags": [],
        "size": 2963936,
        "contentType": "image/jpeg"
    },
    "brochureFile": null,
    "imageLibrary": [{
            "url":
"https://s3-ap-southeast-2.amazonaws.com/ap-southeast-2.accounts.ivvy.com/account14/
imageLibrary/5513b498229a6.jpg",
            "originalFileName":
"58443-room-types-5-vibe-hotel-sydney-executive-king.jpg",
            "tags": ["General"],
            "size": 46333,
            "contentType": "image/jpeg",
            "marketplaceEventTypes": [31]
        }],
```

```
"packages": [{
        "id": 5,
        "name": "Day Delegate Package",
        "minPax": 30,
        "price": 98,
        "priceMethod": 1,
```
"smallDescription": "At iVvy Conference Centre, intimate spaces are combined with state-of-the-art technology and award-winning food. Our Day Delegate Package is ideal for small to medium meetings or events, offering a range of menus for your attendees",

"largeDescription": "<p> At iVvy Conference Centre, intimate spaces are combined with state-of-the-art technology and award-winning food. Our Day Delegate Package is ideal for small to medium meetings or events, offering a range of menus designed by our team of chefs to create a unique dining experience for your attendees.</p> <p> At just \$98 per person, our Day Delegate Package includes the following:</p> <ul><li> Venue hire</li> <li> Pre-installed technical equipment and services including a high definition projector or display, a PA system and a presentation computer</li> <li> Free Wi-Fi</li> <li> Notepads and pens</li> <li> Iced water and sweets</li> <li> Tea and coffee on arrival</li> <li> Morning tea</li> <li> Networking lunch</li> <li> Afternoon tea.</li>  $\langle \text{UL} \rangle$ ",

```
"marketplaceName": "Day Delegate Package",
        "marketplaceEventTypes": [11, 21]
   }],
"functionSpaces": [{
        "id": 6463,
        "name": "Special events and public holidays",
        "description": null,
        "area": null,
        "length": null,
        "width": null,
        "heightMaximum": null,
        "heightMinimum": null,
        "floorPressureMaximum": null,
        "marketplaceName": null,
        "minPax": 0,
        "maxPax": 1,
        "hasLayouts": true,
        "image": null,
        "layouts": []
   }, {
        "id": 169,
        "name": "River Room",
```
"description": "<p> Ocean and river views are a focal point of the River room. This room has floor-to-ceiling glass with full length curtains if required, and access to a large, central area for meet-and-greets or pre-dinner cocktails. The large projector screen is perfect for meetings or special events and this room has been fully soundproofed for privacy.</p> ",

"area": null, "length": null, "width": null, "heightMaximum": null, "heightMinimum": null, "floorPressureMaximum": null, "marketplaceName": "River Room", "marketplaceEventTypes": [11, 21], "minPax": 30,

```
"maxPax": 400,
            "hasLayouts": true,
            "image": {
                "url":
"https://s3-ap-southeast-2.amazonaws.com/ap-southeast-2.accounts.ivvy.com/account14/
venues/21/spaces/169/5540362637d5f.jpg",
                "originalFileName": "River Room.jpg",
                "tags": [],
                "size": 67933,
                "contentType": "image/jpeg"
            },
            "layouts": [{
                    "id": 421,
                    "type": 7,
                    "paxMinimum": null,
                    "paxMaximum": 400,
                    "timeForSetup": null,
                    "timeForTakedown": null
                }, {
                     "id": 425,
                    "type": 6,
                    "paxMinimum": null,
                    "paxMaximum": 150,
                    "timeForSetup": null,
                    "timeForTakedown": null
                }, {
                     "id": 637,
                    "type": 1,
                    "paxMinimum": null,
                    "paxMaximum": 250,
                    "timeForSetup": null,
                    "timeForTakedown": null
                }, {
                    "id": 9019,
                     "type": 5,
                    "paxMinimum": null,
                    "paxMaximum": 80,
                    "timeForSetup": null,
                    "timeForTakedown": null
                }, {
                     "id": 9511,
                    "type": 8,
                     "paxMinimum": null,
                    "paxMaximum": 50,
                    "timeForSetup": null,
                    "timeForTakedown": null
                }, {
                    "id": 9655,
                     "type": 4,
                     "paxMinimum": null,
                     "paxMaximum": 100,
                    "timeForSetup": null,
                    "timeForTakedown": null
                }, {
                    "id": 9867,
                    "type": 3,
                     "paxMinimum": null,
```

```
57
```

```
"paxMaximum": 100,
                    "timeForSetup": null,
                    "timeForTakedown": null
                }]
        }],
    "accommodation": [{
            "id": 53,
            "code": "14-53",
            "name": "1 Bedroom Residence",
            "description": "<ul><li> A studio apartment sleeps 1-5 and contains a
queen bed plus a sofa that can folded out to a double bed.</li> <li> Rollaways
also available.</li> </ul>",
            "numStandardAdults": 1,
            "numExtraAdults": 1,
            "extraAdultCost": 0,
            "canSmoke": false,
            "capacity": 20,
            "marketplaceName": "Studio",
            "image": {
                "url":
"https://s3-ap-southeast-2.amazonaws.com/ap-southeast-2.accounts.ivvy.com/account14/
venues/21/accommodation/53/5540352c9c2ca.jpg",
                "originalFileName": "Studio.jpg",
                "tags": [],
                "size": 48330,
                "contentType": "image/jpeg"
            }
       }]
}
```
The following are properties in the example json response above that have special values.

### **ratingAuthority**

One of the following values:

- $\bullet$  1 = AAA rated
- $\bullet$  2 = Self rated

#### **facilities**

An array of the following values:

- $\bullet$  1 = Air Conditioning
- $\bullet$  2 = Airport Shuttle
- $\bullet$  3 = Audio Visual
- $\bullet$  4 = BBQ
- $\bullet$  6 = Business Centre
- $\bullet$  7 = Ceremony On Site
- $\bullet$  8 = Child Minding
- $\bullet$  9 = Disabled Access
- $\bullet$  10 = Dry Cleaning
- $\bullet$  11 = Express Checkout
- $12 =$  Free Parking
- $\bullet$  13 = Gaming Area
- $\bullet$  14 = Gymnasium
- $\bullet$  15 = Internet Access
- $\bullet$  16 = Laundry
- $39 =$  Liquor License
- $\bullet$  17 = Mobile Bar
- $\bullet$  18 = Open 24 Hours
- $\bullet$  19 = Outdoor Area
- $\bullet$  20 = Parking Available
- $\bullet$  21 = Pay TV
- $\bullet$  22 = Playground
- $\bullet$  23 = Printing Services
- $\bullet$  24 = Public Transport
- $\bullet$  25 = Restaurant On Site
- $\bullet$  26 = Sauna Steam Room
- 27 = Smoking Permitted
- $\bullet$  28 = Spa
- $\bullet$  29 = Staging
- $30 =$  Street Parking
- $\bullet$  31 = Swimming Pool
- $\bullet$  32 = Tour Desk
- $33 =$  Undercover Parking
- $34 =$  Valet Parking
- $\bullet$  35 = Wheelchair Access
- $\bullet$  36 = Wifi Access
- 37 = Outside Catering Allowed
- $38 = BYO$  Allowed

### **priceMethod (package pricing)**

One of the following values:

- $\bullet$  1 = Per person
- $\bullet$  2 = Flat rate

### **type (function space layout)**

One of the following values:

- $\bullet$  0 = Custom
- $\bullet$  1 = Theatre
- $\bullet$  2 = Classroom
- $\bullet$  3 = U-Shape
- $\bullet$  4 = Cabaret
- $5 = Boardroom$
- $\bullet$  6 = Banquet
- $\bullet$  7 = Cocktail
- $\bullet$  8 = Hollow Square

**marketplaceEventTypes (packages, function spaces and image library files)** An array of the following values:

- $\bullet$  11 = Event
- $\bullet$  21 = Wedding
- $31 =$  Conference
- $\bullet$  41 = Meeting

### **getBookingList**

The result from this call will be a [collection](#page-13-0) of all the Booking of specific venue to which the user has access. This call also accepts the [pagination](#page-14-1) parameters. The unique venue identifier and per page value is required, for example {"venueId":"1","perPage":10}

*Example: Get a specific venue's Booking List*

```
Request:
         {"venueId":"1","perPage":1}
Response:
         {
           "meta":{
             "totalResults":256,
            "start":0,
            "perPage":1,
             "count":1
           },
           "results":[
             {
              "id":1,
              "venueId":1,
              "code":"HR5ZASGMQ1",
              "name":"Some Booking",
              "eventType":"Holiday",
              "company":{
                "id":4,
                "businessName":"Some Business"
              },
              "contact":{
                "id":3,
                "firstName":"Quamar",
                "lastName":"Boyer",
                "email":"faly@gmail.com",
                "phone":"+247-92-9848064"
              },
              "currentStatus":3,
              "totalAmount":105,
              "totalTaxAmount":5,
```

```
"amountOutstanding":-425.3,
     "accountTimezone":null,
     "venueTimezone":null,
     "createdDate":"2015-01-07 09:21:53 UTC",
     "modifiedDate":"2016-04-06 07:51:56 UTC",
     "dateEventStart":"2015-06-01 00:00:00 UTC",
     "dateEventEnd":"2015-06-04 00:00:00 UTC",
     "isAccommIncluded":true,
     "dateAccomStart":"2015-06-01 00:00:00 UTC",
     "dateAccomEnd":"2015-06-27 00:00:00 UTC",
     "hasPackages":true,
     "decisionDate":"",
     "isBeoFinalised":true,
     "beoFinalisedDate":"2015-02-09 03:37:39 UTC"
   }
 ]
}
```
### **currentStatus:**

One of the following values:

- $\bullet$  1 = Prospective
- $\bullet$  2 = Tentative
- $\bullet$  3 = Confirmed
- $\bullet$  4 = Cancelled
- $5 =$  Ordering
- $\bullet$  8 = Not Accepted

#### **Additional Parameters**

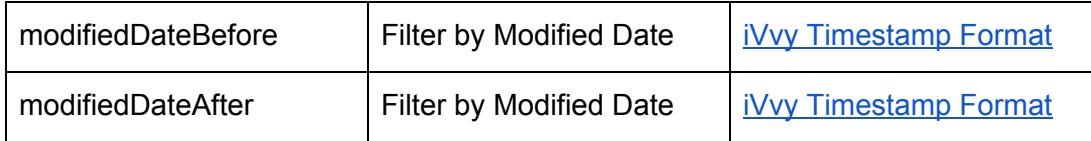

#### **Additional [Filter](#page-14-0) Properties**

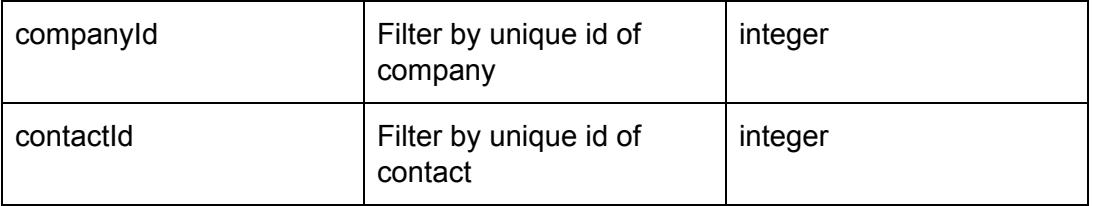

### **getBookingListForAccount**

The result from this call will be a [collection](#page-13-0) of all the Booking of an account to which the user has access. This call also accepts the [pagination](#page-14-1) parameters. The per page value is required, for example {"perPage":10}

*Example: Get Account's Booking List*

#### **Request:**

{"perPage":1}

#### **Response:**

```
{
  "meta":{
   "totalResults":325,
   "start":0,
    "perPage":1,
    "count":1
 },
  "results":[
    {
     "id":1,
     "venueId":1,
     "code":"HR5ZASGMQ1",
     "name":"Some Booking",
     "eventType":"Holiday",
     "company":{
       "id":4,
       "businessName":"Some Business"
     },
     "contact":{
       "id":3,
       "firstName":"Quamar",
       "lastName":"Boyer",
       "email":"faly@gmail.com",
       "phone":"+247-92-9848064"
     },
     "currentStatus":3,
     "totalAmount":105,
     "totalTaxAmount":5,
     "amountOutstanding":-425.3,
     "accountTimezone":null,
     "venueTimezone":"Australia/Brisbane",
     "createdDate":"2015-01-07 09:21:53 UTC",
     "modifiedDate":"2016-04-06 07:51:56 UTC",
     "dateEventStart":"2015-06-01 00:00:00 UTC",
     "dateEventEnd":"2015-06-04 00:00:00 UTC",
     "isAccommIncluded":true,
     "dateAccomStart":"2015-06-01 00:00:00 UTC",
     "dateAccomEnd":"2015-06-27 00:00:00 UTC",
     "hasPackages":true,
     "decisionDate":"",
     "isBeoFinalised":true,
     "beoFinalisedDate":"2015-02-09 03:37:39 UTC"
   }
 ]
}
```
#### **currentStatus:**

One of the following values:

- $\bullet$  1 = Prospective
- $\bullet$  2 = Tentative
- $\bullet$  3 = Confirmed
- $\bullet$  4 = Cancelled
- $5 =$  Ordering
- $\bullet$  8 = Not Accepted

#### **Additional [Filter](#page-14-0) Properties**

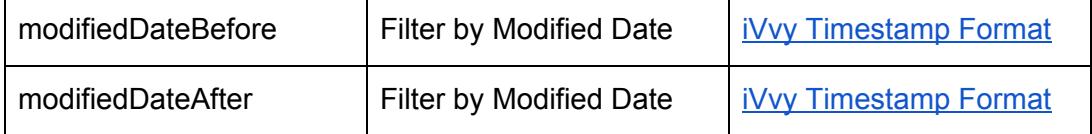

### **getBooking**

The result from this call will be the details of a specific booking to which the user has access. The unique venue identifier is required, for example {"id":123}

*Example: Get a specific Booking*

#### **Request:**

{"id":3}

#### **Response:**

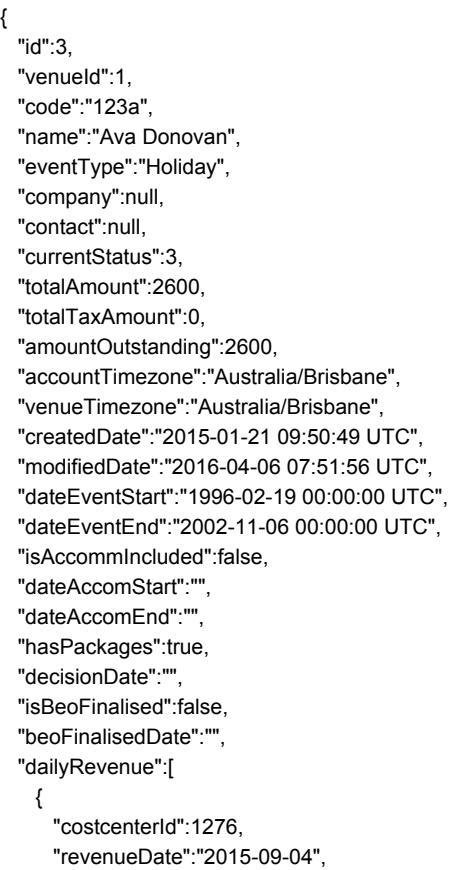

```
"totalAmount":2500,
     "totalTaxAmount":227.273
   },
    {
     "costcenterId":1277,
     "revenueDate":"2015-09-04",
     "totalAmount":2500,
     "totalTaxAmount":227.273
   },
    {
     "costcenterId":1278,
     "revenueDate":"2015-09-04",
     "totalAmount":2500,
     "totalTaxAmount":227.273
   },
    {
     "costcenterId":1279,
     "revenueDate":"2015-09-04",
     "totalAmount":2500,
     "totalTaxAmount":227.273
   }
 ]
}
```
### **currentStatus:**

One of the following values:

- $\bullet$  1 = Prospective
- $\bullet$  2 = Tentative
- $\bullet$  3 = Confirmed
- $\bullet$  4 = Cancelled
- $5 =$  Ordering
- $\bullet$  8 = Not Accepted

### **getVenueRoomList**

The result from this call will be a **[collection](#page-13-0)** of all the rooms of an venue to which the user has access. This call also accepts the [pagination](#page-14-1) parameters. The venueld is required, for example {"venuId":10}

*Example: Get a specific Venue's Room List*

#### **Request:**

{"venueId":1}

#### **Response:**

```
{
  "meta":{
    "totalResults":1,
    "start":0,
    "perPage":null,
    "count":1
 },
```

```
"results":[
    {
      "id":1,
     "code":"2-1",
     "name":"Family RoomFamily",
     "description":"<p>The best family rooms:</p> <ul><li>One double bed</li> <li>Two child beds</li>
<li>Sitting area</li> <li>Balcony</li> </ul>",
     "numStandardAdults":2,
     "numExtraAdults":1,
     "extraAdultCost":100,
     "canSmoke":false,
     "capacity":10,
     "marketplaceName":null
   }
 ]
}
```
### **getVenueRatePlanList**

The result from this call will be a [collection](#page-13-0) of all the rate plans of an venue to which the user has access. This call also accepts the [pagination](#page-14-1) parameters. The venueld is required, for example {"venuId":10}

*Example: Get a specific Venue's Rate Plan List*

#### **Request:**

{"venueId":1}

#### **Response:**

```
{
  "meta":{
    "totalResults":2,
    "start":0,
    "perPage":null,
    "count":2
 },
  "results":[
    {
      "id":1,
      "name":"Basic Rate Plan",
      "code":"2-1",
      "description":"<p>Basic Room Pan</p> "
   },
    {
      "id":2,
      "name":"Luxrious Plan",
      "code":"2-2",
      "description":"<p><strong>This is bit good:) here &\#160;</strong></p>"
   }
 ]
}
```
# **addItemsToBooking**

You can add one or more items to a booking with this API. The venueld and BookingId is required. Multiple items can be added together. There must be at least one additional item.

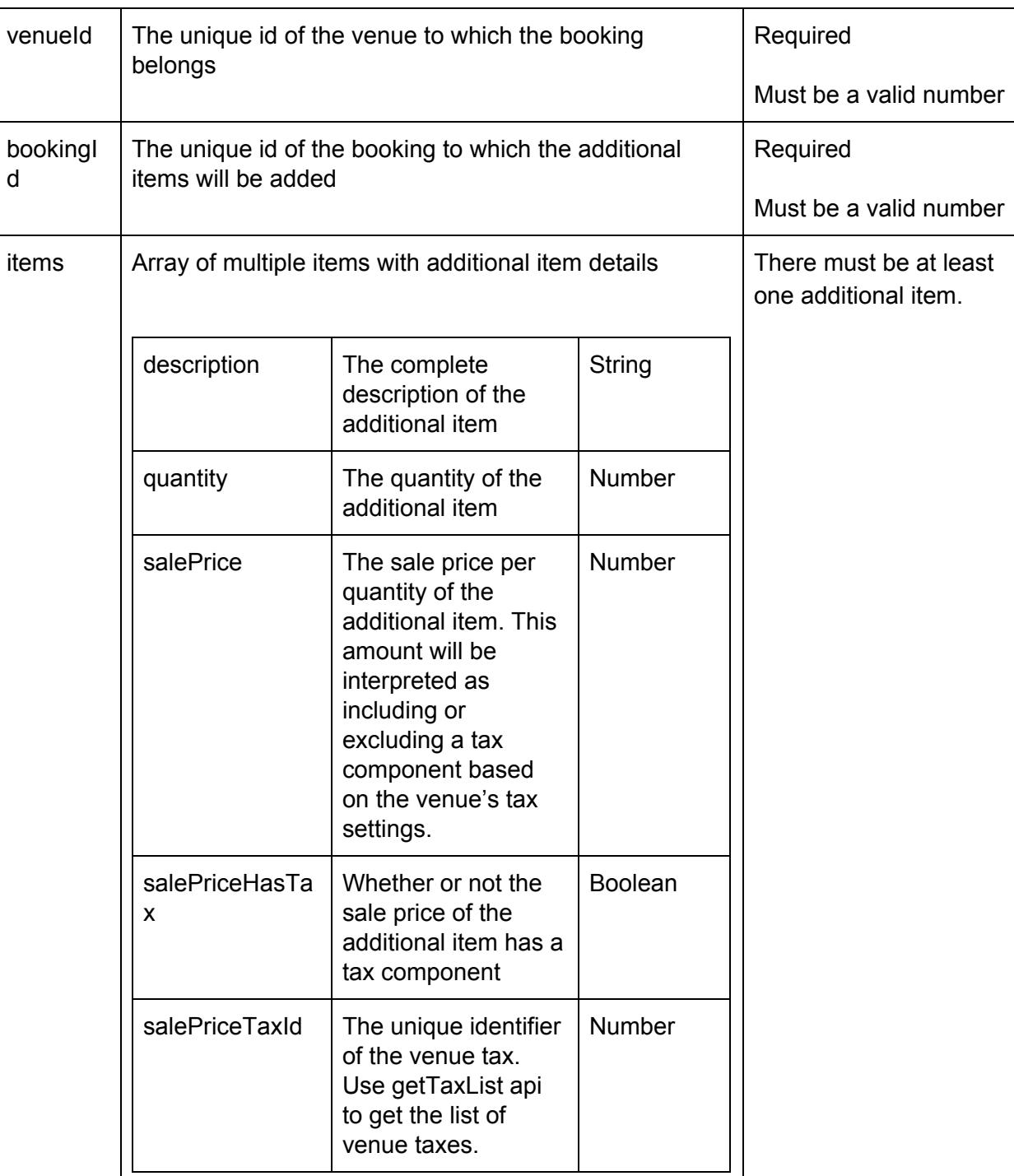

# **Parameters**

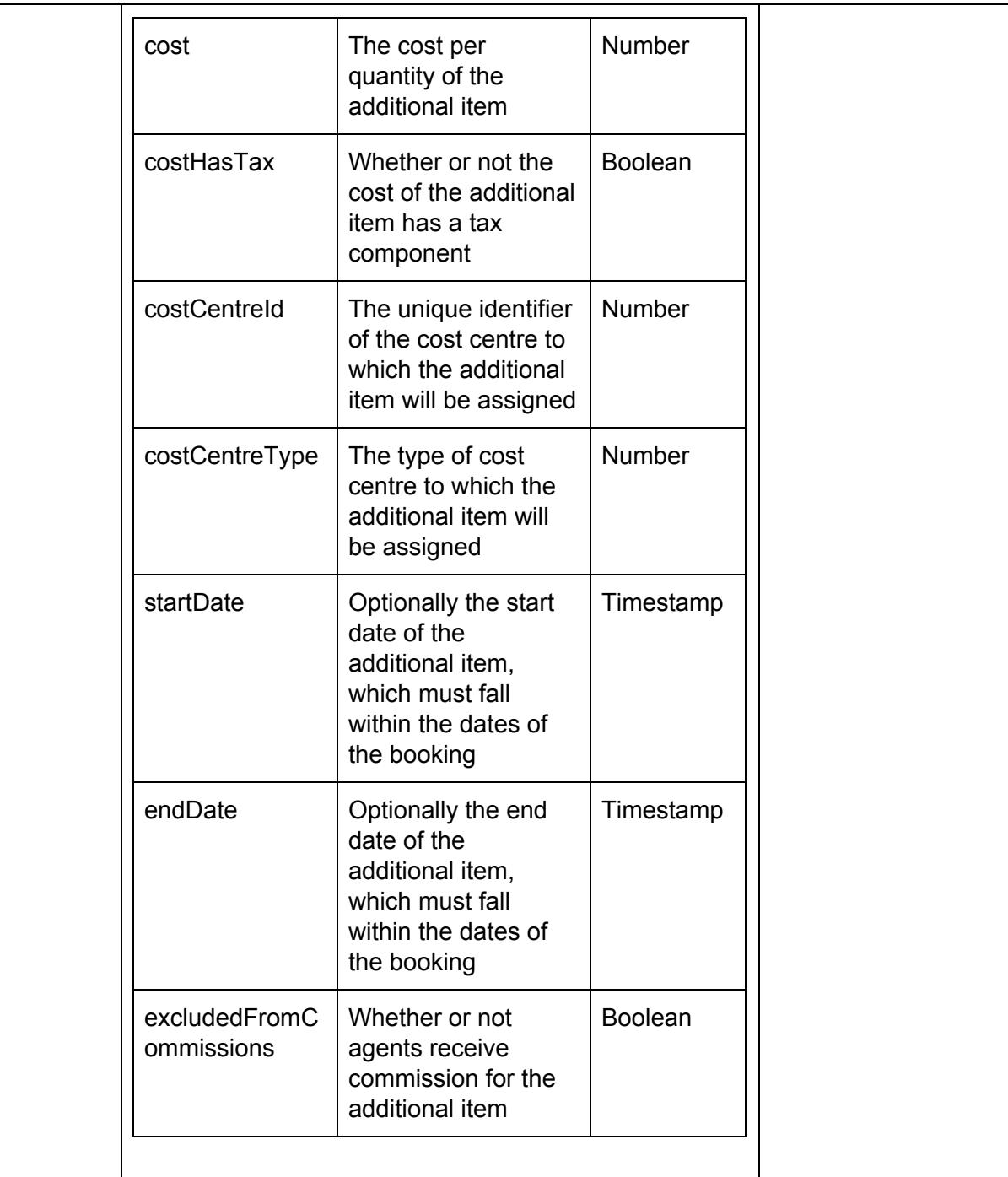

### **Returns**

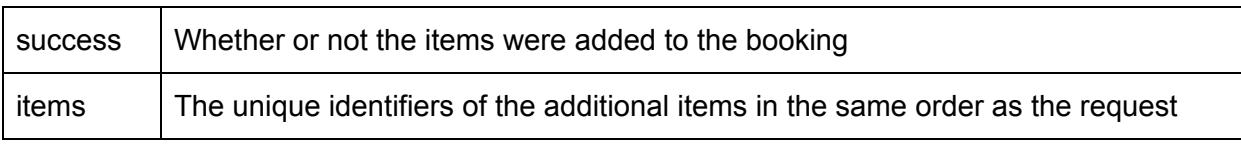

### **Throws**

| Specific Code: 24140 | There must be at least one additional item |
|----------------------|--------------------------------------------|
| Specific Code: 24141 | An additional item has invalid data        |

*Example: Add items to booking*

#### **Request:**

```
{
           "venueId":2,
           "bookingId":2,
           "items":[
              {
                 "description":"The complete description of the additional item",
                 "quantity":10,
                 "salePrice":500,
                 "salePriceHasTax":true,
                 "salePriceTaxId":2,
                 "cost":15,
                 "costHasTax":true,
                 "costCentreId":5,
                 "costCentreType":2,
                 "startDate":"2015-01-19 00:00:00 UTC",
                 "endDate":"2015-01-22 00:00:00 UTC",
                 "excludedFromCommissions":true,
              }
           ]
        }
Response:
        {
                 "success":true,
                 "items":[
                         501
                 ]
```
**addPaymentToBooking**

We can add the payment details of a booking using this API. The venueld, Booking Id and payment details are required. This will also create a payment and booking invoice.

#### **Parameters**

}

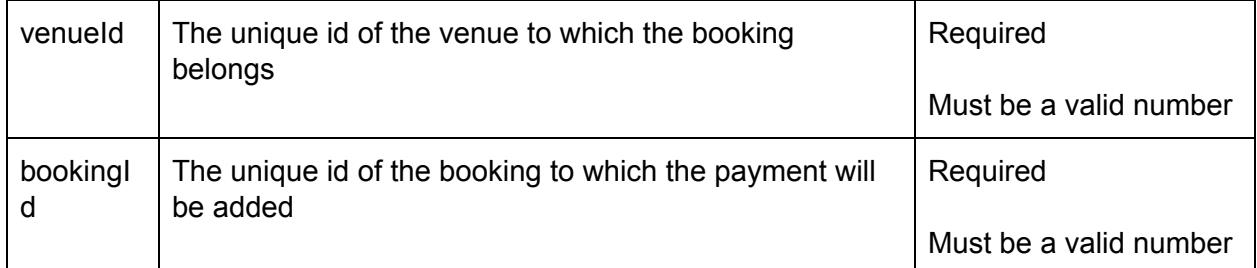

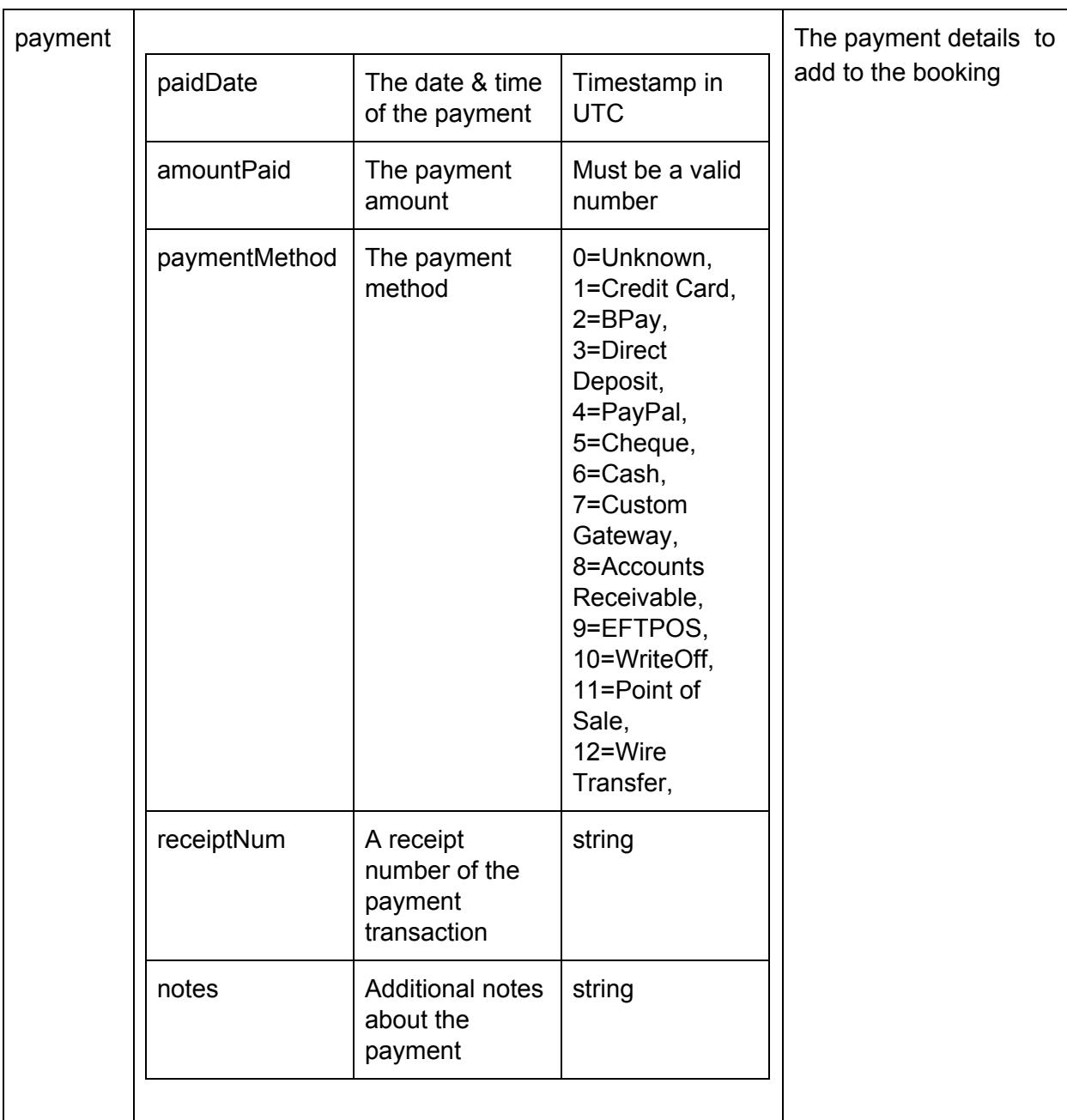

### **Returns**

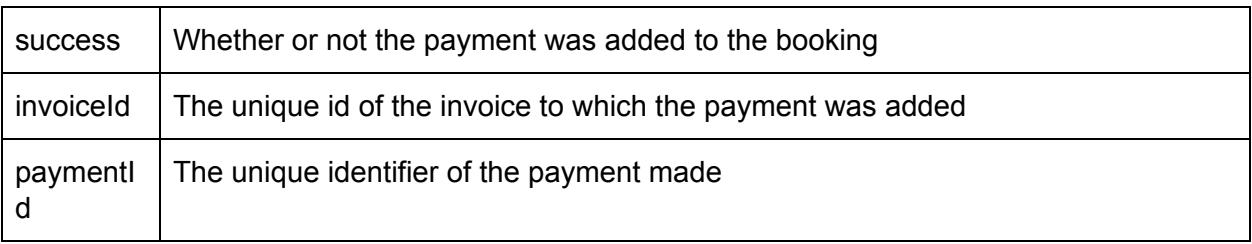

**Throws**

Specific Code: 24136 | The payment details are invalid

*Example: Add payment to booking*

### **Request:**

```
{
   "venueId":2,
   "bookingId":2,
   "payment":{
      "paidDate":"2015-01-22 00:00:00",
      "amountPaid":100,
      "paymentMethod":6,
      "receiptNum":12345,
      "notes":"Note for payment"
  }
}
```
### **Response:**

```
{
  "Success":true,
  "invoiceId":1736,
  "paymentId":758
}
```
### **addRefundToBooking**

We can add a refund to a booking using this API. The venueId, Booking Id and refund details are required. All invoice of the booking will be check for the refunded amount and if the amount is refundable then only the refund amount will be added to invoice.

#### **Parameters**

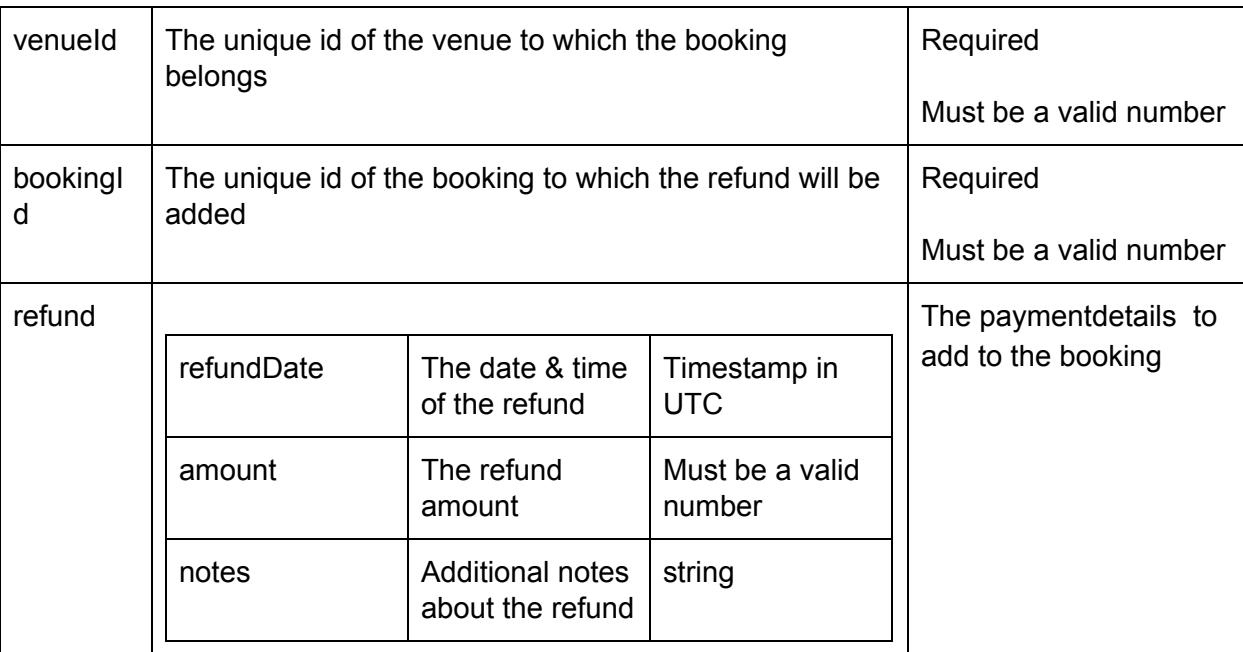

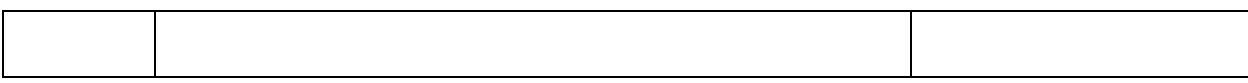

#### **Returns**

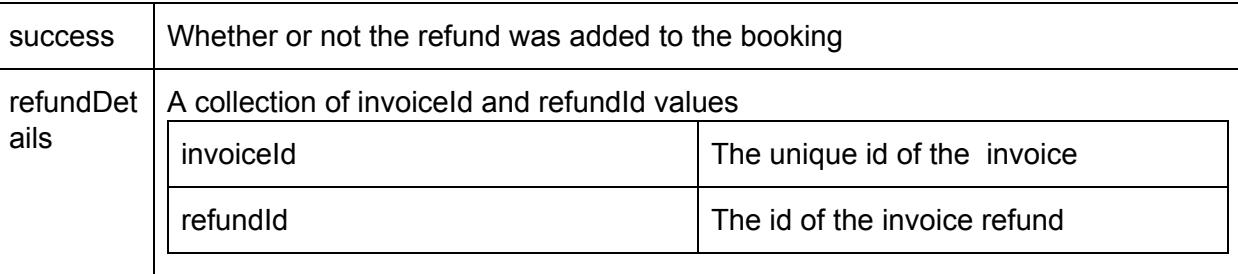

#### **Throws**

| Specific Code: 24149 | The refund details are invalid                                |
|----------------------|---------------------------------------------------------------|
| Specific Code: 24145 | The booking does not have an amount that can be refunded      |
| Specific Code: 24146 | Cannot refund more than the total amount payable on a booking |
| Specific Code: 24147 | The refund amount must be greater than zero                   |
| Specific Code: 24148 | The full refund amount could not be applied to the booking    |

*Example: Add refund to booking*

### **Request:**

```
{
   "venueId":2,
   "bookingId":2,
   "refund":{
      "refundDate":"2015-01-22 00:00:00 UTC",
      "amount":100,
      "notes":"Note for refund"
   }
}
```
# **Response:**

```
{
   "Success":true,
   "refundDetails":[
     {
        "invoiceId":1736,
        "refundId":180
     }
  \begin{array}{c} \hline \end{array}}
```
### **getTaxList**

This API will return all applicable tax list for the venue. venueId is required parameter to get the list of taxes.

#### **Parameters**

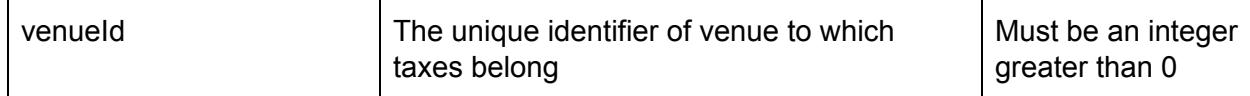

### **Returns**

A collection object with the following properties in the results

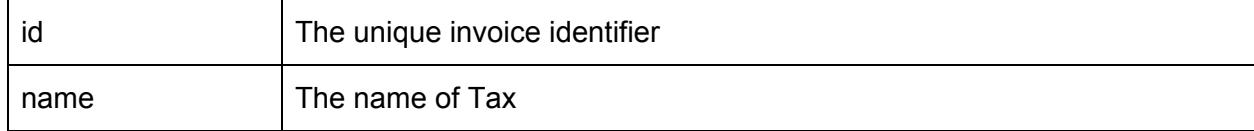

*Example: Get Venues Tax List*

### **Request:**

{"venueId":2}

### **Response:**

```
{
  "meta":{
   "totalResults":1,
   "start":0,
   "perPage":1,
   "count":1
 },
  "results":[
   {
     "id":2,
     "name":"GST"
   }
 \bf{l}
```
# **addOrUpdateOpportunity**

### **Parameters**

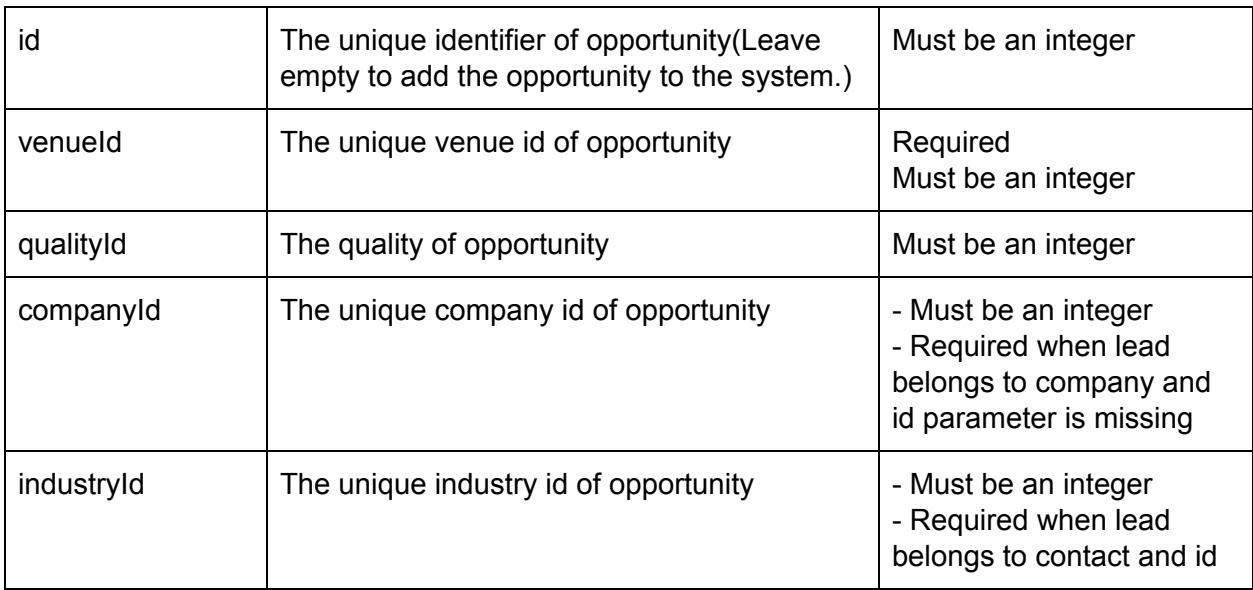
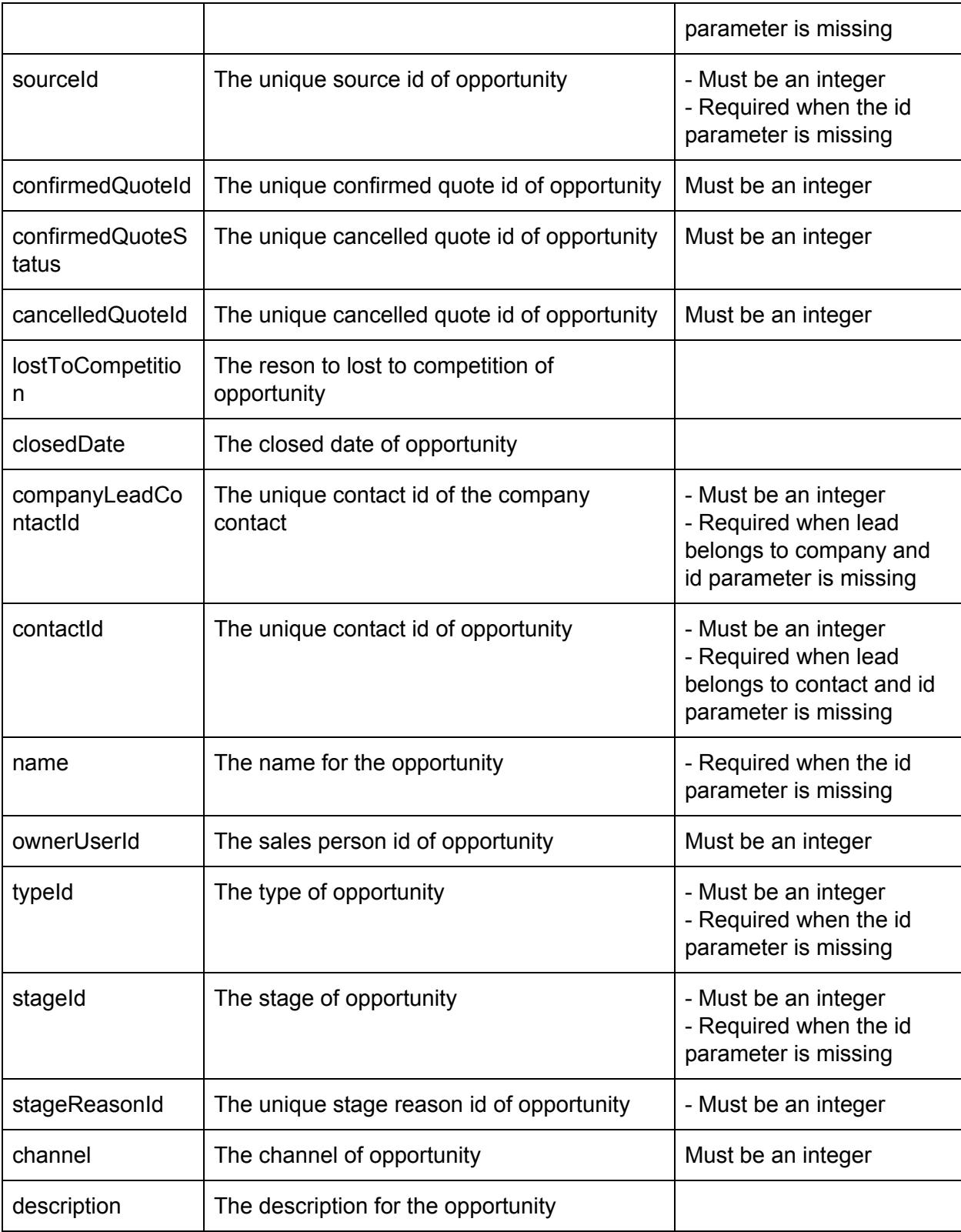

## **Returns**

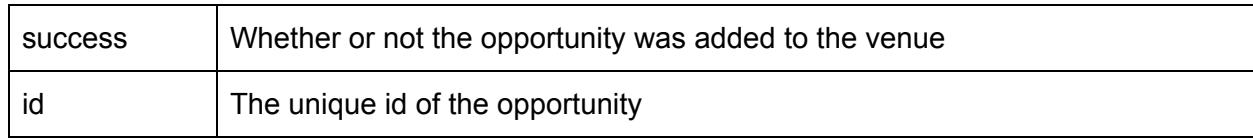

#### **Throws**

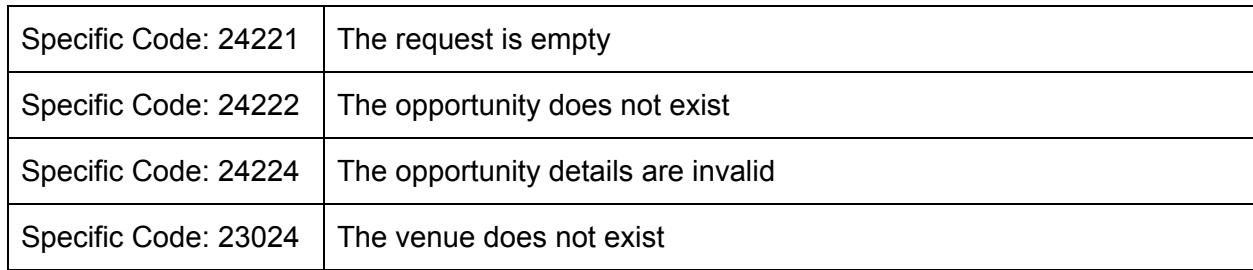

This call takes values for a opportunity, and either

- 1. Updates the values for that opportunity (after you have provided an id in the parameters), or
- 2. Adds the opportunity to the system (if the id parameter is missing)
	- a. The result of this call will contain the status of the result (either true or false) and the opportunity identifier of the updated or newly created opportunity.}

## **convertLeadToOpportunity**

#### **Parameters**

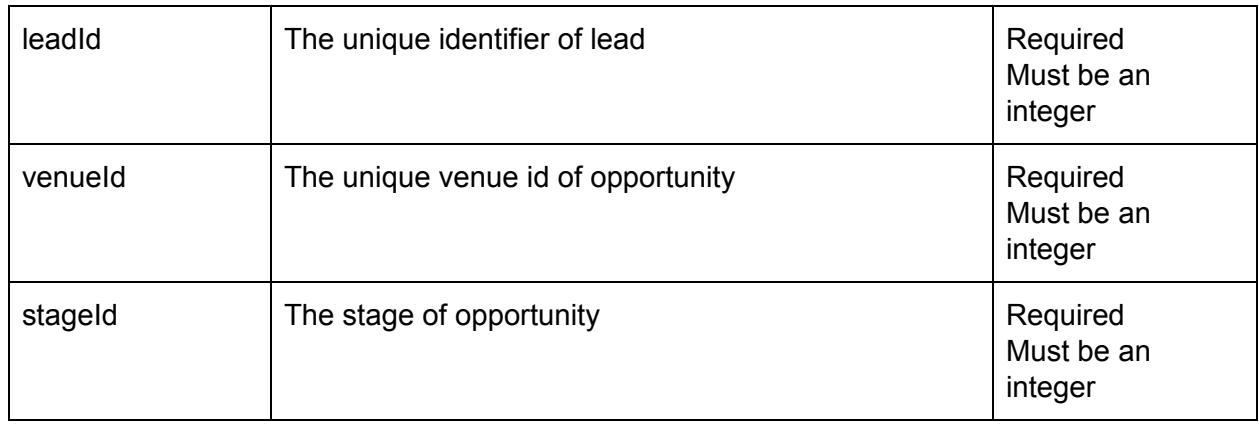

#### **Returns**

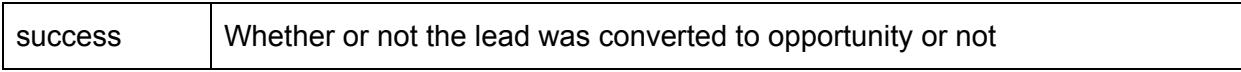

## **Throws**

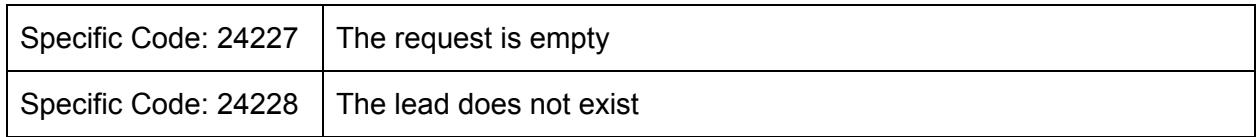

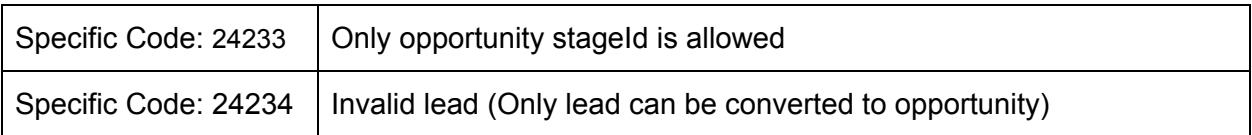

# **Marketplace Namespace (marketplace)**

**getVenueList**

This api call allows you to search the iVvy marketplace for venues that match the following criteria:

- countryCode (required): The 2 letter country code (ISO 3166-1) of the venue
- city (optional): The location city of the venue. Currently one of the following values:
	- brisbane-qld
	- sydney-nsw
- eventTypes (optional): One or more of the following event types for which the venue can provide:
	- $\circ$  11 = Event
	- $\circ$  21 = Wedding
	- $\circ$  31 = Conference
	- $\circ$  41 = Meeting
- availabilityStartDate (optional): The start date of the period from which to include the function space availability details of the venues. The value must be a string with the format YYYY-MM-DD, for example: 2015-05-20
- availabilityEndDate (optional): The end date of the period from which to include the function space availability details of the venues. The value must be a string with the format YYYY-MM-DD, for example: 2015-05-25

This call also accepts the pagination parameters. By default, only the first 10 venues will be returned.

*Example: Find all the venues in Brisbane that can provide weddings. Include their availability from 1st July 2015 to 7th July 2015*

## **Request:**

```
{
    "countryCode": "AU",
   "city": "brisbane-qld",
   "eventTypes": [11],
   "availabilityStartDate": "2015-07-01",
    "availabilityEndDate": "2015-07-07"
```
## **Response:**

}

A collection of venues that match the criteria. A single venue will be represented by the following json example:

```
{
    "id": 21,
    "hashId": "1efda3e35a75aabd13e8996037d35a79",
```

```
"businessName": "iVvy Conference Centre",
"businessNumber": 123123,
"phone": "1300 004 889",
"fax": "",
"websiteAddress": "",
"emailAddress": "james.greig@ivvy.com",
```
"description": "<p> Located by the River at Hamilton, this is the closest 5 star, full service Hotel to the Brisbane Cruise Terminal - Portside at Hamilton, the Airport precinct, Gateway Arterial Bridge linking the Gold Coast to the Sunshine Coast and is just minutes from the CBD.<br />>>>>><br />
Featuring 90 spacious, newly refurbished and well appointed accommodation rooms, the hotel is an urban escape perfect for business or leisure travellers alike. Most rooms feature magnificent views of the widest reach of the Brisbane River spanning from the Brisbane City past the Brisbane Cruise Terminal and to the Gateway Bridge.<br />>>>>><br />
Enjoy the resort style pool, spa, sauna, gym and complimentary car parking & amp; Wi-Fi for all delegates, guests and visitors. < br />> /> From the grandeur of the column free Hamilton Ballroom which can easily divide into smaller configurations, the intimacy of the Newstead Room or take advantage of the newly refurbished Executive Boardroom the Brisbane Riverview Hotel has an option to suit your budget and requirements. The resort style pool area is a fantastic venue for breakout sessions or lunches. This is a flexible and well equipped conference venue can cater for intimte boardroom meeting of 6 people up to large corporate events for up to 300 delegates. <br />>>>>><br />
>> /> With expansive river views, Plates Restaurant offers a seasonal menu showcasing superb produce from Queensland's freshest seafood, international cuisine, and wood fired steaks and pizzas. It is the perfect place for business or pleasure, mixing excellent atmosphere with great service.</p> ",

```
"checkinTime": "11:00:00",
   "checkoutTime": "14:00:00",
   "childAge": 0,
   "infantAge": 0,
   "currencyCode": "AUD",
   "localeCode": "en_AU",
   "timezone": "Australia/Brisbane",
   "hasSpaces": true,
   "hasAccommodation": true,
   "numMeetingRooms": 0,
   "numAccommodationRooms": 200,
   "maxSpaceArea": null,
   "totalSpaceArea": null,
   "longitude": 153.4065773,
   "latitude": -28.0067947,
   "primaryAddress": {
       "line1": "2 Boston Court",
       "line2": "",
       "line3": "",
       "line4": "",
       "city": "Varsity Lakes",
       "stateCode": "QLD",
       "stateName": null,
        "countryCode": "AU",
        "countryName": null,
        "postalCode": 4227
   },
   "instantBookUrl":
"http://stagemarketplace.ivvy.com/order/start?v=1efda3e35a75aabd13e8996037d35a79",
   "availability": {
       "2015-05-20": {
```

```
"isAvailable": true
    },
    "2015-05-21": {
        "isAvailable": true
    },
    "2015-05-22": {
       "isAvailable": true
    },
    "2015-05-23": {
       "isAvailable": true
    },
    "2015-05-24": {
        "isAvailable": true
    },
    "2015-05-25": {
       "isAvailable": true
    },
    "2015-05-26": {
       "isAvailable": true
   }
}
```
#### **getVenue**

}

The result from this call will be the public details of a specific venue in the iVvy marketplace. The unique venue hash identifier is required, for example {"hashId":"abcdefghijklmnop"}.

This call also accepts the *availabilityStartDate* and *availabilityEndDate* parameters that are described by *[getVenueList](#page-53-0)*. The behaviour is the same as getVenueList, but for only for the specific venue.

*Example: Get a specific venue and it's availability from 1st July 2015 to 7th July*

```
2015
Request:
        {
            "hashId": "1efda3e35a75aabd13e8996037d35a79",
            "availabilityStartDate": "2015-07-01",
            "availabilityEndDate": "2015-07-07"
        }
Response:
        {
            "id": 21,
            "hashId": "1efda3e35a75aabd13e8996037d35a79",
            "businessName": "iVvy Conference Centre",
            "businessNumber": 123123,
            "phone": "1300 004 889",
            "fax": "",
            "websiteAddress": "",
            "emailAddress": "james.greig@ivvy.com",
            "description": "<p> Located by the River at Hamilton, this is the closest 5
        star, full service Hotel to the Brisbane Cruise Terminal - Portside at Hamilton, the
                              78
```

```
Airport precinct, Gateway Arterial Bridge linking the Gold Coast to the Sunshine
Coast and is just minutes from the CBD. <br />> />> Featuring 90 spacious, newly
refurbished and well appointed accommodation rooms, the hotel is an urban escape
perfect for business or leisure travellers alike. Most rooms feature magnificent
views of the widest reach of the Brisbane River spanning from the Brisbane City past
the Brisbane Cruise Terminal and to the Gateway Bridge. \text{Br } / \text{K} /> Enjoy the
resort style pool, spa, sauna, gym and complimentary car parking & amp; Wi-Fi for all
delegates, guests and visitors. <br />>> /> From the grandeur of the column free
Hamilton Ballroom which can easily divide into smaller configurations, the intimacy
of the Newstead Room or take advantage of the newly refurbished Executive Boardroom
the Brisbane Riverview Hotel has an option to suit your budget and requirements. The
resort style pool area is a fantastic venue for breakout sessions or lunches. This
is a flexible and well equipped conference venue can cater for intimte boardroom
meeting of 6 people up to large corporate events for up to 300 delegates. <br />>>>>><br />
Or
/> With expansive river views, Plates Restaurant offers a seasonal menu showcasing
superb produce from Queensland's freshest seafood, international cuisine, and
wood fired steaks and pizzas. It is the perfect place for business or pleasure,
mixing excellent atmosphere with great service.</p> ",
```

```
"checkinTime": "11:00:00",
   "checkoutTime": "14:00:00",
   "childAge": 0,
   "infantAge": 0,
   "currencyCode": "AUD",
   "localeCode": "en_AU",
   "timezone": "Australia/Brisbane",
   "hasSpaces": true,
   "hasAccommodation": true,
   "numMeetingRooms": 0,
   "numAccommodationRooms": 200,
   "maxSpaceArea": null,
   "totalSpaceArea": null,
   "longitude": 153.4065773,
   "latitude": -28.0067947,
   "primaryAddress": {
       "line1": "2 Boston Court",
        "line2": "",
       "line3": "",
       "line4": "",
       "city": "Varsity Lakes",
       "stateCode": "QLD",
       "stateName": null,
       "countryCode": "AU",
        "countryName": null,
       "postalCode": 4227
   },
   "instantBookUrl":
"http://stagemarketplace.ivvy.com/order/start?v=1efda3e35a75aabd13e8996037d35a79",
   "availability": {
       "2015-07-01": {
            "isAvailable": true
       },
        "2015-07-02": {
           "isAvailable": true
       },
       "2015-07-03": {
            "isAvailable": true
       },
```

```
"2015-07-04": {
            "isAvailable": true
        },
        "2015-07-05": {
            "isAvailable": true
        },
        "2015-07-06": {
           "isAvailable": true
        },
        "2015-07-07": {
            "isAvailable": true
       }
    },
    "videoUrls": ["https://www.youtube.com/embed/rxiPVWurK7Q"],
    "airportName": "Gold Coast (OOL)",
    "airportDistance": 20,
    "starRating": 5,
    "ratingAuthority": 2,
    "maxSpaceCapacity": 100,
    "facilities": [2, 3, 6, 12, 14, 19, 20, 24, 27, 30, 31, 34, 35],
    "mainImage": {
        "url":
"https://s3-ap-southeast-2.amazonaws.com/ap-southeast-2.accounts.ivvy.com/account14/
venues/21/55403b462c0aa.jpg",
        "originalFileName": "main function sapce 2.jpg",
        "tags": [],
        "size": 2647159,
        "contentType": "image/jpeg"
    },
    "marketplaceBannerImage": {
        "url":
"https://s3-ap-southeast-2.amazonaws.com/ap-southeast-2.accounts.ivvy.com/account14/
venues/21/banner/banner.jpg",
        "originalFileName": "banner.jpg",
        "tags": [],
        "size": 2963936,
        "contentType": "image/jpeg"
    },
    "brochureFile": null,
    "imageLibrary": [{
            "url":
"https://s3-ap-southeast-2.amazonaws.com/ap-southeast-2.accounts.ivvy.com/account14/
imageLibrary/5513b498229a6.jpg",
            "originalFileName":
"58443-room-types-5-vibe-hotel-sydney-executive-king.jpg",
            "tags": ["General"],
            "size": 46333,
            "contentType": "image/jpeg",
            "marketplaceEventTypes": [21]
        }],
    "packages": [{
            "marketplaceName": "Day Delegate Package",
            "marketplaceEventTypes": [11, 21],
            "minPax": 30,
            "price": 98,
            "priceMethod": 1,
            "smallDescription": "At iVvy Conference Centre, intimate spaces are
```
combined with state-of-the-art technology and award-winning food. Our Day Delegate Package is ideal for small to medium meetings or events, offering a range of menus for your attendees",

"largeDescription": "<p> At iVvy Conference Centre, intimate spaces are combined with state-of-the-art technology and award-winning food. Our Day Delegate Package is ideal for small to medium meetings or events, offering a range of menus designed by our team of chefs to create a unique dining experience for your attendees. $\langle p \rangle$   $\langle p \rangle$  At just \$98 per person, our Day Delegate Package includes the following:</p> <ul><li> Venue hire</li> <li> Pre-installed technical equipment and services including a high definition projector or display, a PA system and a presentation computer</li> <li> Free Wi-Fi</li> <li> Notepads and pens</li> <li> Iced water and sweets</li> <li> Tea and coffee on arrival</li> <li> Morning tea</li> <li> Networking lunch</li> <li> Afternoon tea.</li>  $\langle$ /ul>"

}],

"functionSpaces": [{

"marketplaceName": "River Room",

"marketplaceEventTypes": [11, 21],

"description": "<p> Ocean and river views are a focal point of the River room. This room has floor-to-ceiling glass with full length curtains if required, and access to a large, central area for meet-and-greets or pre-dinner cocktails. The large projector screen is perfect for meetings or special events and this room has been fully soundproofed for privacy.</p> ",

```
"area": null,
"length": null,
"width": null,
"heightMaximum": null,
"heightMinimum": null,
"floorPressureMaximum": null,
"minPax": 30,
"maxPax": 400,
"hasLayouts": true,
"image": {
    "url":
```
"https://s3-ap-southeast-2.amazonaws.com/ap-southeast-2.accounts.ivvy.com/account14/ venues/21/spaces/169/5540362637d5f.jpg",

```
"originalFileName": "River Room.jpg",
    "tags": [],
    "size": 67933,
    "contentType": "image/jpeg"
},
"layouts": [{
        "type": 7,
        "paxMinimum": null,
        "paxMaximum": 400,
        "timeForSetup": null,
        "timeForTakedown": null
    }, {
        "type": 6,
        "paxMinimum": null,
        "paxMaximum": 150,
        "timeForSetup": null,
        "timeForTakedown": null
    }, {
        "type": 1,
        "paxMinimum": null,
        "paxMaximum": 250,
```

```
"timeForSetup": null,
                    "timeForTakedown": null
                }, {
                     "type": 5,
                    "paxMinimum": null,
                    "paxMaximum": 80,
                    "timeForSetup": null,
                    "timeForTakedown": null
                }, {
                     "type": 8,
                    "paxMinimum": null,
                     "paxMaximum": 50,
                    "timeForSetup": null,
                    "timeForTakedown": null
                }, {
                    "type": 4,
                    "paxMinimum": null,
                    "paxMaximum": 100,
                    "timeForSetup": null,
                     "timeForTakedown": null
                }, {
                     "type": 3,
                    "paxMinimum": null,
                    "paxMaximum": 100,
                    "timeForSetup": null,
                    "timeForTakedown": null
                }]
        }],
    "accommodation": [{
            "code": "14-53",
            "marketplaceName": "Studio",
            "description": "<ul><li> A studio apartment sleeps 1-5 and contains a
queen bed plus a sofa that can folded out to a double bed.</li> <li> Rollaways
also available.</li> </ul>",
            "numStandardAdults": 1,
            "numExtraAdults": 1,
            "extraAdultCost": 0,
            "canSmoke": false,
            "capacity": 20,
            "image": {
                "url":
"https://s3-ap-southeast-2.amazonaws.com/ap-southeast-2.accounts.ivvy.com/account14/
venues/21/accommodation/53/5540352c9c2ca.jpg",
                "originalFileName": "Studio.jpg",
                "tags": [],
                "size": 48330,
                "contentType": "image/jpeg"
            }
        }]
}
```
The following are properties in the example json response above that have special values.

#### **ratingAuthority**

One of the following values:

- $\bullet$  1 = AAA rated
- $\bullet$  2 = Self rated

## **facilities**

An array of the following values:

- $\bullet$  1 = Air Conditioning
- $\bullet$  2 = Airport Shuttle
- $\bullet$  3 = Audio Visual
- $\bullet$  4 = BBQ
- $\bullet$  6 = Business Centre
- $\bullet$  7 = Ceremony On Site
- $\bullet$  8 = Child Minding
- $\bullet$  9 = Disabled Access
- $\bullet$  10 = Dry Cleaning
- $\bullet$  11 = Express Checkout
- $\bullet$  12 = Free Parking
- $\bullet$  13 = Gaming Area
- $\bullet$  14 = Gymnasium
- $\bullet$  15 = Internet Access
- $\bullet$  16 = Laundry
- $39 =$  Liquor License
- $\bullet$  17 = Mobile Bar
- $\bullet$  18 = Open 24 Hours
- $\bullet$  19 = Outdoor Area
- $\bullet$  20 = Parking Available
- $\bullet$  21 = Pay TV
- $\bullet$  22 = Playground
- $\bullet$  23 = Printing Services
- $\bullet$  24 = Public Transport
- $\bullet$  25 = Restaurant On Site
- $\bullet$  26 = Sauna Steam Room
- $\bullet$  27 = Smoking Permitted
- $\bullet$  28 = Spa
- $\bullet$  29 = Staging
- $30 =$  Street Parking
- $31 = Swimming Pool$
- $\bullet$  32 = Tour Desk
- $33 =$  Undercover Parking
- $\bullet$  34 = Valet Parking
- $\bullet$  35 = Wheelchair Access
- $36 = \text{Wifi Access}$
- 37 = Outside Catering Allowed

 $• 38 = BYO$  Allowed

#### **priceMethod (package pricing)**

One of the following values:

- $\bullet$  1 = Per person
- $\bullet$  2 = Flat rate

## **type (function space layout)**

One of the following values:

- $\bullet$  0 = Custom
- $\bullet$  1 = Theatre
- $\bullet$  2 = Classroom
- $\bullet$  3 = U-Shape
- $\bullet$  4 = Cabaret
- $5 = Boardroom$
- $\bullet$  6 = Banquet
- $\bullet$  7 = Cocktail
- $\bullet$  8 = Hollow Square

## **marketplaceEventTypes (packages, function spaces and image library files)** An array of the following values:

- $\bullet$  11 = Event
- $\bullet$  21 = Wedding
- $\bullet$  31 = Conference
- $41 = Meeting$

# **Invoice Namespace (invoice)**

## **getInvoiceList**

## **Parameters**

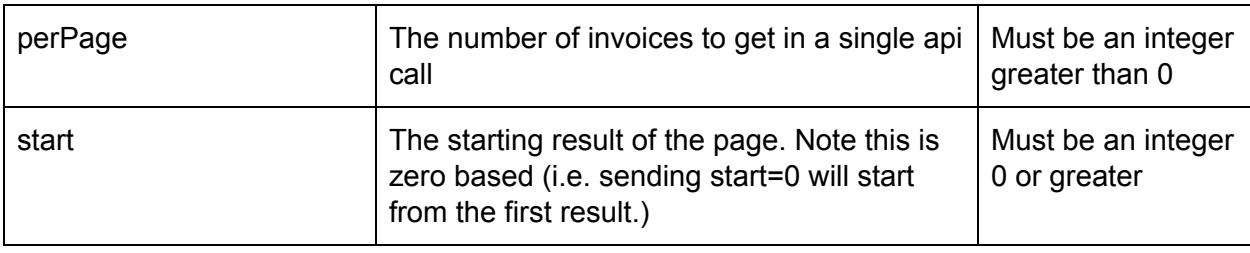

## **Additional [Filter](#page-14-0) Properties**

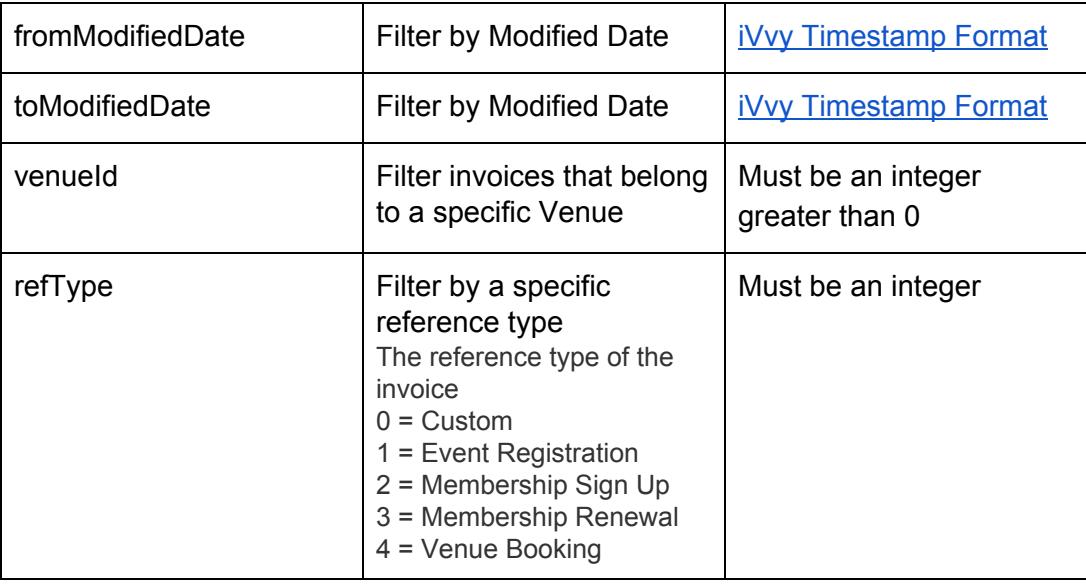

## **Returns**

A collection object with the following properties in the results

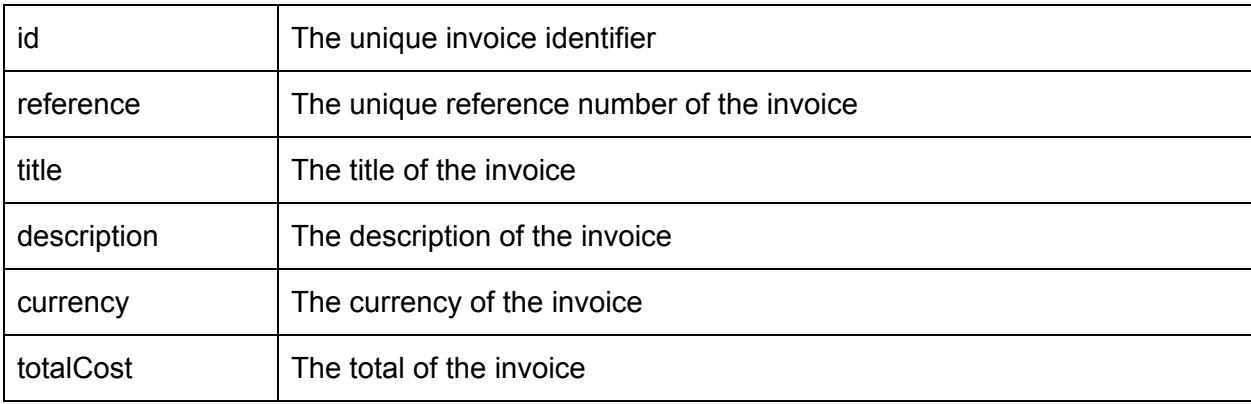

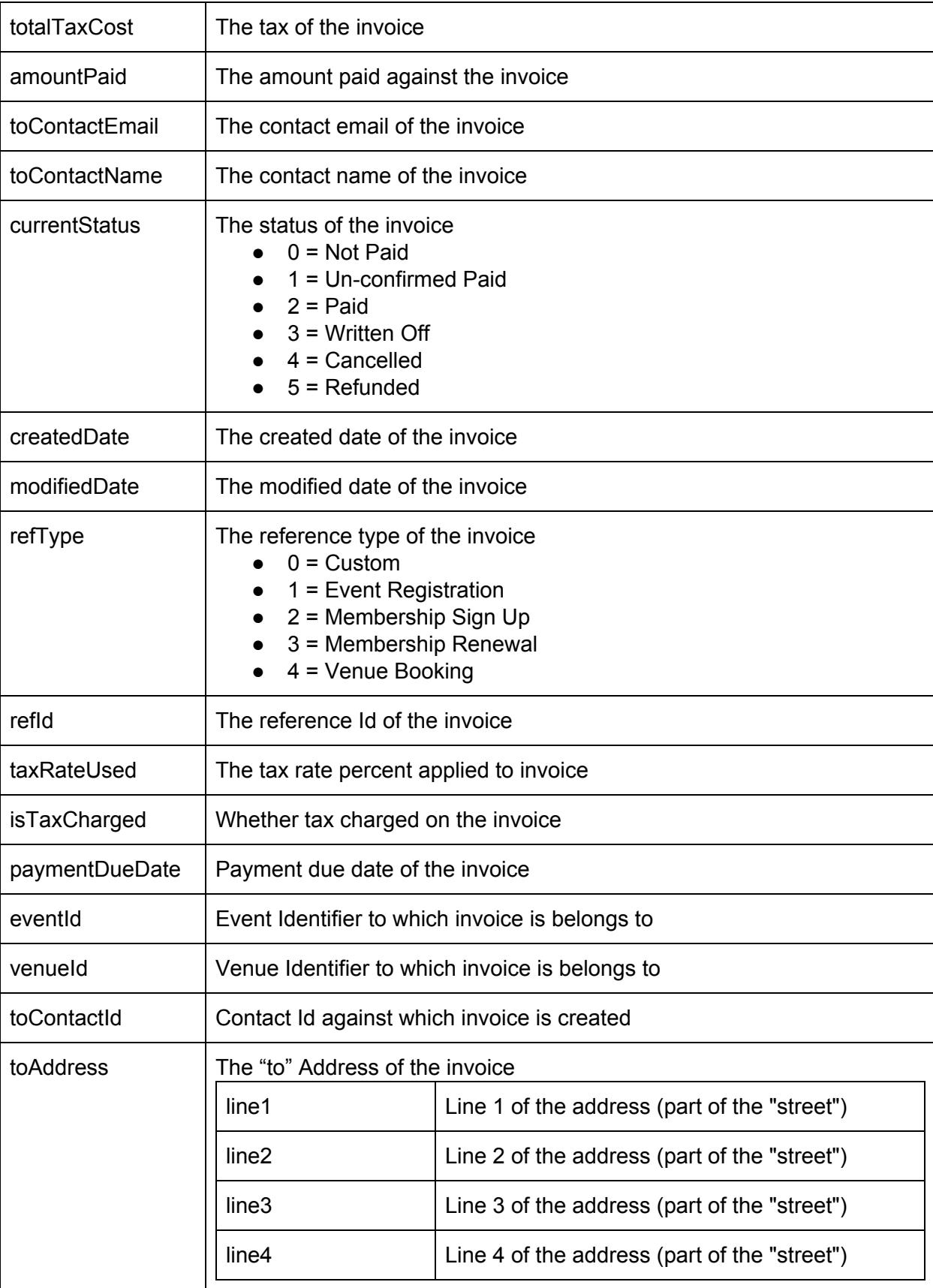

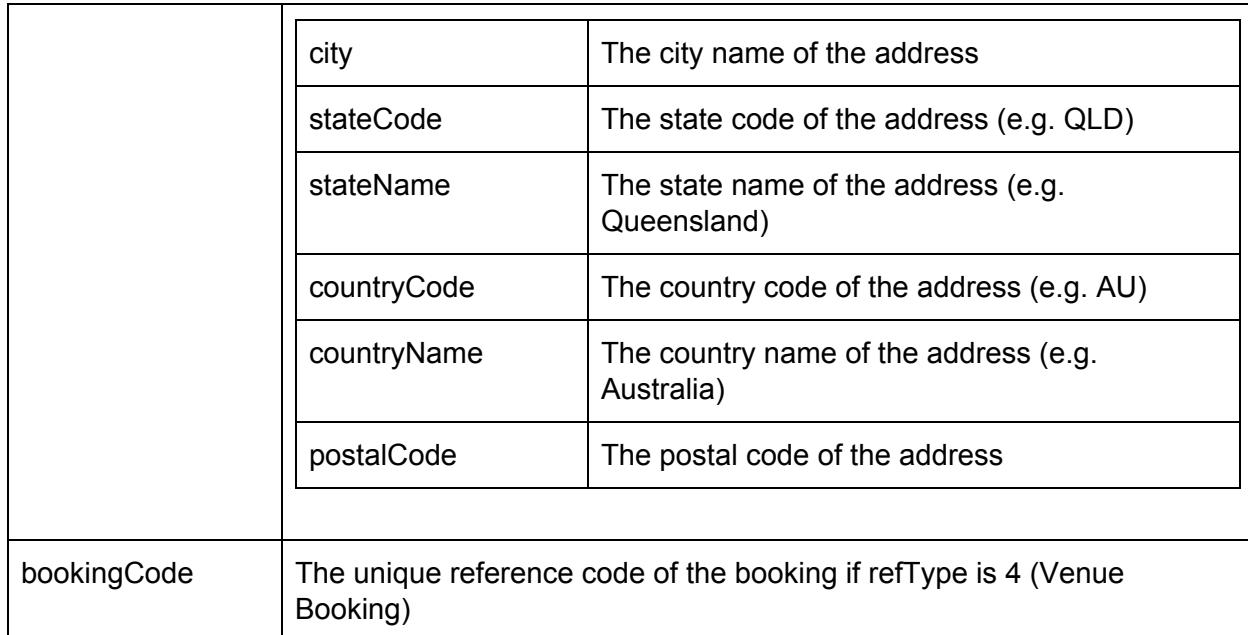

The result from this call will be a [collection](#page-13-0) of all the invoices the user has access to. This call also accepts the **[pagination](#page-14-1)** properties.

# **getInvoice**

#### **Parameters**

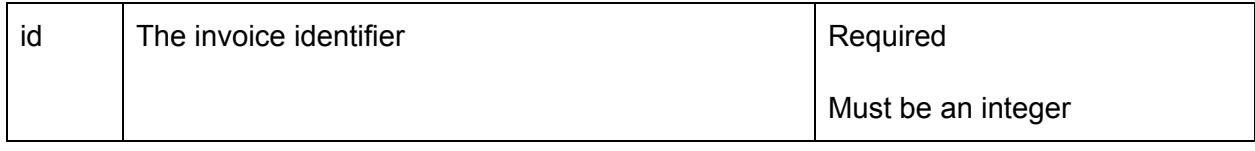

## **Returns**

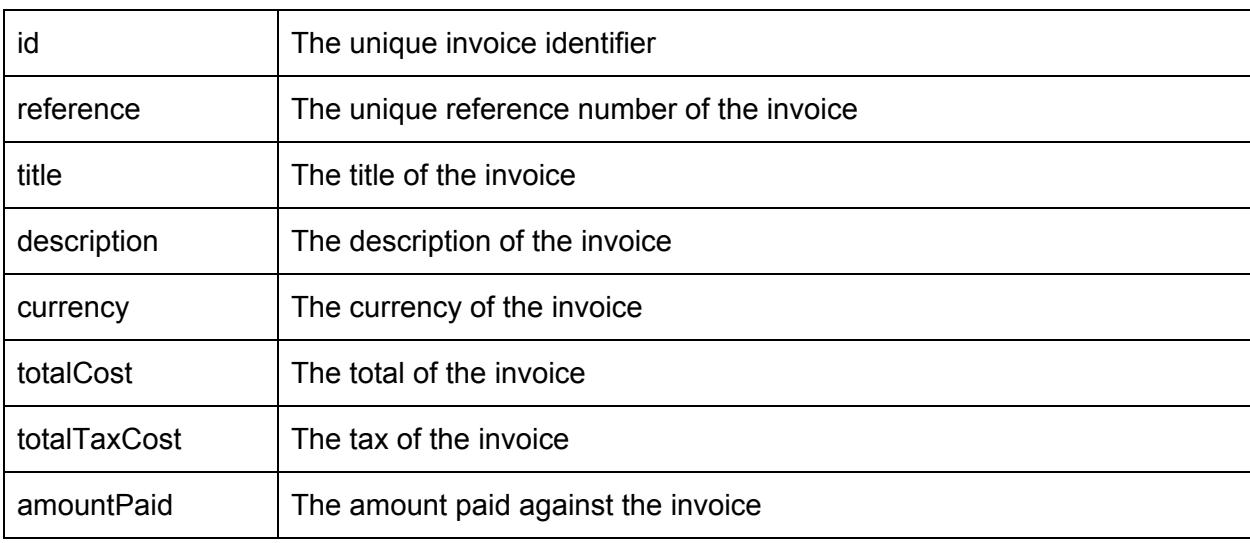

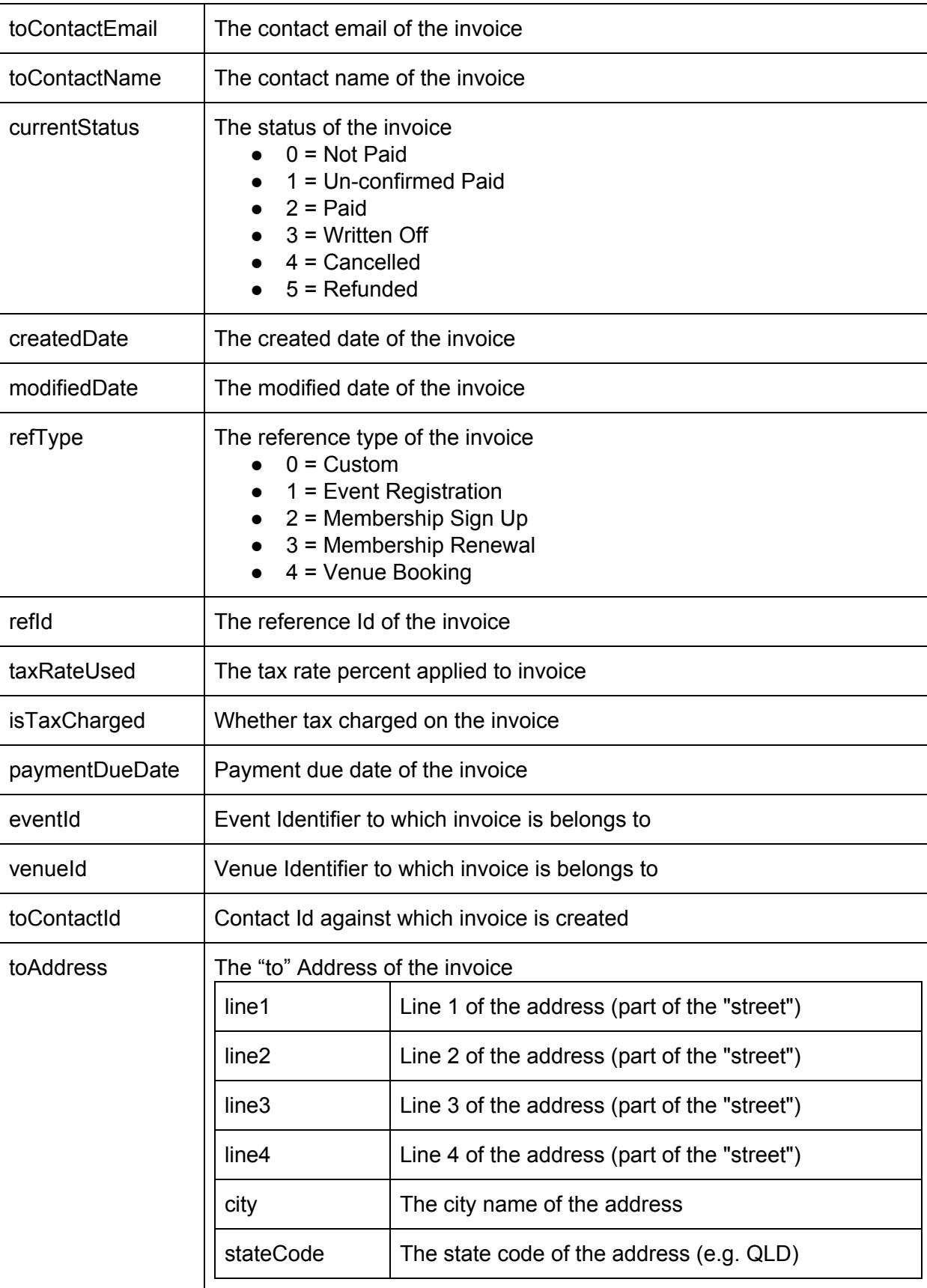

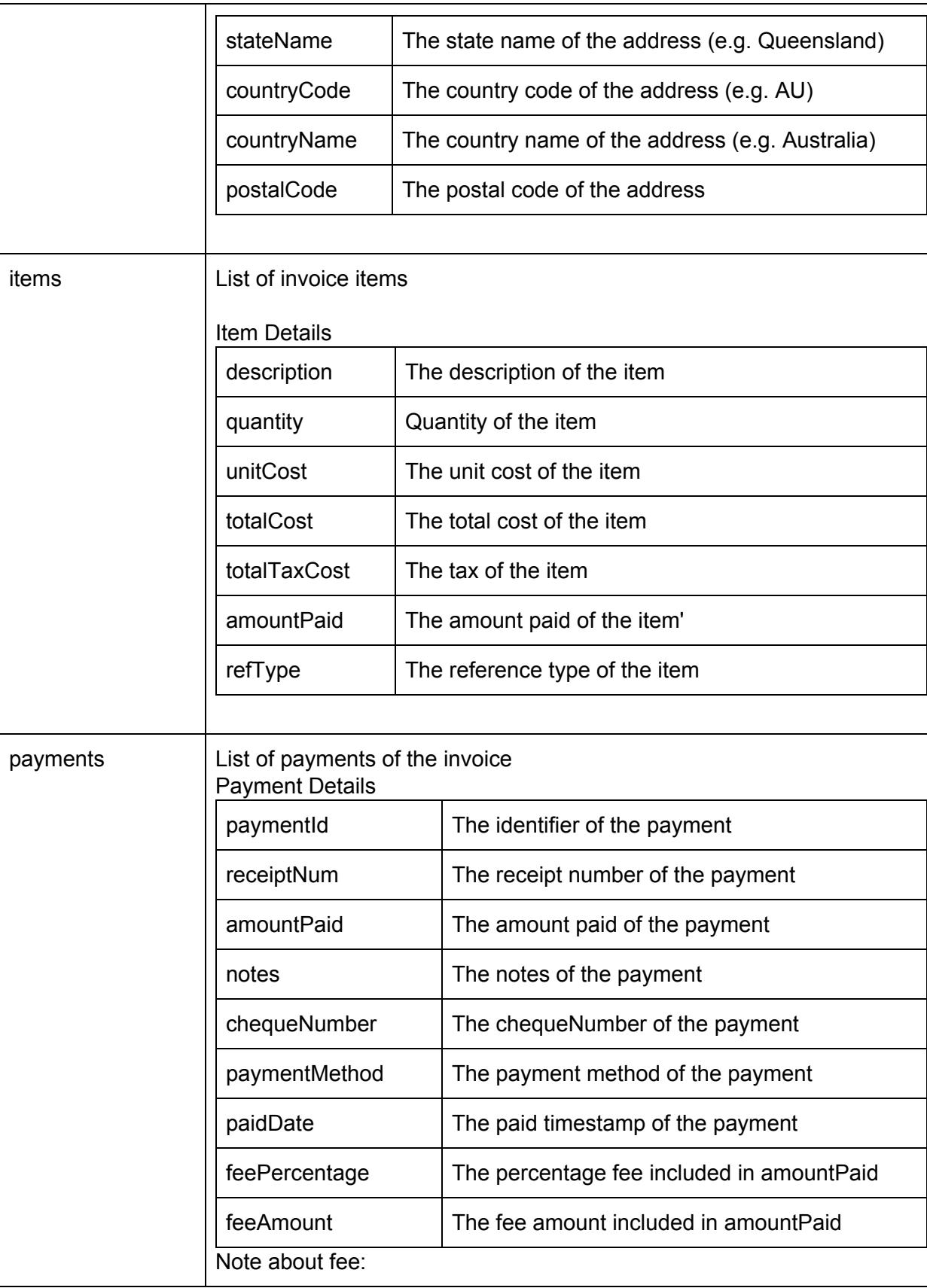

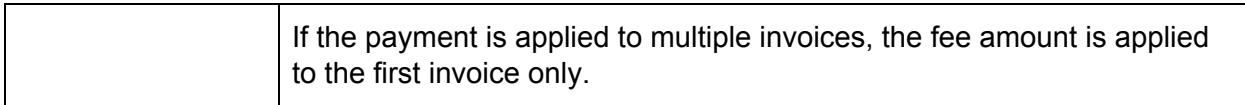

#### **Throws**

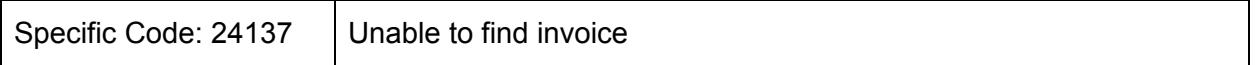

The invoice identifier must be provided as part of this call to fetch the specific invoice. E.g. {"id":1} can be used to fetch the details of an invoice with the identifier of 1.

#### **getOptions**

The invoice and item response contains a field called "refType". These are constants in the iVvy system to match the invoice or item to a specific entity. To find out a description of what these constants refer to, you can make a call to the api to get the complete list

#### **Parameters**

No parameters required.

#### **Returns**

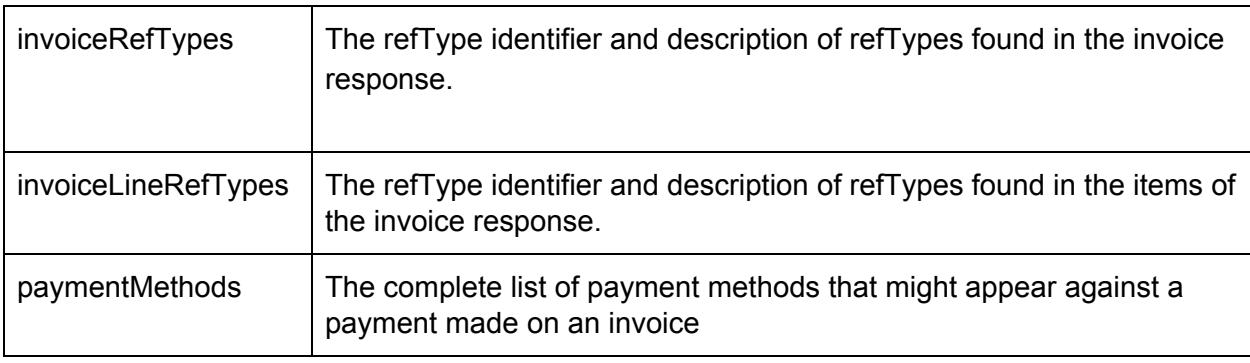

# **Account Namespace (account)**

## **addOrUpdateCostCenter**

Add or update cost center details to the account. The cost center name and code are required.

#### **Parameters**

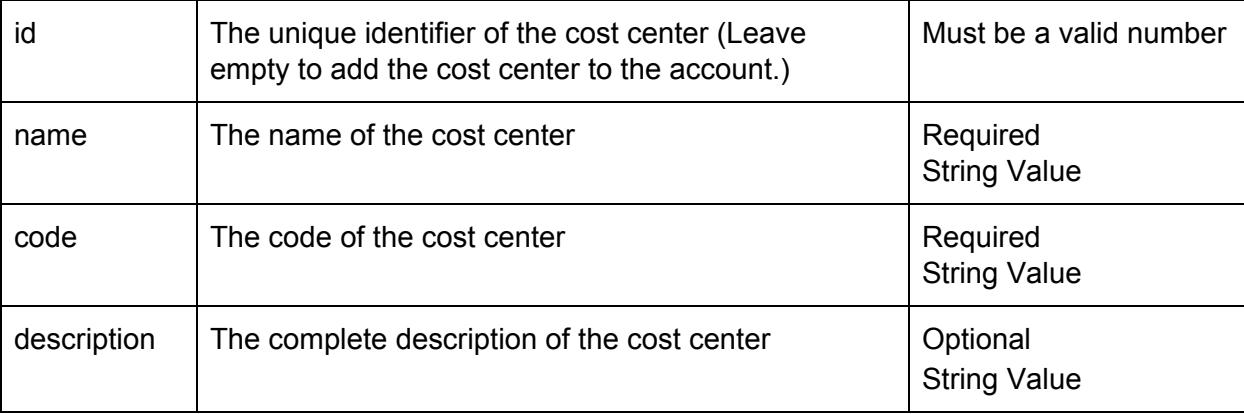

#### **Returns**

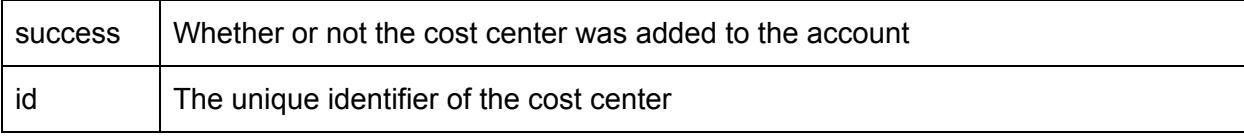

## **Throws**

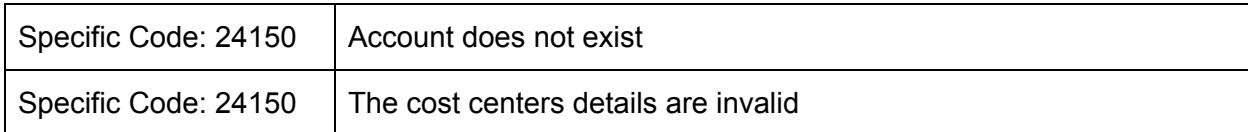

*Example: Add a cost center to an account*

#### **Request:**

```
{
  "name":"test cost center",
   "code":"AB12",
   "description":"The complete description of the cost center"
}
```
#### **Response:**

```
{
  "Success":true,
  "Id":5452
}
```
#### **getCostCenterList**

Fetches the list of cost centers in the account. No request params required.

#### **Returns**

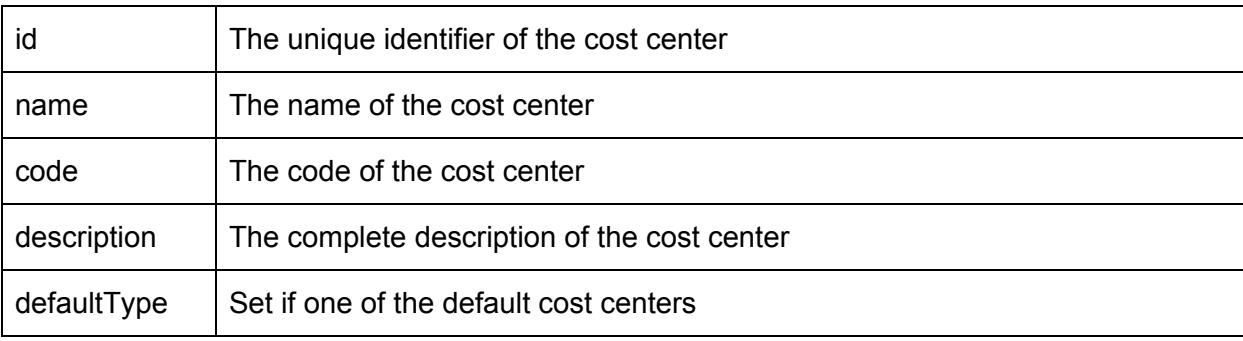

#### **Throws**

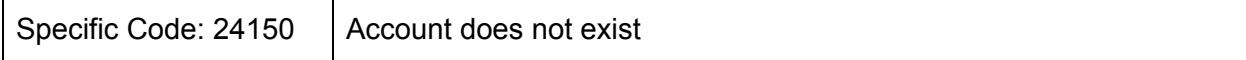

*Example: get cost center list of the account*

## **Response:**

```
{
  "meta":{
    "totalResults":2,
    "start":0,
    "perPage":2,
    "count":2
 },
  "results":[
    {
      "id":5451,
      "name":"test cost center",
      "code":2,
      "description":null,
      "defaultType":null
   },
    {
      "id":5452,
     "name":"test cost center",
      "code":"AB12",
      "description":null,
      "defaultType":null
   }
 ]
}
```
## **getEmailLogList**

The result from this call will be a [collection](#page-13-0) of all the email logs of specific account to

which the user has access. This call also accepts the [pagination](#page-14-1) parameters.

#### **Returns**

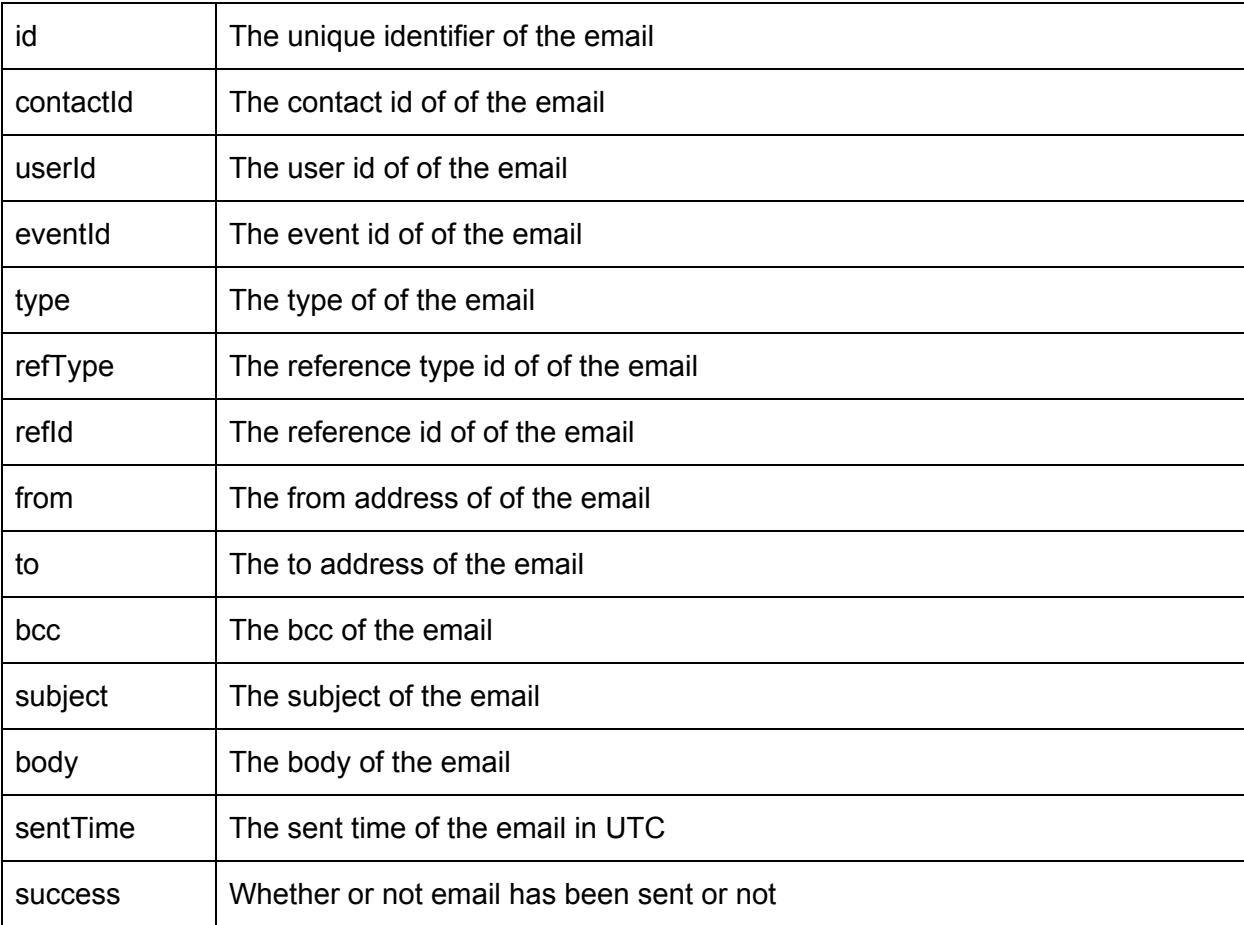

#### **Throws**

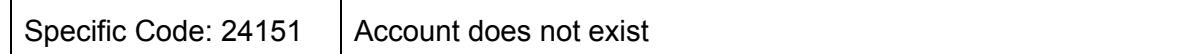

*Example: Get a specific account's Email Logs List*

## **Response:**

```
{
 "meta": {
  "totalResults": 1,
  "start": 0,
  "perPage": 100,
  "count": 1
 },
 "results": [
  {
   "id": 2,
   "contactId": 25943,
    "userId": null,
    "eventId": 50,
    "type": 1,
```

```
"refType": 5,
   "refId": 184133,
   "from": "5U2ZD@V5P7T.com",
   "to": "8X2PEZ@FF1UAL.com",
   "bcc": null,
   "subject": "CCWXL3A8",
   "body": "3N5RU3V5",
   "sentTime": "2013-07-04 07:18:29 UTC",
   "success": true
  }
 ]
}
```
## **refType:**

One of the following values:

- $\bullet$  0 = Other
- $\bullet$  1 = Contact
- $\bullet$  2 = Event
- $\bullet$  3 = Membership
- $\bullet$  4 = Abstract
- $5 = Registeration$
- $\bullet$  6 = Invoice
- $\bullet$  7 = Author
- $\bullet$  8 = Task
- $\bullet$  9 = Credit Note
- $\bullet$  10 = Survey
- $\bullet$  11 = Venue Marketplace
- $\bullet$  12 = Booking
- $\bullet$  13 = Company
- $\bullet$  14 = Floor Plan

#### **type:**

One of the following values:

- $\bullet$  0 = Unknown
- $\bullet$  1 = Completed Event Registration
- 2 = Completed Event Registration (Waiting on Payment)
- $3$  = Accommodation Confirmation
- $\bullet$  4 = Travel Confirmation
- $\bullet$  5 = Registration Payment Reminder
- $\bullet$  8 = Exhibitor Final Confirmation
- 11 = Abstract/Paper Submission Created
- 12 = Abstract/Paper Changes Requested
- 13 = Abstract/Paper Submission Rejected
- 14 = Abstract/Paper Submission Accepted
- 15 = Abstract/Paper Reviewer Added
- $\bullet$  16 = Contact Changed
- $\bullet$  17 = Hotel Changed
- $\bullet$  18 = Flight Changed
- $\bullet$  19 = Tickets Changed
- $\bullet$  20 = Exhibitor Confirmation
- 21 = Session Confirmation
- 22 = Session Changed
- $\bullet$  23 = Abstract Changed
- $\bullet$  24 = Final Confirmation
- $\bullet$  30 = Event Feedback
- $31$  = Event Reminder
- $\bullet$  26 = Abstract
- $\bullet$  27 = API Leadtracker
- $\bullet$  28 = Contact Subscribed
- 29 = Transfer Changed
- $\bullet$  32 = Incomplete Registration
- 1000 = Password Reset
- $\bullet$  1001 = Notification
- $\bullet$  1002 = Task
- $\bullet$  1500 = Statement
- $\bullet$  1501 = Invoice
- $\bullet$  1502 = Credit Note
- $\bullet$  2000 = Membership Signup
- $\bullet$  2001 = Membership Renewal
- $\bullet$  2002 = Renewal Notice
- $\bullet$  3000 = Survey
- 1003 = New Company Added
- 4000 = Venue Booking Document
- 4001 = Venue Booking Floor Plan

# **Appendix A: Algorithms/Code**

## **Calculating MD5**

The body of the request must have an MD5 hash calculated to ensure the body has not been altered during transport. It is important this is calculated the same as the iVvy API server to ensure the signature is calculated correctly and the request is authorized.

```
Bash (Linux Command Line)
```

```
$ echo -e "string to hash" | md5sum
2fcc83d76f9b2d8ef372271d807a3364 -
```
Note that any white space either side of the string will also be hashed, creating a different hash

```
$ echo -e " string to hash " | md5sum
6b9202a3b05bd22803fe54767b30ee10 -
```
It is important you strip off any whitespace before hashing the string.

Note also it is possible to hash an empty string (in the case there is no body in the request)...

```
$ echo -e -n "" | md5sum
        d41d8cd98f00b204e9800998ecf8427e -
C#
       // Convert a string to a MD5 hash
        static private string GetMd5Hash(string input) {
           MD5 md5Hash = MD5.Create();
           byte[] data = md5Hash.ComputeHash(Encoding.UTF8.GetBytes(input));
            return ByteToString(data);
       }
        // Helper function to convert a byte array to a string.
        static private string ByteToString(byte[] data) {
            StringBuilder sBuilder = new StringBuilder();
            for (int i = 0; i < data.Length; i++) {
                sBuilder.Append(data[i].ToString("x2"));
            }
           return sBuilder.ToString();
       }
Java
        import java.security.*;
        import java.io.File;
        import java.io.FileReader;
```

```
import java.io.IOException;
public class MD5Test
{
   public static void main (String args[]) throws Exception {
       String s = "string to hash";
       MessageDigest md = MessageDigest.getInstance("MD5");
       byte[] bytesOfMessage = s.getBytes("UTF-8");
       byte[] thedigest = md.digest(bytesOfMessage);
       System.out.println(
javax.xml.bind.DatatypeConverter.printHexBinary(thedigest).toLowerCase());
   }
}
```
#### *Javascript*

```
<script
src="http://crypto-js.googlecode.com/svn/tags/3.1.2/build/rollups/md5.js"></script>
<script>
   var hash = CryptoJS.MD5("string to hash\n");
   alert("" + hash);
</script>
```
#### *Nodejs*

This code assumes you have the crypto-js library installed (npm install crypto-js)

```
$ cat md5.js
var CryptoJS = require('crypto-js');
var hash = CryptoJS.MD5('string to hash\n');
console.log("" + hash);
$ node md5.js
2fcc83d76f9b2d8ef372271d807a3364
```
#### *Objective-C*

MD5 funcationlity can be be included in IOS code by first adding the CommonCrypto library to your target, and including the following function in your appDelegate (or appropriate class)

```
#import <CommonCrypto/CommonDigest.h>
...
+(NSString*) md5:(NSString*)input
{
        const char *cInput = [input UTF8String];
        unsigned char digest[CC_MD5_DIGEST_LENGTH];
        CC_MD5(cInput, strlen(cInput), digest);
        NSMutableString *output = [NSMutableString
stringWithCapacity:CC_MD5_DIGEST_LENGTH * 2];
```

```
for (int i = 0; i < CC MD5_DIGEST_LENGTH; i++) {
                        [output appendFormat:@"%02x", digest[i]];
                }
                return output;
        }
        ...
PHP
        echo md5('string to hash\n')
```
## **HMAC-SHA1**

#### *Bash*

The openssl package available in most linux distributions include a way of creating the HMAC-SHA1 string from the command line…

```
echo -n "string to sign" | openssl dgst -sha1 -hmac "my secret key"
(stdin)= a993876ea1218921a1c8551923473da7b310dfae
```

```
C#
```

```
Encoding encoding = Encoding.UTF8;
byte[] secretBytes = encoding.GetBytes("my secret key");
HMACSHA1 hmacsha1 = new HMACSHA1(secretBytes);
hmacsha1.ComputeHash(encoding.GetBytes("string to sign"));
byte[] data = hmacsha1.Hash;
```
#### *Javascript*

Cryptographic functions are available from the CryptJS libaray at <https://code.google.com/p/crypto-js/>.

```
var stringToSign = "string to sign";
var secret = "my secret key";
var signature = CryptoJS.HmacSHA1(stringToSign, secret);
```
#### *NodeJS*

This code assumes you have the crypto-js library installed (npm install crypto-js)

```
$ cat hmacsha1.js
var CryptoJS = require('crypto-js'),
   message = "string to sign",
    secret = "my secret key",
    sig = CryptoJS.HmacSHA1(message, secret);
console.log("" + sig);
$ node hmacsha1.js
a993876ea1218921a1c8551923473da7b310dfae
```
*Objective-C*

HMAC-SHA1 functionality can be be included in IOS code by first adding the CommonCrypto library to your target, and including the following function in your appDelegate (or appropriate class)

```
#import <CommonCrypto/CommonDigest.h>
...
+(NSString*) hmac_sha1:(NSString*)input usingSecret:(NSString*)key
{
        const char *cKey = [key UTF8String];
        const char *cInput = [input UTF8String];
        unsigned char digest[CC_SHA1_DIGEST_LENGTH];
        if (cKey == nil || cInput == nil) {
                return @"";
        }
        NSMutableString *output = [NSMutableString
stringWithCapacity:CC_SHA1_DIGEST_LENGTH * 2];
        CCHmac(kCCHmacAlgSHA1, cKey, strlen(cKey), cInput, strlen(cInput), digest);
        for (int i = 0; i < CC SHA1 DIGEST LENGTH; i++) {
                [output appendFormat:@"%02x", digest[i]];
        }
        return output;
}
```
...

#### *PHP*

Generating the HMAC-SHA1 in PHP can be done using the following code.

```
<?php
$stringToSign = "string to sign";
$keySecret = "my secret key";
$signature = hash_hmac("sha1", $stringToSign, $keySecret);
echo $signature;'
?>
```
This will generate an encrypted hash of the string. In this case the string will be

```
a993876ea1218921a1c8551923473da7b310dfae
```
#### *Ruby*

Start up the 'irb' and try the following

```
irb(main):001:0> require('openssl')
=> true
irb(main):002:0> OpenSSL::HMAC.hexdigest('sha1', 'my secret key', 'string to sign')
=> "a993876ea1218921a1c8551923473da7b310dfae"
```
# **JSON Encoding**

JSON (JavaScript Object Notation) is an efficient way to describe data structures in a text document, that is easy for computers to parse as well as humans to read. The best description of JSON is from the website. <http://json.org/>.

# <span id="page-99-0"></span>**Timestamp Format**

The iVvy API uses a timestamp format to represent dates and times. Every date used in the API is in UTC. It is up to the consumer of the API to convert the time to the correct timezone of the final recipient of the data. The format is a simple text-based format in the following form:

yyyy-mm-dd HH:mm:ss

Where

- $\bullet$  yyyy = The 4 digit year of the date
- $\bullet$  mm = The two digit month of the date, where January = 01 and December = 12
- $\bullet$  dd = The two digit day of the month
- $\bullet$  HH = The two digit hour
- $\bullet$  mm = The two digit minute
- $\bullet$  ss = The two digit second

## **Date Format**

The iVvy API uses a date format to represent dates. The format is a simple text-based format in the following form:

yyyy-mm-dd

Where

- $\bullet$  yyyy = The 4 digit year of the date
- $\bullet$  mm = The two digit month of the date, where January = 01 and December = 12
- $\bullet$  dd = The two digit day of the month

## **URLEncoding**

To help pass special or reserved characters through URL's to the application, they must first be urlencoded. Most platforms provide such a feature. Following is a limited list of reserved characters you can provide the encoding to. Note this is NOT

a comprehensive list, but a limited set provided for example only. For a more comprehensive list, see [http://www.w3schools.com/tags/ref\\_urlencode.asp](http://www.w3schools.com/tags/ref_urlencode.asp)

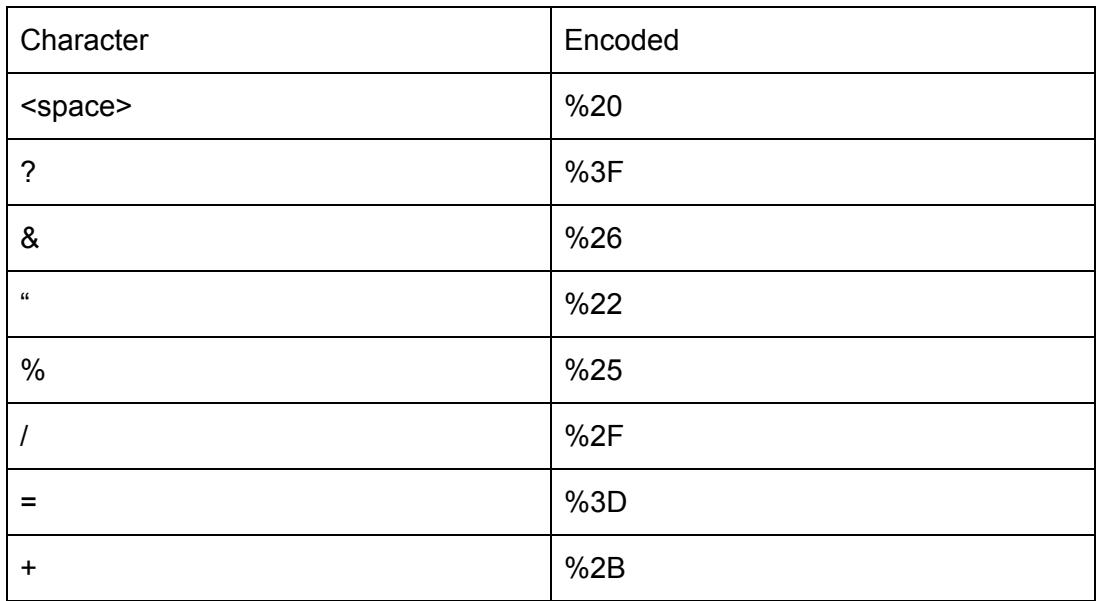

# **Timezone List**

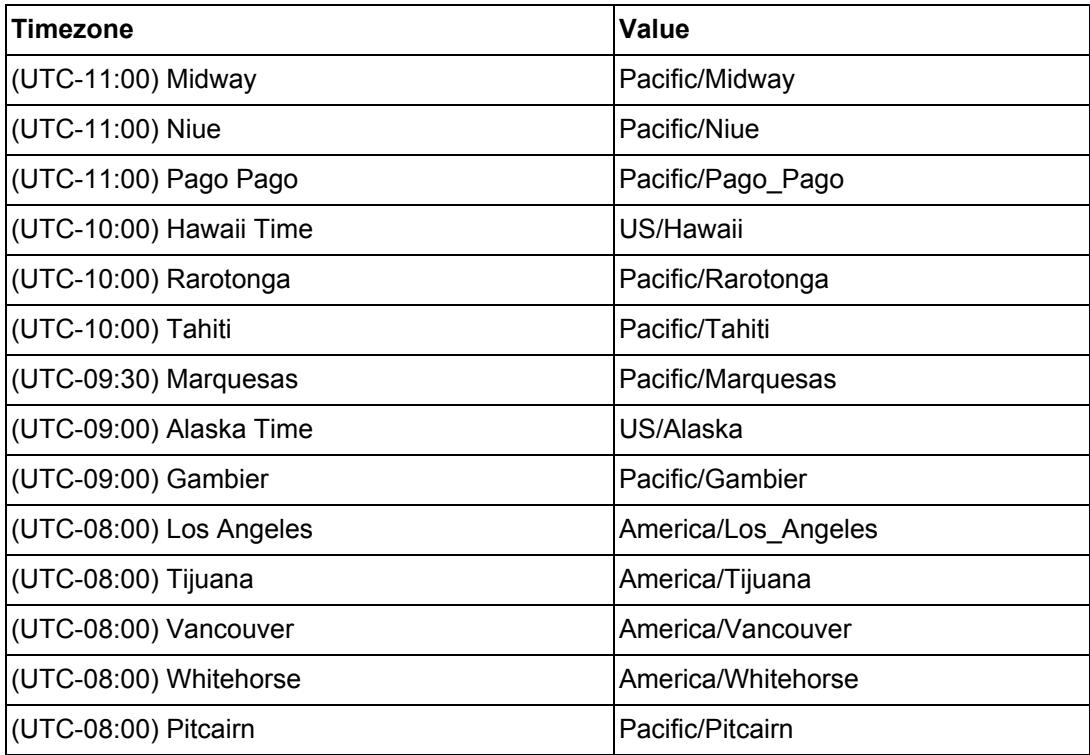

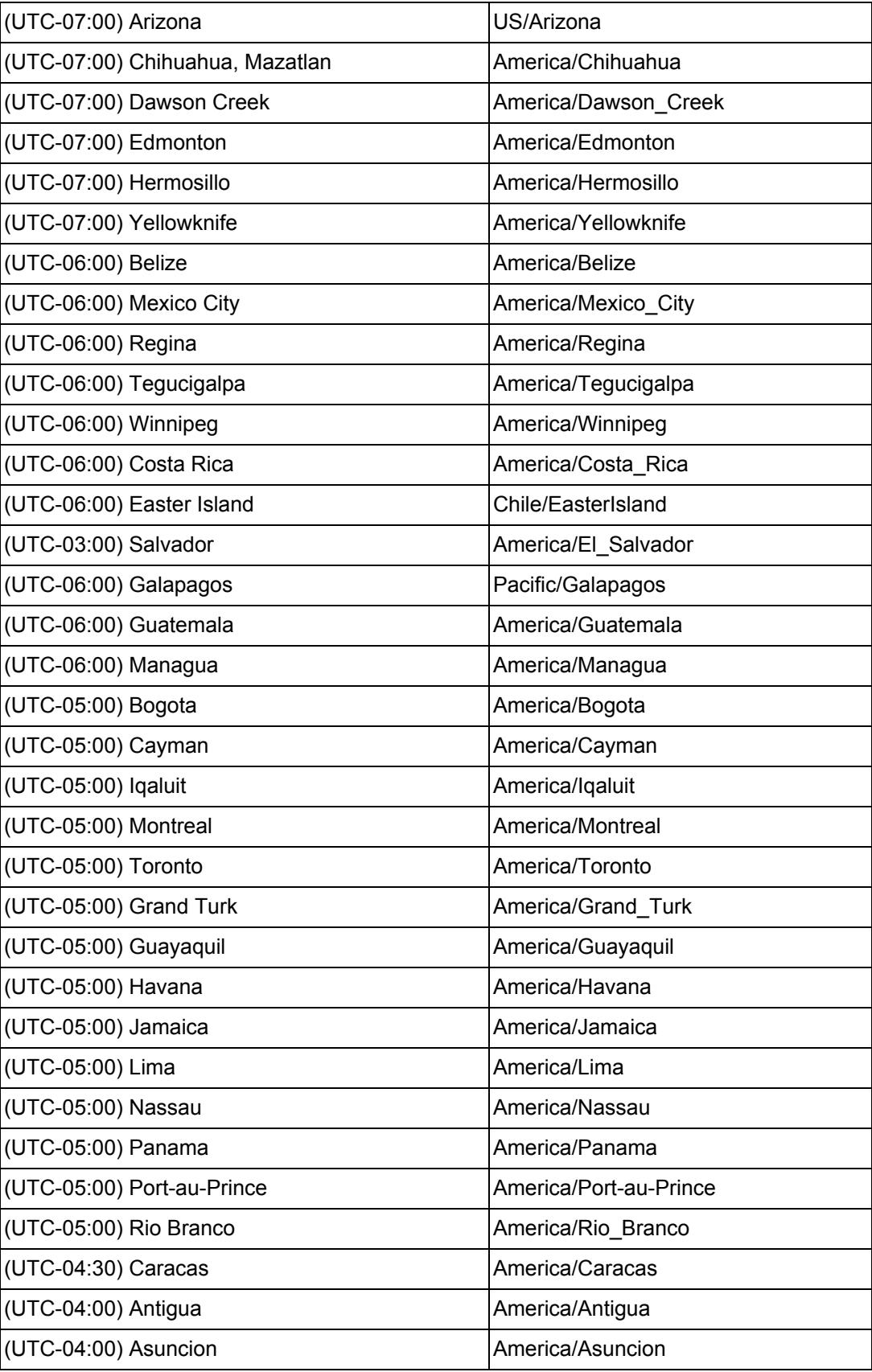

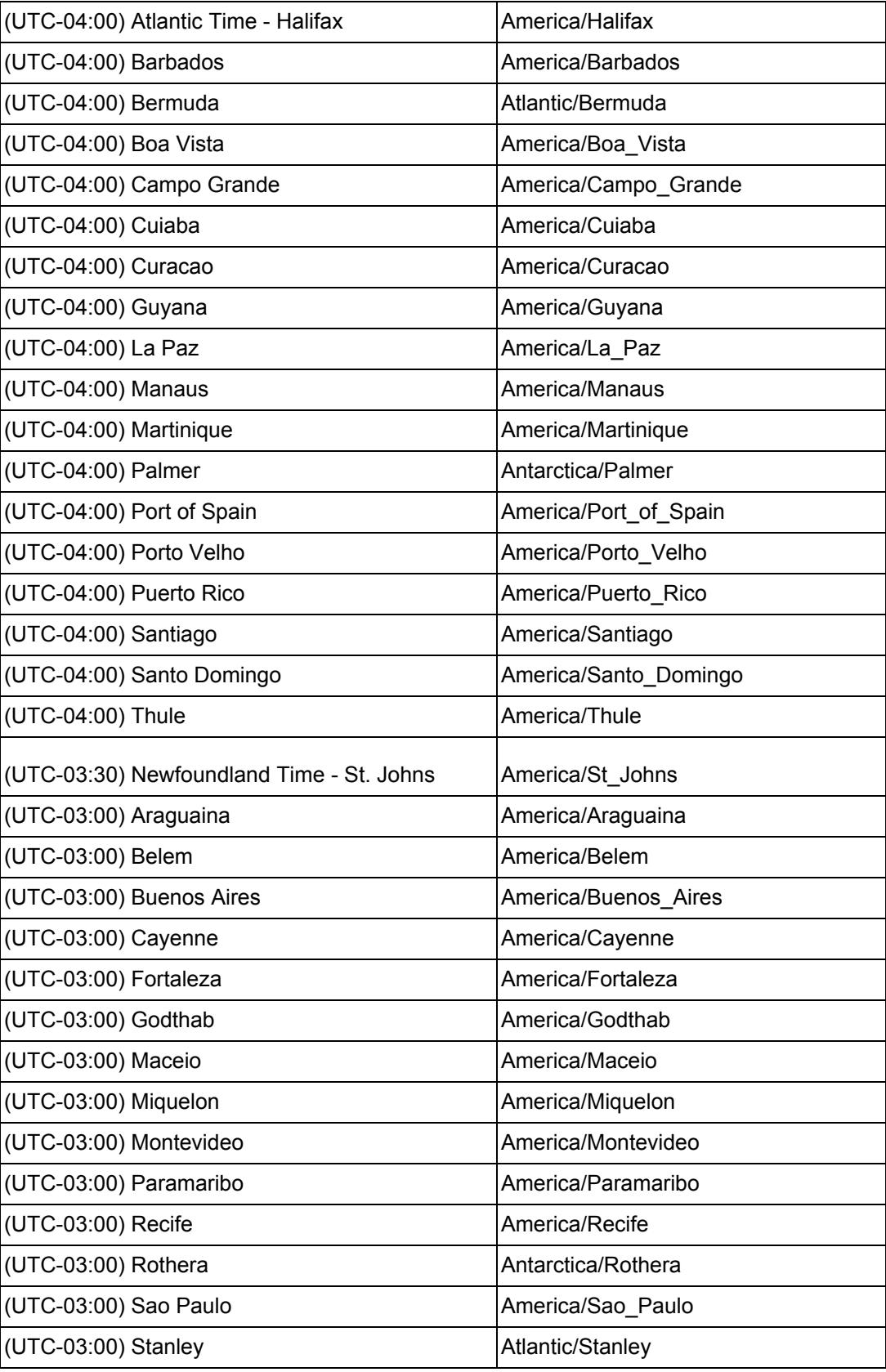

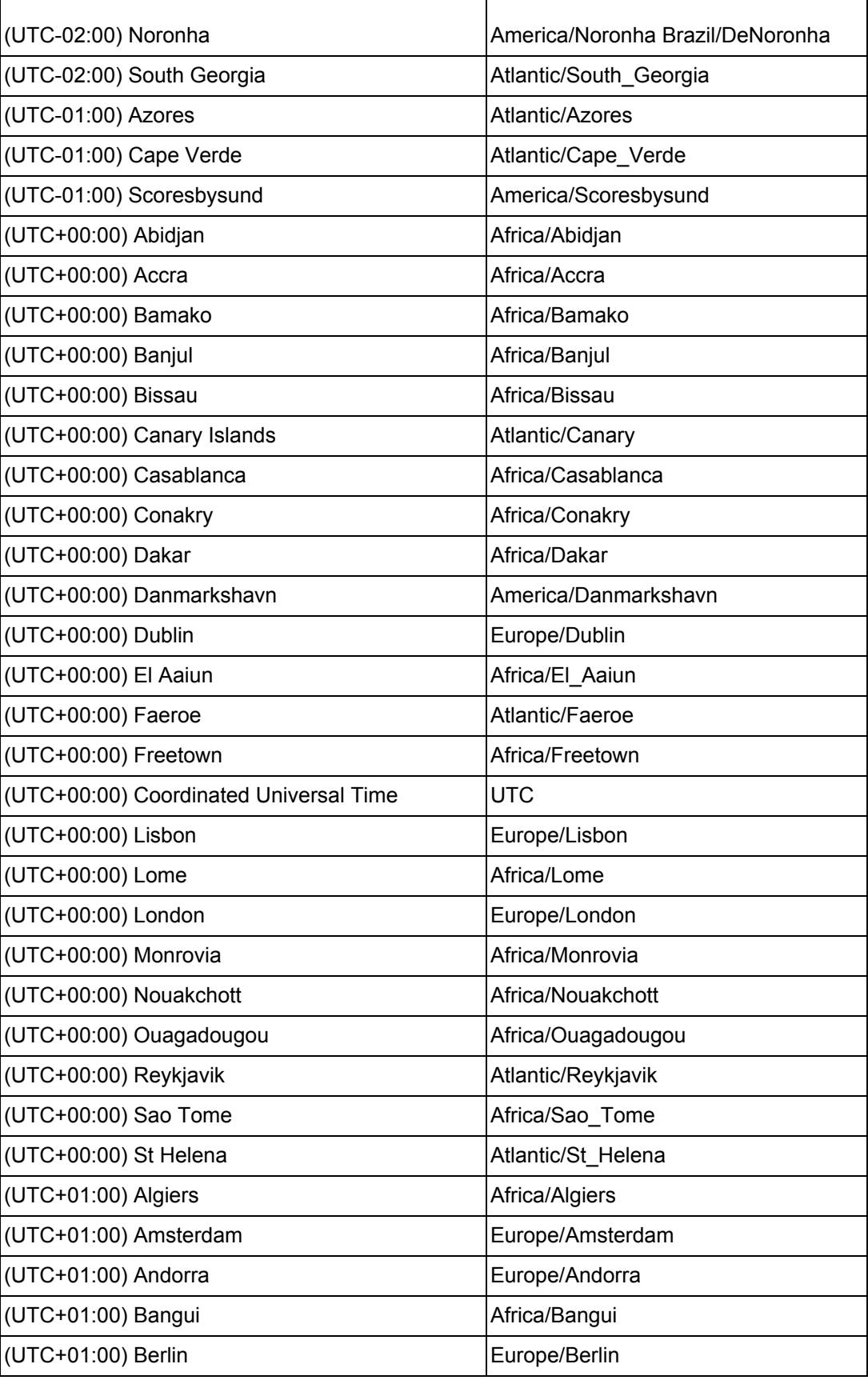

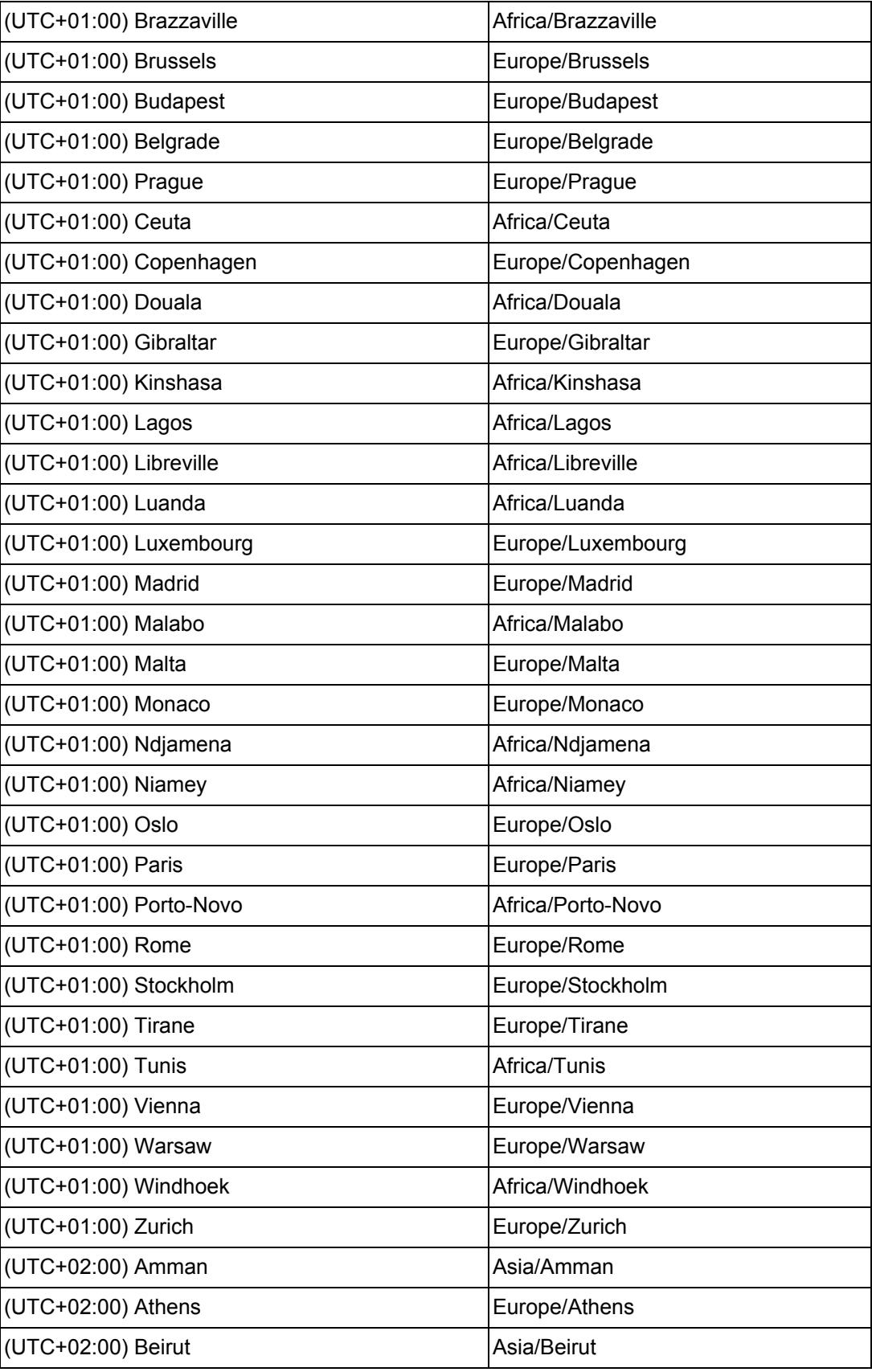

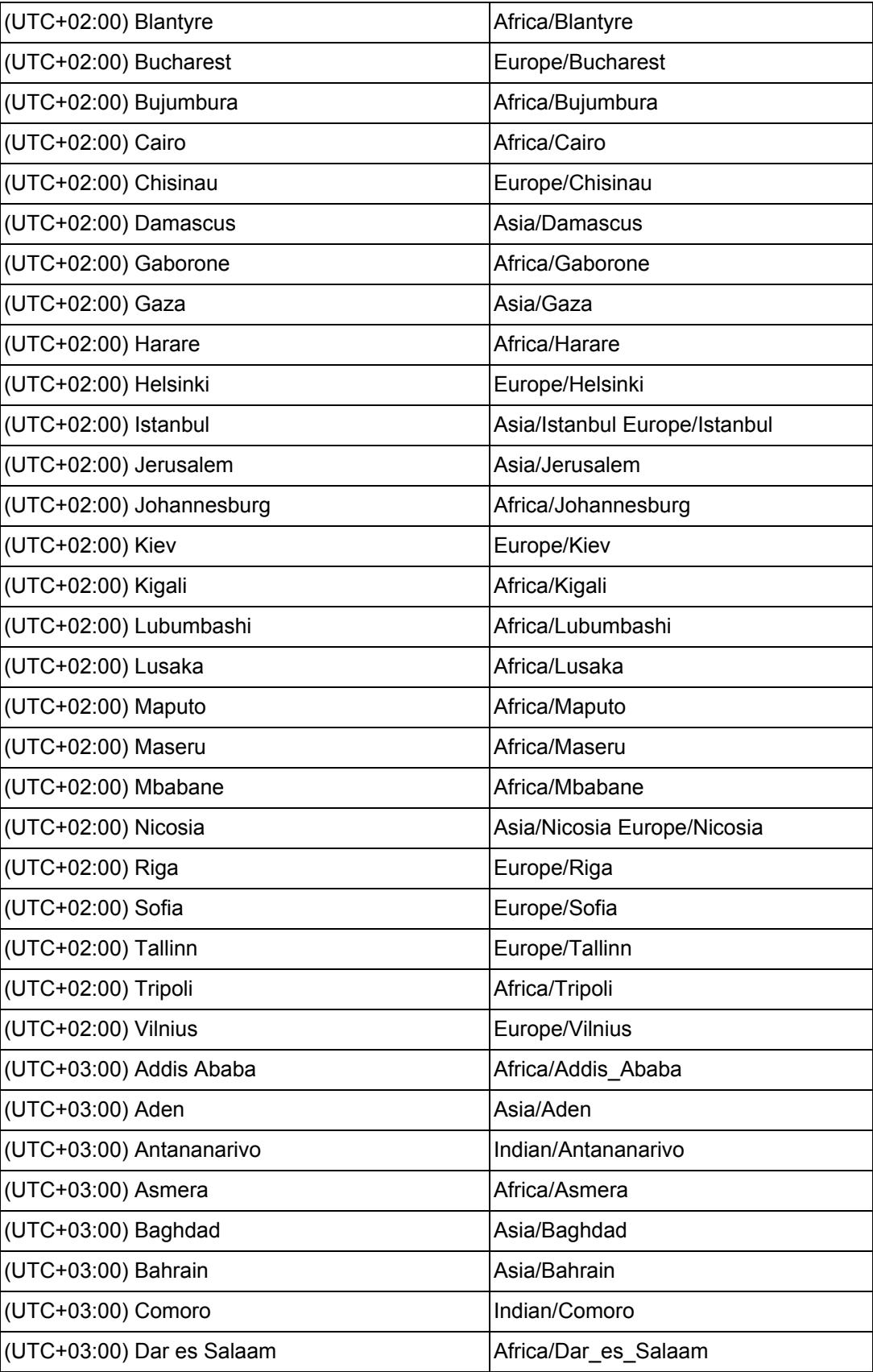

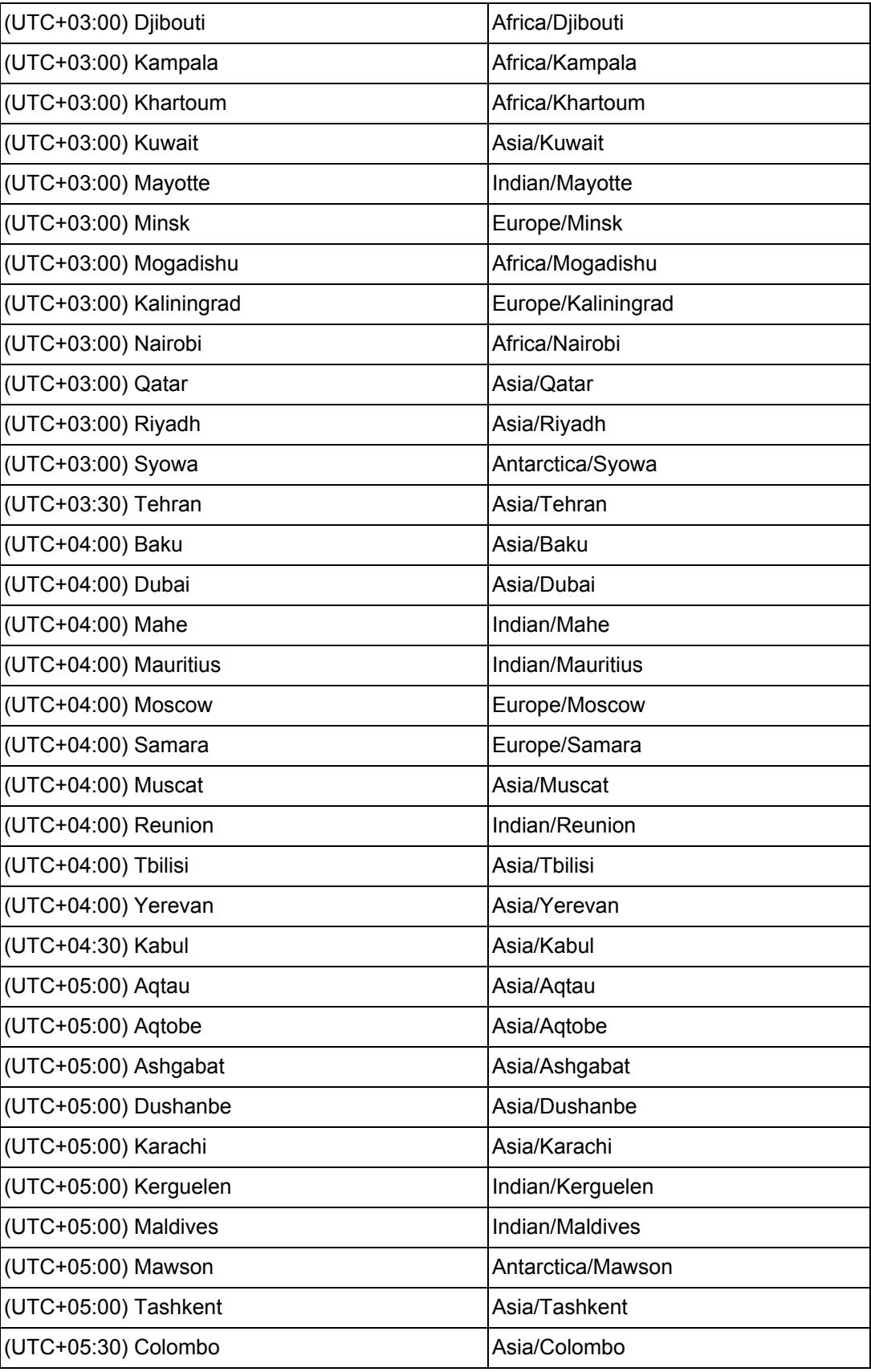

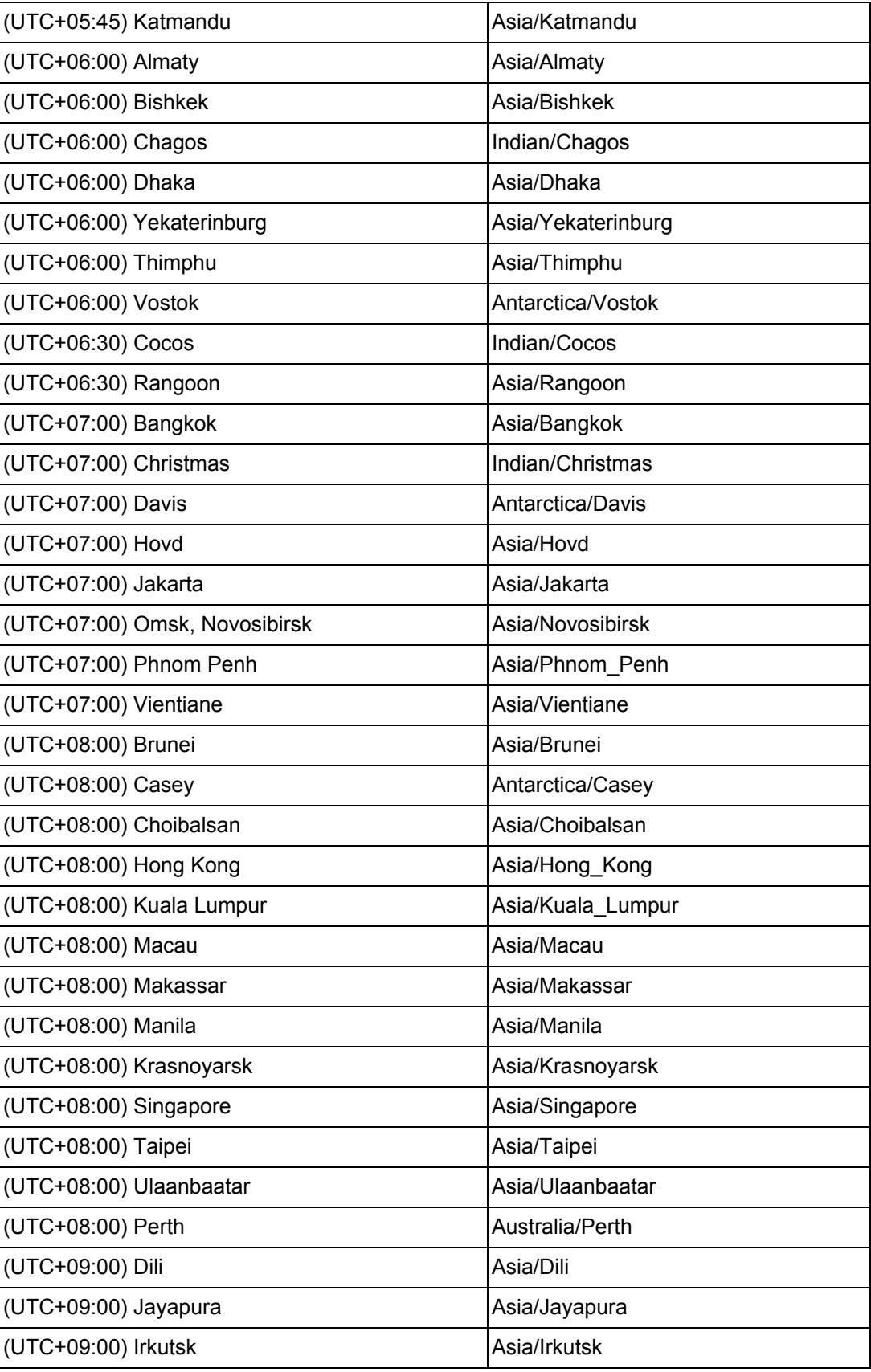
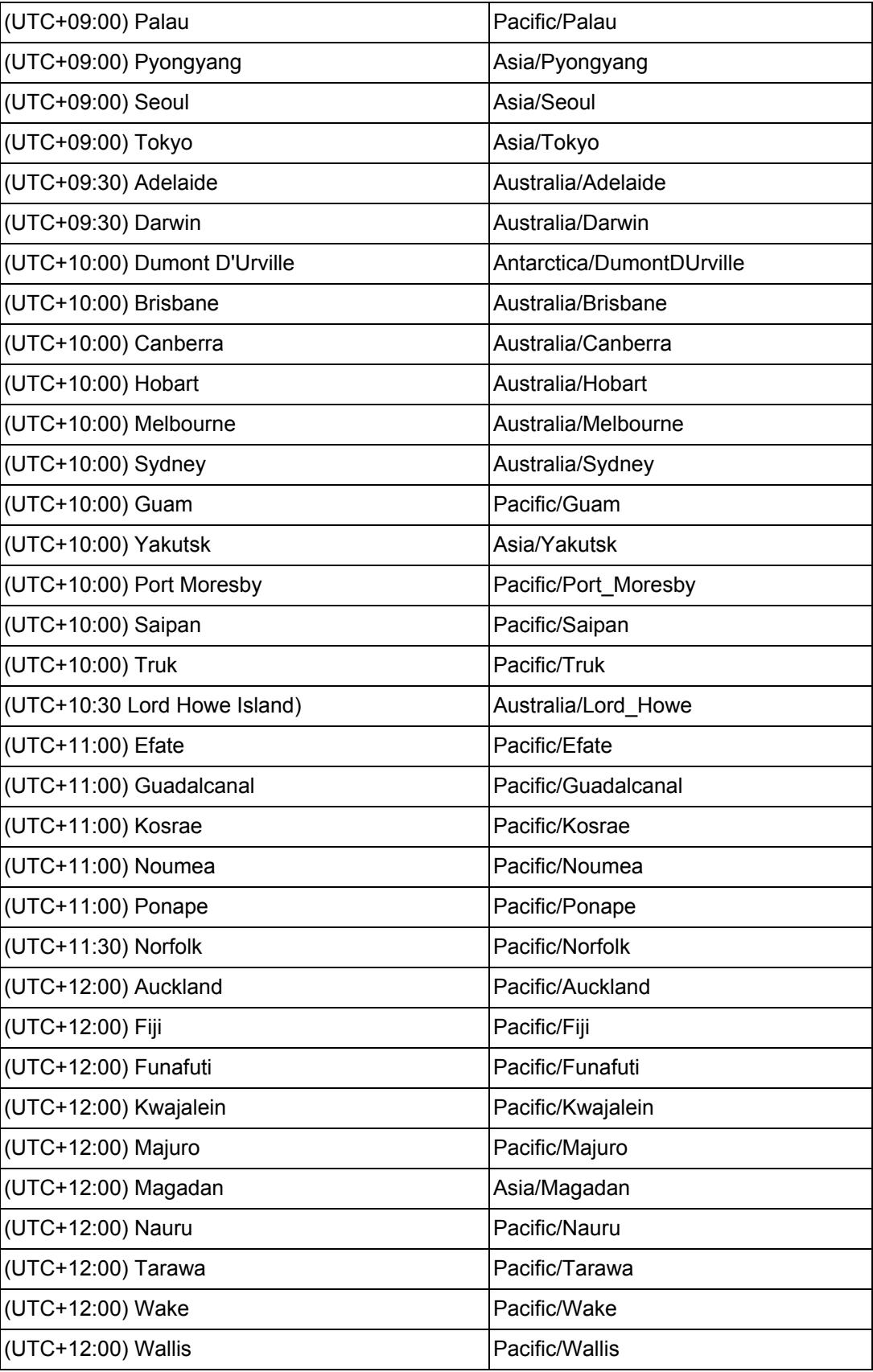

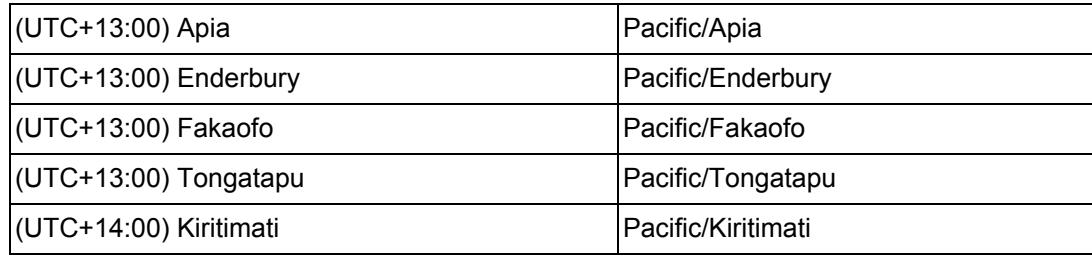